## **MASARYKOVA UNIVERZITA Přírodovědecká fakulta Ústav matematiky a statistiky**

# **Diplomová práce**

BRNO 2017 MAREK VLAŠÍN

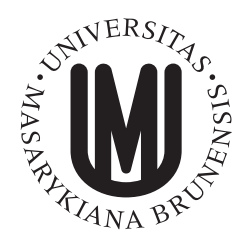

**MASARYKOVA UNIVERZITA Přírodovědecká fakulta Ústav matematiky a statistiky**

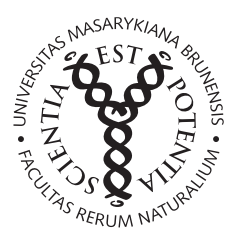

# **Systémy hromadné obsluhy**

Diplomová práce **Marek Vlašín**

**Vedoucí práce: RNDr. Marie Budíková, Dr. Brno 2017**

# **Bibliografický záznam**

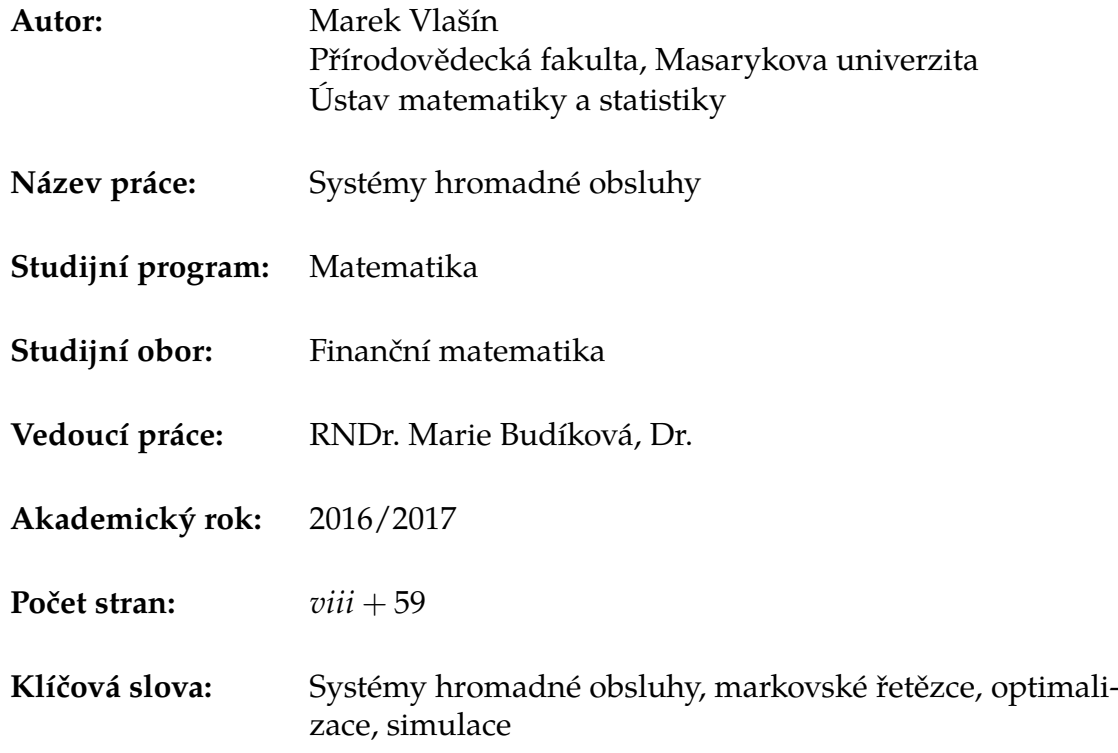

# **Bibliographic Entry**

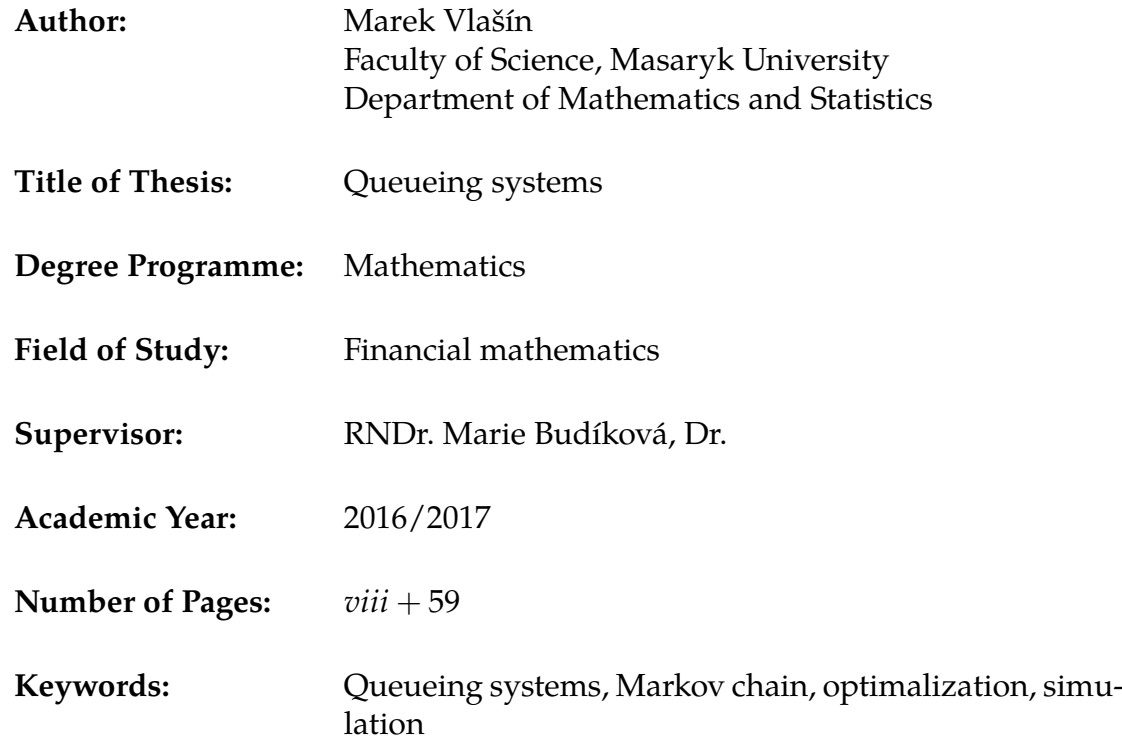

## **Abstrakt**

V této diplomové práci se věnujeme systémům hromadné obsluhy. V prvních kapitolách se zabýváme teorií, především stochastickými procesy, markovskými řetězci, Poissonovým procesem, procesem vzniku a zániku a rozdělením systémů hromadné obsluhy. V další částech zkoumáme jejich optimalizaci a v závěrečné části provádíme jejich simulace v programu Matlab a porovnáváme je s teoretickými výsledky.

## **Abstract**

In this thesis we study queueing systems. In the first chapters we deal with theory, especially with stochastic process, Markov chains, Poisson process, birth death process and types of queueing systems. In another part we solve their optimilization and in the final part we do simulations and compare them with theoretical results.

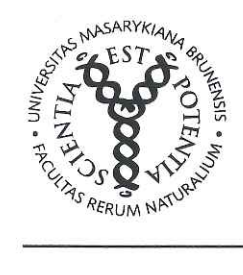

#### MASARYKOVA UNIVERZITA Přírodovědecká fakulta

## ZADÁNÍ DIPLOMOVÉ PRÁCE

Akademický rok: 2015/2016

Ústav: Ústav matematiky a statistiky

Student: Bc Marek Vlašín

Program: Matematika

Obor: Finanční matematika

Ředitel Ústavu matematiky a statistiky PřF MU Vám ve smyslu Studijního a zkušebního řádu MU určuje diplomovou práci s tématem:

Téma práce: Systémy hromadné obsluhy

Téma práce anglicky: Queueing Systems

#### Oficiální zadání:

Ve své diplomové práci se věnujte popisu vhodně vybraných systémů hromadné obsluhy. Pomocí software simulujte jejich činnost a porovnejte empirické a teoretické charakteristiky těchto systémů. Pokud se Vám podaří získat reálná data, proveďte analýzu konkrétního systému hromadné obsluhy. Zabývejte se rovněž problémem optimalizace systému hromadné obsluhy.

#### Literatura:

ROSS, Sheldon M. Introduction to probability models. 8th ed. Amsterdam: Academic Press, 2003. xvii, 755. ISBN 0-12-598055-8.

ANDĚL, Jiří. Matematika náhody. Vyd. 2. Praha: Matfyzpress, 2003. 290 s. ISBN 80-86732-07-X.

Václav Kořenář: Stochastické procesy. VŠE v Praze, nakladatelství Oeconomica - Praha 2010. ISBN 978-80-245-1646-2.

#### Jazyk závěrečné práce:

Vedoucí práce: RNDr. Marie Budíková, Dr.

Datum zadání práce: 6.10.2015

V Brně dne: 26.10.2015

Souhlasím se zadáním (podpis, datum):

Bc. Marek Vlašín student

RNDr. Marie Budíková, Dr. vedoucí práce

prof. RNDr. Jan Slovák, DrSc. ředitel Ústavu matematiky a statistiky

# **Poděkování**

Na tomto místě bych chtěl poděkovat RNDr. Marii Budíkové, Dr., vedoucí mé diplomové práce, za cenné rady a připomínky k práci. Děkuji také za ochotu a čas, který mi věnovala.

# **Prohlášení**

Prohlašuji, že jsem svoji diplomovou práci vypracoval samostatně s využitím informačních zdrojů, které jsou v práci citovány.

Brno 11. května 2017 . . . . . . . . . . . . . . . . . . . . . . . . . .

Marek Vlašín

# **Obsah**

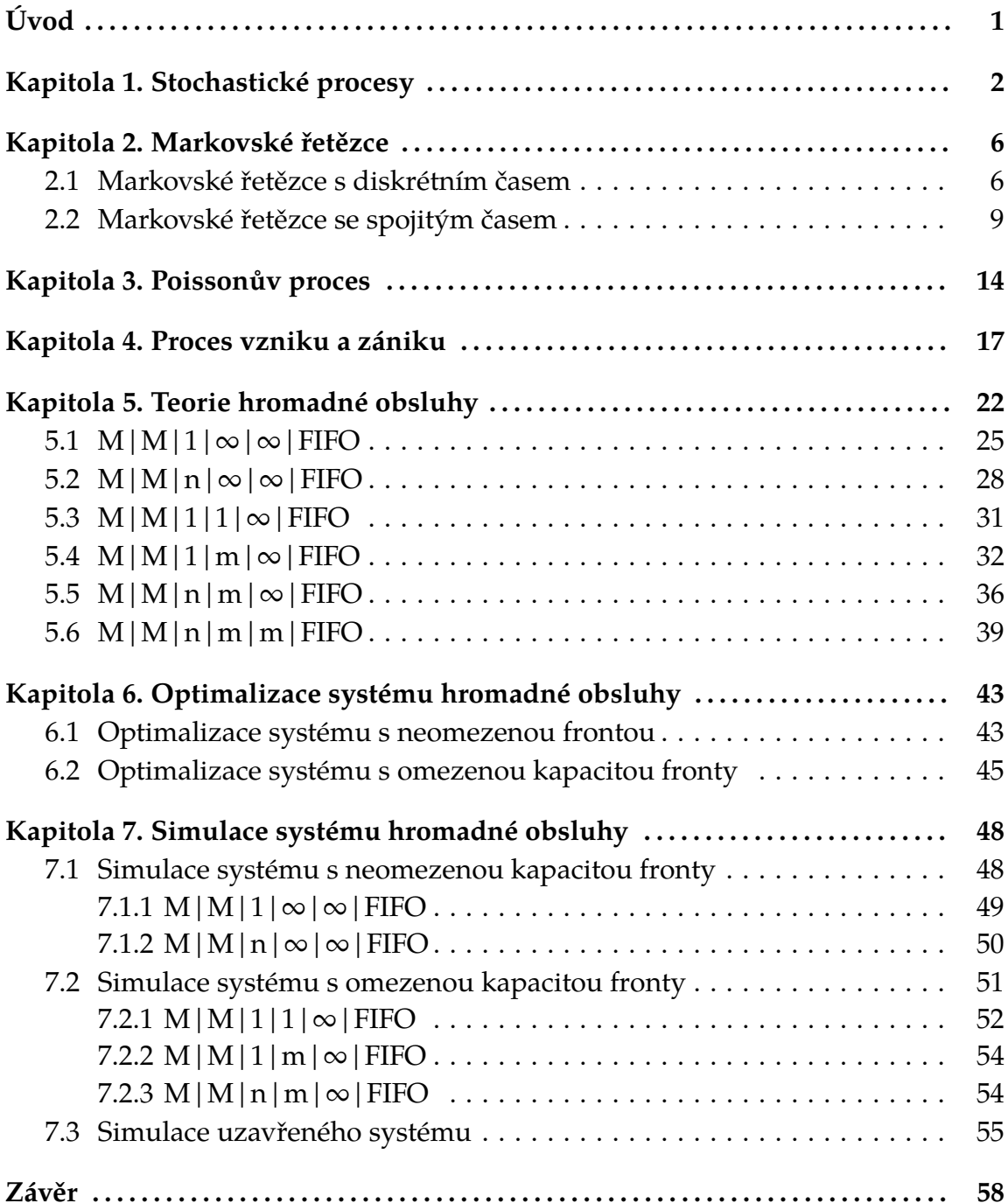

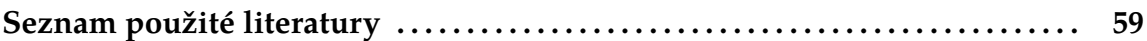

# <span id="page-9-0"></span>**Úvod**

Tato diplomová práce se zabývá systémy hromadné obsluhy. Zkoumá teorii, jejich využití v praxi a jejich optimalizaci. Pomocí softwaru Matlab porovnává teoretické a empirické charakteristiky těchto systémů. Práce je rozčleněna do sedmi kapitol. První kapitola popisuje stochastické procesy a uvádí jejich příklady.

Druhá kapitola se zabývá diskrétními a spojitými markovskými řetězci.

Zkoumá především homogenní markovské řetězce, zavádí základní definice a popisuje jejich vlastnosti. Pro lepší pochopení je vše proloženo příklady.

Třetí kapitola se zabývá Poissonovým procesem, který je speciálním případem stochastického procesu a umožňuje pouze setrvání v dosavadním stavu nebo přechod do nejbližšího vyššího stavu.

Čtvrtá kapitola popisuje proces vzniku a zániku, jeho základní vlastnosti a zabývá se jeho využitím v modelu populace.

Pátá kapitola se zabývá samotnými systémy hromadné obsluhy. Začínáme popisem schématu systému hromadné obsluhy a jeho základních charakteristik. V další části se zabýváme otevřeným systémem s neomezenou frontou, nejprve s jednou stanicí obsluhy a pak s více stanicemi obsluhy. V tomto systému musí být intenzita provozu menší než jedna, jinak bychom nestíhali zákazníky obsluhovat. Dále se zabýváme otevřeným systémem s omezenou frontou, kde žádné omezení pro intenzitu provozu neplatí. Nakonec zkoumáme uzavřený systém, ve kterém je možný počet příchozích zákazníků omezen a do systému se mohou vracet. K sestavení prvních pěti kapitol byly využity především poznatky ze zdrojů [\[1\]](#page-67-1), [\[2\]](#page-67-2), [\[3\]](#page-67-3), [\[7\]](#page-67-4) a [\[9\]](#page-67-5)

Šestá kapitola zkoumá optimalizaci v systémech hromadné obsluhy a vypočítává optimální počet stanic obsluhy v systému. První část se zabývá systémy s neomezenou kapacitou fronty a druhá část systémy s omezenou délkou fronty. Využil jsem především poznatků ze zdroje [\[5\]](#page-67-6), [\[7\]](#page-67-4) a [\[10\]](#page-67-7)

Sedmá kapitola se zabývá simulacemi systémů hromadné obsluhy. Jednotlivé části zkoumají simulace systémů s neomezenou kapacitou fronty, s omezenou kapacitou fronty a uzavřený systém a porovnávají výsledky s teoretickými hodnotami. Pro tyto simulace jsem vlastnoručně vytvořil programy v Matlabu. Tyto programy případně můžou být užitečné ve výuce předmětu Stochastické modely a jsou na přiloženém CD.

Práce byla vysázena programem LATFX.

# <span id="page-10-0"></span>**Kapitola 1 Stochastické procesy**

V této kapitole se zabývám základy stochastických procesů, jejich rozdělením a uvádím ilustrační příklady. Poznatky jsem čerpal ze zdrojů [\[1\]](#page-67-1), [\[2\]](#page-67-2), [\[6\]](#page-67-8), [\[8\]](#page-67-9) a [\[9\]](#page-67-5).

#### **Definice 1.1.** (Definice stochastického procesu (SP))

Nechť (Ω, A) je měřitelný prostor, R množina reálných čísel, T ≠ φ neprázdná množina. Nechť zobrazení X:  $\Omega \times T \longrightarrow R$  má tyto dvě vlasnosti:

a) ∀ t ∈ T je X(.,t) náhodná veličina vzhledem k jevovému poli A. Značí se *X<sup>t</sup>* . b) ∀ *ω* ∈ Ω je X(*ω*,.) prvkem množiny všech reálných funkcí definovaných na T. Zobrazení X s těmito dvěma vlastnostmi se nazývá stochastický proces definovaný na T. Značí se  $\{X_t; t \in T\}$ .

**Definice 1.2.** (Definice složky SP, realizace SP a realizace složky SP příslušné možnému výsledku)

Nechť  $\{X_t; t \in T\}$  je stochastický proces.

a) Pro libovolné, ale pevně dané t ∈ T se náhodná veličina X(.,t)= *X<sup>t</sup>* nazývá t-tá složka stochastického procesu.

b) Pro libovolné, ale pevně dané *ω* ∈ Ω se reálná funkce X(*ω*,.) nazývá realizace stochastického procesu příslušná k možnému výsledku *ω*.

c) Pro libovolná, ale pevně daná *t* ∈ T a *ω* ∈ Ω se číslo X(*ω*,t) nazývá realizace t-té složky stochastického procesu příslušná k možnému výsledku *ω*.

**Definice 1.3.** (Definice časové řady a náhodné funkce)

Nechť  $\{X_t; t \in T\}$  je stochastický proces.

a) Je-li množina T spočetná a lineárně uspořádaná, tj.  $t_0 < t_1 < ...$ , jde o stochastický proces s diskrétním časem (tj. o časovou řadu)

b) Je-li množina T interval, jde o stochastický proces se spojitým časem (tj. o náhodnou funkci).

**Definice 1.4.** (Definice SP s diskrétními stavy a spojitými stavy)

Nechť  $\{X_t; t \in T\}$  je stochastický proces.

a) Jestliže pro ∀ t ∈ T je náhodná veličina *X<sup>t</sup>* diskrétní, jde o stochastický proces s diskrétními stavy.

b) Jestliže pro ∀ t ∈ T je náhodná veličina *X<sup>t</sup>* spojitá, jde o stochastický proces se spojitými stavy.

Množina všech hodnot, jichž může náhodná veličina *X<sup>t</sup>* nabývat, se nazývá množina stavů a značí se J.

**Příklad 1.** (Příklad stochastického procesu s diskrétním časem a diskrétními stavy) (Úloha o ruinování hráče) Hráč A a jeho protivník B hrají opakovaně hru, která může skončit jen výhrou jednoho z nich. Ve hře je kapitál 7 jednotek, přičemž na počátku má hráč A kapitál 4 jednotky a hráč B kapitál 3 jednotky. Hází se mincí. Když padne líc, hráč A vyhraje 1 jednotku od hráče B, jestliže padne rub, tak naopak 1 jednotku dá hráči B. Hráči hrají tak dlouho, dokud není jeden z nich zruinován. Zavedeme stochastický proces {*X<sup>t</sup>* ; *t* ∈ *T*}, kde *t* = 1, 2, ... je pořadové číslo hodu mincí a *X<sup>t</sup>* = *j*, když hráč A má po t-tém hodu j jednotek, *J* = {0, 1, 2, 3, 4, 5, 6, 7}. Například pro posloupnost hodů {*L*, *R*, *R*, *R*, *R*, *L*, *R*, *R*} je odpovídající realizace stochastického procesu  $x(t) = \{5, 4, 3, 2, 1, 2, 1, 0\}$ 

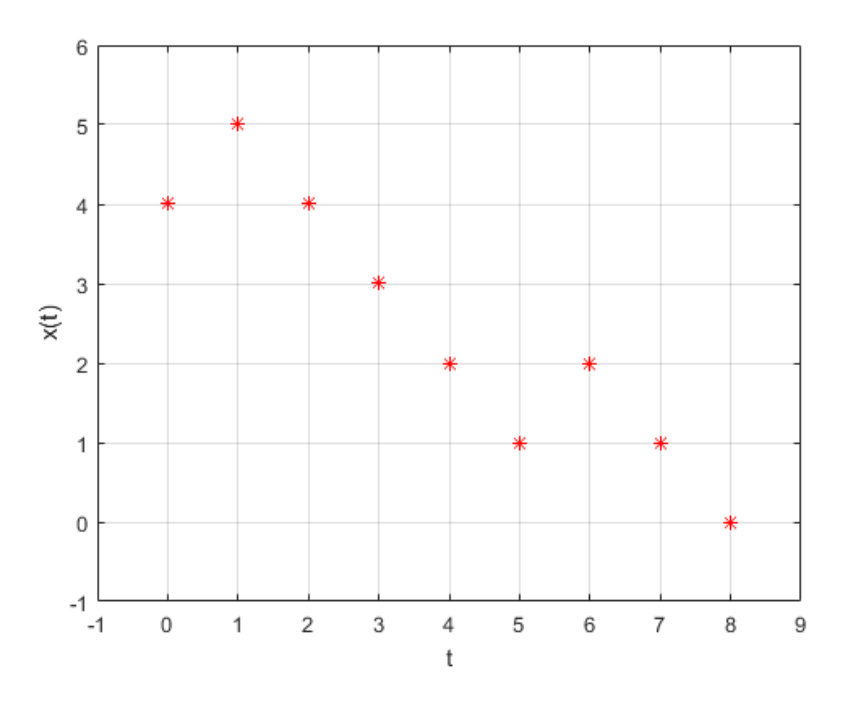

Obrázek 1.1: Graf úlohy o ruinování hráče

**Příklad 2.** (Příklad stochastického procesu s diskrétním časem a spojitými stavy) Po určité výrobní operaci měříme velikost opotřebení obráběcího nože. Nůž se po N výrobních operacích vymění. Stochastický proces nabývá hodnot, které odpovídají opotřebení nože. Máme tedy stochastický proces {*X<sup>t</sup>* ; *t* ∈ *T*}, kde *T* = {0, 1, 2, ..., *N*} (t je pořadové číslo výrobní operace), *X<sup>t</sup>* ∈ *J*, kde *J* = {*x* ∈ *R*; 0 ≤ *x* ≤ *a*}, přičemž a je maximální opotřebení obráběcího nože.

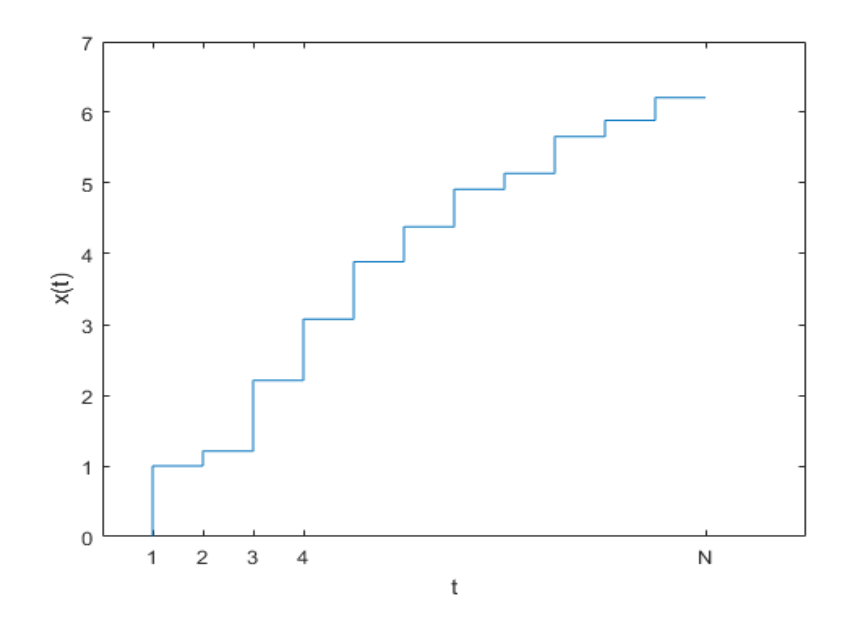

Obrázek 1.2: Graf opotřebení obráběcího nože v čase

**Příklad 3.** (Příklad stochastického procesu se spojitým časem a diskrétními stavy) Do telefonní ústředny přicházejí hovory. Stochastický proces nabývá hodnot, které odpovídají počtu hovorů. Máme tedy stochastický proces {*X<sup>t</sup>* ; *t* ∈ *T*}, kde *T* =  $\{t; t \geq 0\}$ ,  $X_t \in J, J = \{0, 1, 2, ...\}$ .

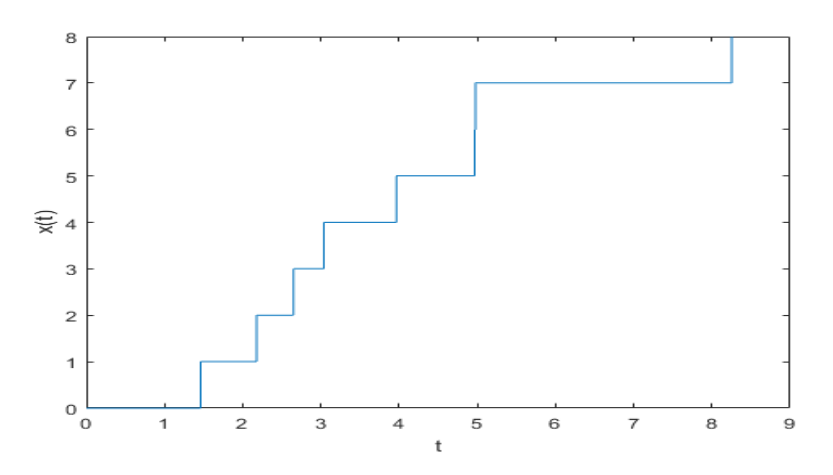

Obrázek 1.3: Graf počtu přicházejících hovorů v čase do telefonní ústředny

**Příklad 4.** (Příklad stochastického procesu se spojitým časem a spojitými stavy) Sledujeme šumové napětí na výstupu nějakého elektrického přístroje. Stochastický proces nabývá hodnot, které odpovídají tomuto šumovému napětí. Zavedeme stochastický proces  $\{X_t; t \in T\}$ , kde  $T = \{t; t \ge 0\}$ ,  $X_t \in J$ , kde  $J = \{x; -\infty < x <$ ∞}.

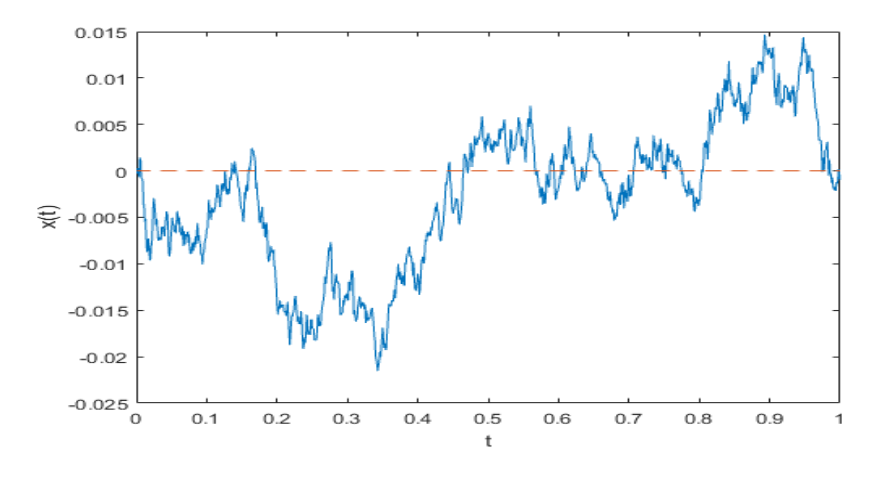

Obrázek 1.4: Graf šumového napětí

# <span id="page-14-0"></span>**Kapitola 2 Markovské řetězce**

V této kapitole budeme zkoumat markovské řetězce. Nejdříve se podíváme stručně na markovské řetězce s diskrétním časem. Ve druhé části pak podrobněji prozkoumáme markovské řetězce se spojitým časem. Jejich využití se nám bude hodit v dalších kapitolách, především v systémech hromadné obsluhy. Poznatky jsem čerpal především ze zdrojů [\[1\]](#page-67-1), [\[2\]](#page-67-2) a [\[3\]](#page-67-3).

### <span id="page-14-1"></span>**2.1 Markovské řetězce s diskrétním časem**

**Definice 2.1.** (Definice markovského řetězce s diskrétním časem) Nechť {Ω, *A*, *P*} je pravděpodobnostní prostor,  $N_0 = \{0, 1, 2, ...\}$  je indexová množina, jejíž prvky nazveme okamžiky, a *J* = {..., −2, −1, 0, 1, 2, ...} je nejvýše spočetná množina stavů (bez újmy na obecnosti lze předpokládat, že *J* = {0, 1, 2, ...} nebo *J* = {0, 1, 2, ..., *n*}). Stochastický proces {*Xn*; *n* ∈ *N*0} definovaný na měřitelném prostoru (Ω, *A*), jehož složky nabývají hodnot z množiny stavů J, se nazývá markovský řetězec s diskrétním časem, jsou-li splněny následující podmínky: a)  $\forall$  j ∈ J ∃ n ∈ *N*<sub>0</sub>: P(*X*<sub>*t*</sub> = *j*) > 0 (vyloučení nepotřebných stavů). b)  $\forall n \in N_0$  a  $\forall j_0, j_1, ..., j_n \in J: P(X_n = j_n / X_{n-1} = j_{n-1} \land X_{n-2} = j_{n-2} \land ... \land X_0 =$ *j*0) = *P*(*X<sup>n</sup>* = *jn*/*Xn*−<sup>1</sup> = *jn*−1) za předpokladu, že *P*(*Xn*−<sup>1</sup> = *jn*−<sup>1</sup> ∧ *Xn*−<sup>2</sup> = *jn*−<sup>2</sup> ∧ ... ∧ *X*<sup>0</sup> = *j*0) > 0. (markovská vlastnost - budoucí chování markovského

Nejčastější interpretací markovských řetězců je nějaká soustava, která se může nacházet ve stavech *a*0, *a*1,... V průběhu času soustava mění svoje stavy. Tyto stavy pozorujeme v diskrétních časových okamžicích *n* = 0, 1, .... Náhodná veličina *X<sup>n</sup>* nabývá hodnoty j, když v okamžiku n je soustava ve stavu *a<sup>j</sup>* . Markovská vlastnost znamená, že všechny dosavadní stavy soustavy mají vliv na budoucí stav pouze prostřednictvím stavu přítomného.

řetězce závisí pouze na přítomném stavu a nikoliv na stavech minulých.)

Využití markovských řetězců je velké. Můžeme jimi popisovat různé jevy ve fyzice, biologii, dopravě, ekonomii apod.

**Věta 2.2.** *(Věta o simultánní pravděpodobnostní funkci markovského řetězce s diskrétním časem)*

*Je-li* {*Xn*; *n* ∈ *N*0} *markovský řetězec, pak platí: P*(*X*<sup>0</sup> = *j*<sup>0</sup> ∧ *x*<sup>1</sup> = *j*<sup>1</sup> ∧ ... ∧ *X<sup>n</sup>* =

*– 6 –*

 $j_n$ ) =  $P(X_0 = j_0)P(X_1 = j_1/X_0 = j_0)...P(X_n = j_n/X_{n-1} = j_{n-1})$ , pokud  $P(X_0 = j_0)P(X_1 = j_0)P(X_0 = j_0)P(X_0 = j_0)P(X_0 = j_0)P(X_0 = j_0)P(X_0 = j_0)P(X_0 = j_0)P(X_0 = j_0)P(X_0 = j_0)P(X_0 = j_0)P(X_0 = j_0)P(X_0 = j_0)P(X_0 = j_0)P(X_0 = j_0)P(X_0 = j_0)P(X_0 = j_0)P(X_0 =$ *j*<sup>0</sup> ∧ *X*<sup>1</sup> = *j*<sup>1</sup> ∧ ... ∧ *Xn*−<sup>1</sup> = *jn*−1) > 0*,*= 0 *jinak*

#### **Příklad 5.** (symetrická náhodná procházka na přímce)

Nechť*Y*1,*Y*2, ... jsou stochasticky nezávislé náhodné veličiny,které mají rovnoměrné diskrétní rozložení na množině *G* = {−1, 1}. (tj. nabývají hodnot 1 a -1 s pravděpodobností  $\frac{1}{2}$ .) Položme *X*<sub>0</sub> = 0 a zavedeme náhodnou veličinu *X<sub>n</sub>* =  $\sum_{i=1}^{n} Y_i$ . Tato náhodná veličina udává polohu částice na přímce, kterou částice zaujme po n krocích, když na počátku je v bodě 0 a pohybuje se v obou možných směrech se stejnou pravděpodobností. Markovský řetězec {*Xn*; *n* ∈ *N*0} se nazývá symetrická náhodná procházka na přímce.

#### **Označení**:

Jev {*X<sup>n</sup>* = *j*} - markovský řetězec je v okamžiku n ve stavu j  $P(X_n = j) = p_i(n)$  - absolutní pravděpodobnost stavu j v okamžiku n **p**(*n*) = (..., *pj*(*n*), ...) - vektor absolutních pravděpodobností.  $P(X_{n+m} = j/X_n = i) = p_{ij}(n, n+m)$  - pravděpodobnost přechodu ze stavu i v okamžiku n do stavu j v okamžiku n+m (pravděpodobnost přechodu m-tého řádu)

$$
\mathbf{P}(n, n+m) = \begin{pmatrix} \vdots & & \\ \dots p_{ij}(n, n+m) \dots & & \\ \vdots & & \end{pmatrix}
$$

 $P(X_0 = j) = p_j(0)$  - počáteční pravděpodobnost stavu j **p**(0) = (..., *pj*(0), ...) - vektor počátečních pravděpodobností

**Věta 2.3.** *(Věta o vlastnostech markovského řetězce s diskrétním časem) Nechť* {*Xn*; *n* ∈ *N*0} *je markovský řetězec. Pokud dále uvedené podmíněné pravděpodobnosti existují, platí pro* ∀*n*, *m*, *m*1, *m*2 ∈ *N*<sup>0</sup> *a* ∀*i*, *j* ∈ *J: a)*  $P(X_{n+m} = j/X_n = i) \geq 0$ , *tj.*  $p_{ii}(n, n + m) \geq 0$  $P(X_n = j/X_n = i) = \begin{cases} 1 \text{ pro } i = j \\ 0 \text{ cm } i \neq j \end{cases}$  $\begin{cases} 1 \text{ } pro \text{ } i = j \ 0 \text{ } pro \text{ } i \neq j \end{cases}$ , tj.  $p_{ij}(n, n) = \begin{cases} 1 \text{ } pro \text{ } i = j \ 0 \text{ } pro \text{ } i \neq j \end{cases}$ 0 pro  $i \neq j$ *b*)  $\sum_{i \in I} P(X_{n+m} = j / X_n = i) = 1$ , tj.  $\sum_{i \in I} p_{ij}(n, n + m) = 1$ *(Přechod ze stavu i v okamžiku n do stavu j v okamžiku n+m je jev s pravděpodobností 1.)* c)  $P(X_{n+m_1+m_2} = j/X_n = i) = \sum_{k \in J} P(X_{n+m_1} = k/X_n = i) P(X_{n+m_1+m_2} =$  $j/X_{n+m_1} = k$ , tj.  $p_{ij}(n, n + m_1 + m_2) = \sum_{k \in I} p_{ik}(n, n + m_1) p_{kj}(n + m_1, n + m_1 + m_2)$ *(Chapmanovy-Kolmogorovy rovnice) d)*  $P(X_{n+m} = j) = \sum_{k \in J} P(X_n = k) P(X_{n+m} = j / X_n = k)$ , tj.  $p_j(n+m) = \sum_{k \in J} p_k(n)p_{kj}(n, n+m)$ *(Zákon evoluce)*

**Definice 2.4.** (Definice stochastického vektoru a stochastické matice) a) Řádkový vektor s nejvýše spočetným počtem nezáporných složek, jejichž součet je roven 1, se nazývá stochastický vektor.

b) Čtvercová matice, jejímž každým řádkem je stochastický vektor, se nazývá stochastická matice.

c) Řekneme, že markovský řetězec, stochastický vektor a stochastická matice jsou odpovídající dimenze, když počet stavů markovského řetězce, počet složek stochastického vektoru a řád stochastické matice jsou stejné.

**Definice 2.5.** (Definice homogenního markovského řetězce s diskrétním časem) Řekneme, že markovský řetězec {*Xn*; *n* ∈ *N*0} s množinou stavů J je homogenní, jestliže jeho pravděpodobnosti přechodu 1.řádu *pij*(*n*, *n* + 1) nezávisí na okamžiku n, tj. pro ∀*n* ∈ *N*<sup>0</sup> a *i*, *j* ∈ *J* : *P*(*Xn*+<sup>1</sup> = *j*/*X<sup>n</sup>* = *i*) = *pij*. Maticí pravděpodobností přechodu 1.řádu je pak rovna **P**(1) a značí se **P**. Matice **P** se nazývá matice přechodu homogenního markovského řetězce. Vysvětlení homogenity: Pravděpodobnostní chování HMŘ se sice může s časem měnit, ale náhodný mechanismus, který tyto změny způsobuje - matice přechodu **P** - je sám časově neproměnný.

**Věta 2.6.** *(Vlastnosti homogenního markovského řetězce v maticovém tvaru) Nechť*  $\{X_n; n \in N_0\}$  je markovský řetězec s vektorem počátečních pravděpodobností  $p(0)$ *a maticí přechodu P. Pak pro* ∀*n*, *m* ∈ *N*0, *n* ≥ 1 *platí: a*)  $P(n, n + m) = P(m) = P^m$ . *b*)  $p(n, n + m) = p(m) = p(0)P^m$ .

Z předchozí věty plyne, že k určení pravděpodobnostního chování homogenního markovského řetězce stačí znát vektor počátečních pravděpodobností **p**(0) a matici přechodu **P**.

**Definice 2.7.** Nechť **a** je stochastický vektor a **P** stochastická matice odpovídající dimenze. Jestliže platí **a** = **aP**, pak vektor **a** se nazývá stacionární vektor matice **P**.

**Definice 2.8.** (Definice stacionárního rozložení markovského řetězce) Nechť {*Xn*; *n* ∈ *N*0} je homogenní markovský řetězec s maticí přechodu **P**. Stochastický vektor **a**, který je stacionárním vektorem matice **P**, se nazývá stacionární rozložení markovského řetězce.

Stacionární rozložení popisuje chování HMŘ po dostatečně dlouhé době sledování, kdy již odezněl vliv počátečních podmínek. Složka *a<sup>j</sup>* stacionárního rozložení udává podíl celkové doby, kterou řetězec stráví ve stavu j.

**Příklad 6.** Obchodník prodává tři druhy pracích prášků, které označíme A,B,C. Aby zjistil, jak se vyvíjí poptávka po těchto prášcích, provedl v 1.měsíci prodeje průzkum, v němž se zjišťovalo, který druh prášku zákazníci kupují. Při tomto průzkumu bylo zjištěno, že prášek A kupuje 50 % zákazníků, prášek B 30 % zákazníků a prášek C 20 % zákazníků. Za měsíc byl proveden další průzkum, který zjišťoval, ke kterému prášku zákazníci přešli. Výsledky průzkumu

zachycuje matice přechodu *P* =  $\sqrt{ }$  $\begin{bmatrix} 0, 4 & 0, 3 & 0, 3 \\ 0, 7 & 0, 1 & 0, 3 \end{bmatrix}$  $(0, 9, 0, 1, 0)$  $0, 7$   $0, 1$   $0, 2$  $\setminus$  $\overline{1}$ 

a) Určete absolutní pravděpodobnosti po dvou měsících

b) Najdětě stacionární rozložení

**Řešení**:

a) 
$$
\mathbf{p}(2) = \mathbf{p}(0)P^2 = (0,5;0,3;0,2) \begin{pmatrix} 0.9 & 0.1 & 0 \\ 0.4 & 0.3 & 0.3 \\ 0.7 & 0.1 & 0.2 \end{pmatrix}^2 = (0,806;0,128;0,066).
$$

Po dvou měsících tedy bude prášek A nakupovat 80, 6% lidí, prášek B 12, 8% lidí a prášek C 6, 6% lidí.

b) 
$$
(a_0, a_1, a_2) = (a_0, a_1, a_2) \begin{pmatrix} 0.9 & 0.1 & 0 \\ 0.4 & 0.3 & 0.3 \\ 0.7 & 0.1 & 0.2 \end{pmatrix}
$$

Sestavíme soustavu rovnic:

$$
a_0 = 0, 9a_0 + 0, 4a_1 + 0, 7a_2
$$
  
\n
$$
a_1 = 0, 1a_0 + 0, 3a_1 + 0, 1a_2
$$
  
\n
$$
a_2 = 0a_0 + 0, 3a_1 + 0, 2a_2
$$
  
\n
$$
a_0 + a_1 + a_2 = 1
$$

Vyřešením soustavy dostaneme:  $a_0 = 0$ , 8281;  $a_1 = 0$ , 125;  $a_2 = 0$ , 0469 Po dostatečně dlouhé době sledování tedy prášek a bude nakupovat 82, 81% lidí, prášek B 12, 5% lidí a prášek C 4, 69% lidí.

#### <span id="page-17-0"></span>**2.2 Markovské řetězce se spojitým časem**

**Definice 2.9.** (Definice markovského řetězce se spojitým časem) Nechť ( $\Omega$ ,A,P) je pravděpodobnostní prostor, T=  $(0, \infty)$  je indexová množina, jejíž prvky nazveme okamžiky a J =  $\{..., -2, -1, 0, 1, 2, ...\}$  je nejvýše spočetná množina stavů (bez újmy na obecnosti lze předpokládat, že J=  $\{0, 1, 2, ...\}$  nebo J= {0, 1, ..., *n*}. Stochastický proces {*X<sup>t</sup>* ; *t* ∈ *T*} definovaný na měřitelném prostoru (Ω,A), jehož složky *X<sup>t</sup>* nabývají hodnot z množiny stavů J, se nazývá markovský řetězec se spojitým časem, jsou-li splněny následující podmínky: a) ∀ j ∈ J ∃ t ∈ T: P(*X<sup>t</sup>* = *j*) > 0 (vyloučení nepotřebných stavů). b)  $\forall t_0, t_1, ..., t_n \in T$   $(t_0 < t_1 < ... < t_n)$  a  $\forall j_0, j_1, ..., j_n \in J: P(X_{t_n} = j_n / X_{t_{n-1}} =$  $j_{n-1} \wedge X_{t_{n-2}} = j_{n-2} \wedge ... \wedge X_{t_0} = j_0$ ) =  $P(X_{t_n} = j_n / X_{t_{n-1}} = j_{n-1})$  za předpokladu, že *P*( $X_{t_{n-1}} = j_{n-1} \land X_{t_{n-2}} = j_{n-2} \land ... \land X_{t_0} = j_0$ ) > 0. (markovská vlastnost budoucí chování markovského řetězce závisí pouze na přítomném stavu a nikoli na stavech minulých.)

Markovovy řetězce se spojitým časem nacházejí široké využití v systémech hromadné obsluhy, kdy okamžiky příchodů a odchodů zákazníků můžou nastat kdykoliv. Popisují různé modely v praxi, např. v obchodě, na poště, v továrně se stroji apod.

**Věta 2.10.** *(Věta o vlastnostech markovského řetězce se spojitým časem) Nechť* {*X<sup>t</sup>* ; *t* ∈ *T*} *je MŘ. Pokud dále uvedené podmíněné pravděpodobnosti existují, platí pro*  $\forall$  *t*,*h*,*g* ∈ *T a*  $\forall$  *i*,*j* ∈ *J*: *a)*  $P(X_{t+h} = j/X_t = i) \geq 0$ , *tj.*  $p_{ij}(t, t + h) \geq 0$  $P(X_t = j/X_t = i) = \begin{cases} 1 \text{ pro } i = j \\ 0 \text{ cm } i \neq j \end{cases}$  $\begin{cases} 1 \text{ } pro \text{ } i = j \ 0 \text{ } pro \text{ } i \neq j \end{cases}$ , tj.  $p_{ij}(t, t) = \begin{cases} 1 \text{ } pro \text{ } i = j \ 0 \text{ } pro \text{ } i \neq j \end{cases}$ 0 *pro*  $i \neq j$ 

*b*)  $\sum_{i \in I} P(X_{t+h} = j / X_t = i) = 1$ , tj.  $\sum_{i \in I} p_{ij}(t, t + h) = 1$ *(Přechod ze stavu i v okamžiku t do nějakého stavu j v okamžiku t+h je jev s pravděpodobností 1)* c)  $P(X_{t+h+g} = j/X_t = i) = \sum_{k \in I} P(X_{t+h} = k/X_t = i) P(X_{t+h+g} = j/X_{t+h} = k)$ , tj.  $p_{ij}(t, t + h + g) = \sum_{k \in I} p_{ik}(t, t + h) p_{ki}(t + h, t + h + g)$ *(Chapmanovy-Kolmogorovy rovnice) d)*  $P(X_{t+h} = j) = \sum_{k \in I} P(X_t = k) P(X_{t+h} = j / X_t = k)$ , tj.  $p_j(t+h) \sum_{k \in J} = p_k(t)p_{kj}(t, t+h)$ *(zákon evoluce)*

Vlastnosti markovského řetězce se spojitým časem jsou tedy podobné jako u markovských řetězců s diskrétním časem.

**Definice 2.11.** (Definice HMŘ se spojitým časem) Nechť {*X<sup>t</sup>* ; *t* ∈ *T*} je markovský řetězec se spojitým časem. Řekneme, že tento řetězec je homogenní, jestliže platí: ∀*i*, *j* ∈ *J* a  $∀t, h ∈ T : P(X_{t+h} = j/X_t = i) = p_{ii}(h)$ Pravděpodobnosti přechodu  $P(X_{t+h} = j | X_t = i)$ -jestliže existují- tak závisí pouze na časovém přírůstku h a nezávisí na časovém okamžiku t. Matice pravděpodobností přechodu *P*(*t*, *t* + *h*) se pak značí **P**(h) a nazývá se maticí přechodu za časový přírustek h. Pro HMŘ se spojitým časem tedy existuje celý systém matic přechodu  $\{P(h), h \in T\}$ . Je obvyklé definovat  $P(0) = I$ . Příkladem homogenního markovského řetězce se spojitým časem je např. provoz automatických strojů v dílně, kdy sledujeme počet fungujících strojů v čase. Naopak příkladem nehomogenního MŘ může být např. pošta, kdy počet zákazníků závisí na denní době (ráno chodí více zákazníků než dopoledne).

**Věta 2.12.** *(Vyjádření simultánní pravděpodobnostní funkce pro HMŘ) Pro HMŘ se spojitým časem platí, že*  $\forall t, h_1, ..., h_n \in T$  *a*  $\forall j_0, j_1, ..., j_n \in J$ :  $P(X_t = j_0 \wedge X_{t+h_1} = j_1 \wedge X_{t+h_1+\ldots+h_n} = j_n) = p_{j_0}(t) p_{j_0j_1}(h_1) \ldots p_{j_{n-1}j_n}(h_n)$ 

**Věta 2.13.** *(Chapmanova-Kolmogorova rovnice a zákon evoluce pro HMŘ) Nechť* {*X<sup>t</sup>* , *t* ∈ *T*} *je HMŘ se spojitým časem, s vektorem počátečních pravděpodobností p(0) a systémem matic přechodu* {*P*(*h*), *h* ∈ *T*}*. Pak pro* ∀*h*, *g* ∈ *T platí: a)*  $P(h+g) = P(h)P(g)$  (Chapmanova-Kolmogorova rovnice) *b*)  $p(h) = p(0)P(h)$  *(zákon evoluce)* 

**Věta 2.14.** *(Existenční věta) Ke každému stochastickému vektoru p*(0) *a ke každému systému stochastických matic* {*P*(*h*); *h* ∈ *T*}*, které splňují CH-K rovnice, existuje HMŘ se spojitým časem, jehož počáteční pravděpodobnosti jsou dány vektorem p*(0) *a systém matic pravděpodobností přechodu je právě*  $\{P(h); h \in T\}$ .

Dále budeme předpokládat, že:

a) 
$$
\forall i, j \in J
$$
 existuje  $\lim_{h \to 0_+} \frac{p_{ij}(h)}{h} < \infty$   
b)  $\forall i \in J$  existuje  $\lim_{h \to 0_+} \frac{1 - p_{ii}(h)}{h} \le \infty$   
c)  $\forall i, j \in J$  existuje  $\lim_{h \to 0_+} p_{ij}(h) = \begin{cases} 1 \text{ pro } i = j \\ 0 \text{ pro } i \ne j \end{cases}$ 

**Definice 2.15.** (Definice intenzit výstupu a přechodu) Nechť {*X<sup>t</sup>* , *t* ∈ *T*} je HMŘ se spojitým časem se systémem matic přechodu {**P**(*h*), *h* ∈ *T*}. Pak definujeme

a) intenzitu přechodu ze stavu i do stavu j:  $\forall i,j \in J$   $q_{ij} = lim_{h \rightarrow 0_{+}}\frac{p_{ij}(h)}{h}$ *h*

b) intenzitu výstupu ze stavu i: ∀ $i \in J$   $q_i = lim_{h \rightarrow 0_+} \frac{1-p_{ii}(h)}{h}$ *h*

**Věta 2.16.** *(Věta o součtu intenzit přechodu) Je-li množina stavů J konečná, pak pro intenzity přechodu platí:* ∀*i* ∈ *J* : ∑*j*∈*<sup>J</sup> qij* = 0*,*  $kde\ q_{ii} = -q_i.$ 

**Důkaz**: Vztah ∑ *j*∈*J qij* = 0 přepíšeme do tvaru ∑ *j*∈*J*,*j*≠*i*  $q_{ij} = q_i$ .

Počítáme

$$
\sum_{j \in J, j \neq i} q_{ij} = \sum_{j \in J, j \neq i} q_{ij} = \lim_{h \to 0+} \frac{p_{ij}(h)}{h} = \lim_{h \to 0+} \frac{1}{h} \sum_{j \in J, j \neq i} p_{ij}(h) = \lim_{h \to 0+} \frac{1}{h} (1 - p_{ii}(h)) = q_i
$$

**Definice 2.17.** (Definice matice intenzit přechodu)

Matice **Q** = (*qij*)*i*,*j*∈*<sup>J</sup>* , kde *qii* = −*q<sup>i</sup>* , se nazývá matice intenzit přechodu HMŘ se spojitým časem.

**Vysvětlení:** Matice **Q** je charakterizována tím, že  $q_{ii} \ge 0$  pro  $i \ne j$  a  $q_{ii} < 0$  a součet prvků v každém řádku je nulový. Je to kvazistochastická matice.

Z definice intenzity přechodu plyne, že  $p_{ii}(h) = hq_{ii} + o(h)$ .

Z definice intenzity výstupu plyne, že  $p_{ii}(h) = 1 - hq_i + o(h)$ .

Pro dostatečně malá h tedy dostáváme  $p_{ii}(h) \approx hq_{ij}$ , resp.  $p_{ii}(h) \approx 1 - hq_i$ .

Číslo *qij* vyjadřuje koeficient nárůstu pravděpodobnosti přechodu *pij*(*h*) během krátkého časového intervalu délky h a číslo *q<sup>i</sup>* vyjadřuje koeficient poklesu pravděpodobnosti setrvání *pii*(*h*) během krátkého časového intervalu h. **Poznámka**: Matici intenzit přechodu lze graficky vyjádřit pomocí přechodového diagramu. Je to ohodnocený orientovaný graf, kde

a) vrcholy jsou stavy

b) hrany odpovídají nenulovým intenzitám přechodu

c) ohodnocení hran je rovno těmto intenzitám. Hrany, které nejsou smyčkami, mají kladné ohodnocení (*qij* > 0) a smyčky mají záporné ohodnocení (*qii* < 0)

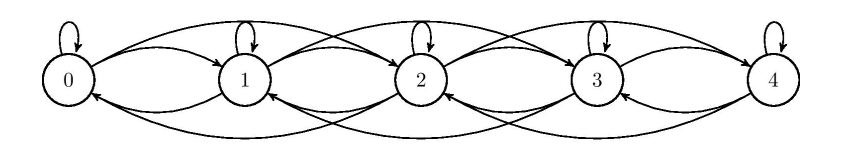

Obrázek 2.1: Ilustrační obrázek přechodového diagramu

**Příklad 7.** V holičství pracují dvě kadeřnice. Každá kadeřnice obsluhuje zákazníka s intenzitou *µ* (počet zákazníků, kteří jsou ostříháni za jednotku času). Zákazníci přicházejí do kadeřnictví s intenzitou *λ* (počet zákazníků, kteří přijdou za jednotku času). V holičství je také další místo na sezení, kde můžou lidé počkat, pokud zrovna obě kadeřnice obsluhují zákazníky. Nechť náhodná

veličina {*X<sup>t</sup>* , *t* ∈ *T*} je počet zákazníků, kteří jsou buď obsluhováni nebo čekají ve frontě. Pak stochastický proces {*X<sup>t</sup>* , *t* ∈ *T*} je HMŘ se spojitým časem. Sestrojte matici intenzit přechodu.

Řešení: V kadeřnictví může být žádný zákazník, jeden nebo dva zákazníci můžou být obsluhováni nebo případně může ještě jeden zákazník čekat ve frontě, tedy množina stavů je  $J = \{0, 1, 2, 3\}$ . Podívejme se na intenzity přechodu mezi jednotlivými stavy.

Intenzita přechodu mezi stavem 0 a 1  $q_{01} = \lambda$ , tedy je rovna intenzitě příchodu. Intenzita přechodu mezi stavy 0 a 2 *q*<sup>02</sup> = 0, protože změna může být vždy jen o jednoho zákazníka. Totéž platí i pro přechod mezi stavy 0 a 3, 1 a 3, 2 a 0, 3 a 0, 3 a 1, tedy  $q_{03} = q_{13} = q_{20} = q_{30} = q_{31} = 0$ 

Intenzita setrvání ve stavu 0  $q_{00} = -\lambda$ , protože součet prvků v řádku musí být roven 0

Intenzita přechodu mezi stavy 1 a 0  $q_{10} = \mu$ , tedy je rovna intenzitě obsluhy. Intenzitě přechodu mezi stavy 1 a 2  $q_{12} = \lambda$ , tedy je rovna intenzitě příchodu. Intenzita setrvání ve stavu 1  $q_{11} = -(\lambda + \mu)$ , protože součet prvků na řádku musí být roven 0.

Intenzita přechodu mezi stavy 2 a 1 *q*<sup>21</sup> = 2*µ*, protože nyní jsou obsluhováni dva zákazníci najednou, intuitivně to můžeme chápat tak, že je dvakrát větší

pravděpodobnost, že jeden ze zákazníků bude ostříhán za jednotku času, než u jednoho zákazníka.

Intenzita přechodu mezi stavy 2 a 3  $q_{23} = \lambda$ , tedy je opět rovna intenzitě příchodu.

Intenzita setrvání ve stavu 2  $q_{22} = -(2\mu + \lambda)$ , protože součet na řádku musí být roven 0.

Intenzita přechodu ze stavu 3 do stavu 2 *q*<sup>32</sup> = 2*µ*, protože jsou opět obsluhováni dva zákazníci, jeden musí čekat ve frontě.

Intenzita setrvání ve stavu 3 *q*<sup>33</sup> = −2*µ*, protože součet na řádku musí být roven 0. Sestavíme matici intenzit přechodu:

$$
Q = \begin{pmatrix} -\lambda & \lambda & 0 & 0 \\ \mu & -(\lambda + \mu) & \lambda & 0 \\ 0 & 2\mu & -(\lambda + 2\mu) & \lambda \\ 0 & 0 & 2\mu & -2\mu \end{pmatrix}
$$

**Věta 2.18.** *(Věta o významu intenzit přechodu) Nechť* {*X<sup>t</sup>* ; *t* ∈ *T*} *je homogenní markovský řetězec se spojitým časem, který má spočetnou množinu stavů J a matici intenzit přechodu*  $\mathbf{Q} = (q_{ij})_{i,j \in I}$ 

a) Necht  $t \in [s, s+h]$ , kde  $s \ge 0$  a  $h > 0$ . Pak  $P(X_t = i / X_s = i) = e^{-q_i h}$ , kde  $e^{-q_i h} = 0$ , je-li  $q_i = ∞$ 

*b*) *Je-li*  $q_i = 0$ *, potom*  $p_{ii}(h) = 1$ 

*c) Je-li* 0 < *q<sup>i</sup>* < ∞*, pak veličina, která udává dobu setrvání žetězce ve stavu i, se řídí*  $Ex(q_i).$  Znamená to, že střední hodnota doby setrvání řetězce ve stavu i je  $\frac{1}{q_i}.$  Dále *pravděpodobnost toho, že první přechod ze stavu i se uskuteční právě do stavu j, j*  $\neq i$ *, je qij qi*

**Definice 2.19.** (Definice různých typů stavů)

Nechť {*X<sup>t</sup>* ; *t* ∈ *T*} je homogenní markovský řetězec se spojitým časem, který má matici intenzit přechodu  $\tilde{\mathbf{Q}} = (q_{ij})_{i,j \in J}$ .

a) Jestliže *q<sup>i</sup>* = 0, pak řekneme, že stav i je absorpční (Řetězec, který vstoupí do absorpčního stavu, už v něm zůstane. Střední hodnota doby setrvání v absorpčním stavu je nekonečně velká).

b) Jestliže 0 < *q<sup>i</sup>* < ∞, pak řekneme, že stav i je stabilní. (Dále se budeme zabývat pouze řetězci se stabilními stavy)

c) Jesliže *q<sup>i</sup>* = ∞, pak řekneme, že stav i je nestabilní. (Střední hodnota doby setrvání v nestabilním stavu je nulová)

**Definice 2.20.** (Definice stacionárního vektoru homogenního markovského řetězce se spojtým časem).

Nechť {*X<sup>t</sup>* ; *t* ∈ *T*} je homogenní markovský řetězec se spojitým časem, který má systém matic přechodu {**P**(*t*); *t* ∈ *T*}. Stochastický vektor **a** takový, že pro ∀*t* ∈ *T* platí **a** = **aP(t)**, se nazývá stacionární vektor (rozložení) daného řetězce.

**Poznámka**: Řešení rovnice  $\mathbf{a} = \mathbf{a} \mathbf{P}(\mathbf{t})$  pro  $\forall t \in T$  může být obtížné. Proto stacionární vektor počítáme raději pomocí matice intenzit přechodu.

**Věta 2.21.** *(Věta o získání stacionárního vektoru pomocí intenzit přechodu) Nechť* {*X<sup>t</sup>* ; *t* ∈ *T*} *je homogenní markovský řetězec se spojitým časem, který má systém matic přechodu* {*P*(*t*); *t* ∈ *T*} *a matici intenzit přechodu Q* = (*qij*)*i*,*j*∈*<sup>J</sup> . Jestliže existuje t* ∈ *T takové, že matice P*(*t*) *je regulární (tj. všechny její prvky jsou kladné), potom existuje stacionární vektor daného řetězce a je dán vztahem aQ* = *0. Toto řešení je jediné.*

<span id="page-21-0"></span>**Příklad 8.** Pro matici intenzit přechodu  $\mathbf{Q} = \begin{pmatrix} -\lambda & \lambda \\ \lambda & \lambda \end{pmatrix}$ *µ* −*µ* najděte stacionární

vektor.

**Řešení**: Vyjdeme z rovnice  $aQ = 0$  a vlastnosti stacionárního vektoru  $a_0 + a_1 = 1$ . Máme tedy soustavu rovnic:

$$
-a_0\lambda + a_1\mu = 0
$$
  
\n
$$
a_0\lambda - a_1\mu = 0
$$
  
\n
$$
a_0 + a_1 = 1
$$

Vyjádříme  $a_0 = 1 - a_1$  a dosadíme do první rovnice. Dostaneme  $a_1 = \frac{\lambda}{\lambda + \mu}$ . Dosadíme do třetí rovnice a dostaneme  $a_0 = \frac{\mu}{\mu + \mu}$  $\frac{\mu}{\mu+\lambda}$ . Výsledný stacionární vektor je tedy  $\mathbf{a} = (\frac{\mu}{\mu + \lambda}, \frac{\lambda}{\mu + \lambda})$ .

# <span id="page-22-0"></span>**Kapitola 3 Poissonův proces**

V této kapitole se budeme zabývat Poissonovým procesem, který je speciálním typem stochastického procesu. Je to proces, ve kterém je možné pouze setrvání v dosavadním stavu nebo přechod do nejbližního vyššího stavu. Poznatky k této kapitole jsem čerpal hlavně ze zdrojů [\[1\]](#page-67-1), [\[2\]](#page-67-2) a [\[3\]](#page-67-3).

**Definice 3.1.** Nechť {*X<sup>t</sup>* ; *t* ∈ *T*} je homogenní markovský řetězec se spojitým časem, který má množinu stavů *J* = {0, 1, 2, ...}, vektor počátečních pravděpodobností **p**(0) = (1, 0, ...) a matici intenzit přechodu

$$
\mathbf{Q} = \begin{pmatrix} -\lambda & \lambda & 0 & 0 & \dots \\ 0 & -\lambda & \lambda & 0 & \dots \\ 0 & 0 & -\lambda & \lambda & \dots \\ \dots & \dots & \dots & \dots & \dots \end{pmatrix}, \text{ kde } \lambda > 0 \text{ je konstanta, nazývá se intenzita.}
$$

Tento homogenní markovský řetězec se nazývá Poissonův proces (s parametrem *λ*)

**Vysvětlení**: Uvažujme události téhož typu, které nastávají náhodně v čase. Pro *t* > 0 označme *X<sup>t</sup>* počet událostí, které nastanou v intervalu (0,t]. Nechť jsou splněny tyto podmínky:

- v krátkém časovém intervalu (t,t+h] nastane událost s pravděpodobností *λ*h+*o*(*h*) nezávisle na t a nezávisle na počtu událostí, které nastaly v intervalu (0,t]

- víc než jedna událost nastane s pravděpodobností *o*(*h*)

- počty událostí, které se vyskytnou v disjunktních časových intervalech, jsou nezávislé

 $-$  nechť  $X_0 = 0$ 

- střední hodnota počtu událostí, které nastanou za časovou jednotku, je konstanta  $\lambda > 0$ .

Pak pro  $\forall$  t ≥ 0 platí

$$
P(X_{t+h} = j/X_t = i) = p_{ij}(h) = \begin{cases} \lambda h + o(h) & \text{pro } j = i + 1 \\ 1 - \lambda h + o(h) & \text{pro } j = i \\ o(h) & \text{pro } j > i + 1 \\ 0 & \text{pro } j < i \end{cases}
$$

 $p^2$ přičemž  $p_0(0) = 1$ ,  $p_i(0) = 0$  pro  $j \neq 0$ . Odtud dostáváme, že intenzity přechodu jsou:  $q_{i,i+1} = \lambda$ ,  $q_{ii} = -\lambda$ ,  $q_{ii} = 0$  pro  $i \neq i, j \neq i+1$ , tedy

$$
\mathbf{Q} = \begin{pmatrix} -\lambda & \lambda & 0 & 0 & \dots \\ 0 & -\lambda & \lambda & 0 & \dots \\ 0 & 0 & -\lambda & \lambda & \dots \\ \dots & \dots & \dots & \dots & \dots \end{pmatrix}
$$

#### **Příklady uvažovaných událostí**:

- krádeže registrované v nějakém obvodě

- stížnosti přicházející na úřad

- telefonáty přicházející do call centra

- dopravní nehody registrované na nějakém úseku
- poruchy strojů v továrně
- příchody zákazníků na poštu

U některých z těchto příkladů nemusí být splněn předpoklad, že intenzita *λ* je nezávislá na čase. Provoz call centra je živější dopoledne než večer, automobilová doprava je hustější ráno, zákazníci přicházející na poštu chodí více odpoledne apod. Předpokládáme, že výskyt těchto událostí je sledován po nějakou krátkou omezenou dobu, během níž lze předpokládat neměnnost intenzity *λ*.

**Věta 3.2.** *(Věta o pravděpodobnostním rozložení složek Poissonova procesu) Nechť* {*X<sup>t</sup>* ; *t* ∈ *T*} *je Poissonův proces s parametrem λ. Pak platí:* ∀ *t* ∈ *T a* ∀ *j* ∈ *J:*  $p_j(t) = \frac{(\lambda t)^j}{j!}$ *j*! *e* −*λt*

**Vysvětení**: Náhodná veličina *X<sup>t</sup>* , která udává např. počet zákazníků, kteří přijdou do fronty v intervalu (0,t], se řídí rozložením Po(*λt*). Střední hodnota počtu událostí, které nastanou v intervalu (0,t], je rovna číslu *λt*, tedy konstanta *λ* představuje střední hodnotu počtu událostí, které nastanou za jednotkový časový interval. Proto se *λ* nazývá intenzita procesu.

Čísla *pj*(*t*) udávají pravděpodobnosti, že v intervalu (0,t] nastalo právě j událostí.  $\check{\mathrm{C}}$ íslo  $p_0(t) = e^{−\lambda t}$  udává pravděpodobnost, že v intervalu (0,t] nenastala žádná událost.

Označíme-li S dobu čekání na změnu mezi stavy (tj.dobu čekání na příchod

události, resp. dobu setrvání ve stavu), pak  $P(S \le t) = \begin{cases} 1 - e^{-\lambda t} & , t \ge 0, \\ 0 & , t > 0. \end{cases}$  $0 \qquad \qquad t < 0$ . To

znamená, že je-li rozložení počtu událostí, které nastaly v intervalu (0,t] Poissonovo, je rozložení doby čekání na změnu, resp. doby setrvání ve stavu exponenciální.

**Věta 3.3.** *(Věta o pravděpodobnostech v Poissonově procesu) Nechť* {*X<sup>t</sup>* ; *t* ∈ *T*} *je Poissonův proces s parametrem λ. Pak platí:* ∀*t* ∈ *T a*  $\forall i, j \in J : p_{ij}(t) = \begin{cases} \frac{(\lambda t)^{j-i}}{(j-i)!} \end{cases}$ (*j*−*i*)! *e* <sup>−</sup>*λ<sup>t</sup> pro j* ≥ *i* 0 *pro j* < *i*

**Věta 3.4.** *(Věta o střední hodnotě a rozptylu Poissonova procesu) Nechť* {*X<sup>t</sup>* ; *t* ∈ *T*} *je Poissonův proces s parametrem λ. Pak pro střední hodnotu a rozptyl platí:*

$$
E(X_t) = \lambda t
$$
  

$$
D(X_t) = \lambda t.
$$

**Věta 3.5.** *Nechť* {*X<sup>t</sup>* ; *t* ∈ *T*} *je Poissonův proces s parametrem λ. Označme S<sup>j</sup> dobu , kterou řetězec setrvá ve stavu j* − 1, *j* = 1, 2, ...*. Pak S<sup>j</sup>* ∼ *Ex*(*λ*) *a střední hodnota doby setrvání řetězce ve stavu j − 1 je*  $\frac{1}{\lambda}$ 

**Příklad 9.** Telefonní ústředna zapojí během hodiny průměrně 15 hovorů. Jaká je pravděpodobnost, že během čtyř minut zapojí

a) právě jeden hovor?

b) alespoň dva hovory?

**Řešení**: Za časovou jednotku volíme hodinu. X-počet zapojených hovorů během čtyř minut, X ~ Po( $\lambda t$ ), kde t= $\frac{1}{15}$  a  $\lambda = 15$ , tedy X ~ Po(1).

a) 
$$
P(X = 1) = e^{-1} = 0.36788
$$

**b**)  $P(X \ge 2) = 1 - P(X \le 1) = 1 - P(X = 1) - P(X = 0) = 1 - 2e^{-1} = 0,2642$ 

**Věta 3.6.** *(Věta o bodovém a intervalovém odhadu parametru λ Poissonova procesu) Nechť* {*X<sup>t</sup>* ; *t* ∈ *T*} *je homogenní Poissonův proces na intervalu* (0, *t*]*. Proměnná n značí počet událostí, které nastanou na daném intervalu. Pak pro bodový a intervalový odhad platí následující:*

*a) Pro bodový odhad parametru λ platí:*

 $\hat{\lambda} = \frac{n}{t}$ 

*Dále platí*  $E(\hat{\lambda}) = \lambda a D(\hat{\lambda}) = \frac{\lambda}{t}$ *b) Horní a dolní mez* 100(1 − *α*)% *intervalu spolehlivosti se určí jako:*

$$
d = \frac{1}{2t} \chi_{\frac{\alpha}{2}}^{2}(2n)
$$
  

$$
h = \frac{1}{2t} \chi_{1-\frac{\alpha}{2}}^{2}(2n+2)
$$

*Platí tedy*  $\lambda \in [d, h] = [\frac{1}{2t} \chi_{\frac{\alpha}{2}}^2(2n), \frac{1}{2t}]$  $\frac{1}{2t}\chi^2_{1-\frac{\alpha}{2}}(2n+2)]$ 

**Příklad 10.** Na určitém zařízení byly po dobu 580h sledovány poruchy. Za tuto dobu jich nastalo 22. Za předpokladu, že poruchy tvoří události Poissonova procesu s parametrem *λ*, odhadněte tento parametr a najděte pro něj 95% empirický interval spolehlivosti.

$$
\begin{array}{l}\n\text{Rešení: } \tilde{T} = 580, n = 22, \text{tedy } \lambda = \frac{n}{T} = \frac{22}{580} = 0,0379 \\
d = \frac{1}{2T} \chi_{\frac{\alpha}{2}}^2 (2n + 2) = \frac{1}{2 \cdot 580} \chi_{0,975}^2 (44) = \frac{1}{1160} 27,57 = 0,0238 \\
h = \frac{1}{2T} \chi_{1-\frac{\alpha}{2}}^2 (2n + 2) = \frac{1}{2 \cdot 580} \chi_{0,975}^2 (46) = \frac{1}{1160} 66,62 = 0,0574 \\
0,0238 < \lambda < 0,0574\n\end{array}
$$

## <span id="page-25-0"></span>**Kapitola 4**

## **Proces vzniku a zániku**

V této kapitole popíšeme lineární proces vzniku a zániku, Erlangův proces a nakonec obecný proces vzniku a zániku. Poznatky k těmto tématům jsem čerpal ze zdrojů [\[1\]](#page-67-1), [\[2\]](#page-67-2) a [\[3\]](#page-67-3).

**Definice 4.1.** (Lineární proces vzniku a zániku) Nechť {*X<sup>t</sup>* ; *t* ∈ *T*} je homogenní markovský řetězec se spojitým časem, který má množinu stavů *J* = {0, 1, 2, ..}, vektor počátečních pravděpodobností **p**(0) = (1, 0, 0, ...) a matici intenzit přechodu

$$
\mathbf{Q} = \begin{pmatrix} 0 & 0 & 0 & 0 & \dots \\ \mu & -(\lambda + \mu) & \lambda & 0 & \dots \\ 0 & 2\mu & -2(\lambda + \mu) & 2\lambda & \dots \\ \dots & \dots & \dots & \dots & \dots \end{pmatrix},
$$

kde *λ* > 0 a *µ* > 0 jsou konstanty. Tento řetězec se nazývá lineární proces vzniku a zániku s intenzitami *λ*, *µ*. (Intenzity přechodu jsou lineárními funkcemi pořadí stavů, v nichž byl proces v předešlém okamžiku, tj.

 $\lambda_i = j\lambda, j = 0, 1, 2, \ldots, \mu_j = j\mu, j = 1, 2, \ldots$ 

**Vysvětlení**: Lineární proces vzniku a zániku modeluje vývoj populace, v níž se jedinci mohou množit a zanikat podle těchto pravidel:

- osudy jedinců jsou navzájem nezávislé

- pravděpodobnost, že z libovolného jedince vznikne během krátkého časového intervalu (t,t+h] nový jedinec, je *λh* + *o*(*h*) a pravděpodobnost, že vznikne více než jeden jedinec, je *o*(*h*)

- pravděpodobnost, že libovolný jedinec zanikne během krátkého časového intervalu (t,t+h] je *µh* + *o*(*h*) a pravděpodobnost, že zanikne více než jeden jedinec, je *o*(*h*)

- je-li rozsah populace v čase t roven j, pak pravděpodobnost, že v intervalu (t,t+h] se počet jedinců o jednoho zvětší, je *jλh* + *o*(*h*) a pravděpodobnost, že v tomto intervalu se počet jedinců o jednoho zmenší, je *jµh* + *o*(*h*)

- k více než jedné změně rozsahu populace během intervalu (t,t+h] dojde s pravděpodobností *o*(*h*)

- k žádné změně dojde s pravděpodobností 1 − *jλh* − *jµh* + *o*(*h*)

**Věta 4.2.** *(Věta o absolutních pravděpodobnostech v lineárním procesu vzniku a zániku) Nechť* {*X<sup>t</sup>* ; *t* ∈ *T*} *je lineární proces vzniku a zániku s intenzitami λ*, *µ. Pak absolutní pravděpodobnosti jsou dány vztahy:*

*Pro*  $\lambda = \mu$ : $p_0(t) = \frac{\lambda t}{1 + \lambda t}$ , $p_j(t) = \frac{\lambda t}{1 + \lambda t}$  $\frac{\lambda t}{(1+\lambda t)^{j+1}}, j=1,2,...$ *Pro*  $\lambda \neq \mu$  zavedeme označení  $A(t) = \frac{1-e^{(\lambda-\mu)t}}{\mu-\lambda e^{(\lambda-\mu)t}}$ *µ*−*λe* (*λ*−*µ*)*t . Pak*  $p_0(t) = \mu A(t), p_j(t) = [1 - \lambda A(t)][1 - \mu A(t)][\lambda A(t)]^{j-1}, j = 1, 2, ...$ 

**Věta 4.3.** *(Pravděpodobnost zániku) Pravděpodobnost, že populace v čase t zanikne, je*

$$
P(X_t = 0) = p_0(t) = \begin{cases} \frac{\lambda t}{1 + \lambda t} & \lambda = \mu \\ \mu \frac{1 - e^{(\lambda - \mu)t}}{\mu - \lambda e^{(\lambda - \mu)t}} & \lambda \neq \mu \end{cases}
$$

*Limitním přechodem pro t* → ∞ *zjistíme, že pravděpodobnost vymření populace je*

 $\lim_{t\to\infty}p_0(t)=\begin{cases} 1 \text{ pro } \lambda \leq \mu \\ \mu \text{ mon } \lambda > 0 \end{cases}$ *µ λ pro λ* > *µ*

**Věta 4.4.** *(Střední hodnota a rozptyl rozsahu souboru)*

*Nechť* {*X<sup>t</sup>* ; *t* ∈ *T*} *je lineární proces vzniku a zániku s intenzitami λ*, *µ. Předpokládejme, že v čase t* = 0 *má soubor rozsah k*<sup>0</sup> ≥ 1*. Pak pro střední hodnotu a rozptyl rozsahu souboru v čase t* > 0 *platí:*

*Pro*  $\lambda = \mu$ :  $E(X_t) = k_0$ ,  $D(X_t) = 2k_0 \lambda t$ *Pro*  $\lambda \neq \mu$ :  $E(X_t) = k_0 e^{(\lambda - \mu)t}$ ,  $D(X_t) = k_0 \frac{\lambda + \mu}{\lambda - \mu}$  $\frac{\lambda + \mu}{\lambda - \mu} e^{(\lambda - \mu)t} [e^{(\lambda - \mu)t} - 1]$ 

**Poznámka**: Limitním přechodem pro *t* → ∞ zjistíme, že limitní střední hodnota

tohoto souboru je lim<sub>*t*→∞</sub>  $E(X_t) =$  $\sqrt{ }$  $\int$  $\mathcal{L}$  $k_0$  pro  $\lambda = \mu$ 0 pro *λ* < *µ*  $\infty$  pro  $\lambda > \mu$ 

**Příklad 11.** Nechť {*X<sup>t</sup>* ; *t* ∈ *T*} je lineární proces vzniku a zániku s množinou stavů  $J = \{0, 1, 2, ...\}$ , intenzitou vzniku  $\lambda = 0.01$  a intenzitou zániku  $\mu = 0.001$ . a) Jaká je pravděpodobnost, že proces zanikne v čase *t* = 100? b) Jaká je limitná pravděpodobnost zániku? **Řešení**: a)  $p_0(t) = \mu \frac{1 - e^{(\lambda - \mu)t}}{\mu - \lambda e^{(\lambda - \mu)}}$  $\frac{1-e^{(λ-μ)t}}{μ−λe^{(λ-μ)t}}$ , tedy  $p_0(100) = 0$ , 001 $\frac{1-e^{0.9}}{0.001-0.0}$  $\frac{1-e^{0.9}}{0.001-0.01e^{0.9}}=0.0619$ Pravděpodobnost, že v čase *t* = 100 proces zanikne, je 6, 2%. b)  $\lim_{t\to\infty} p_0(t) = \frac{\mu}{\lambda} = \frac{0.001}{0.01} = 0, 1$ Limitní pravděpodobnost zániku je 10%.

**Definice 4.5.** (Erlangův proces) Nechť {*X<sup>t</sup>* ; *t* ∈ *T*} je proces vzniku a zániku, který má konečnou množinu stavů *J* = {0, 1, 2, ..., *m*}, vektor počátečních pravděpodobností **p**(0) = (1, 0, 0, ...) a matici intenzit přechodu

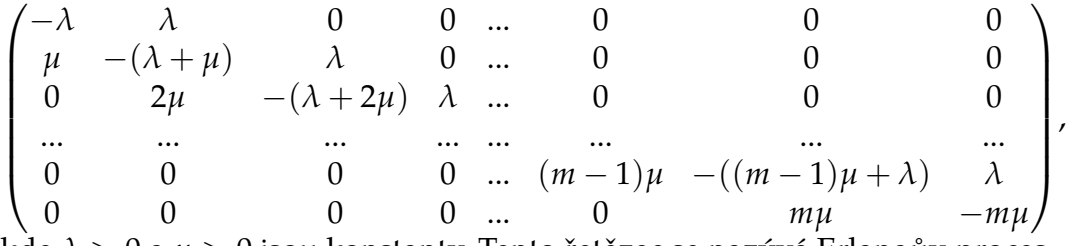

kde *λ* > 0 a *µ* > 0 jsou konstanty. Tento řetězec se nazývá Erlangův proces.

**Vysvětlení**: Erlangův proces modeluje např. provoz telefonní ústředny, do níž vede m linek a provoz probíhá podle těchto pravidel:

- hovory přicházejí do TÚ navzájem nezávisle

- pravděpodobnost, že během krátkého časového intervalu (t,t+h] přijde na TÚ nový hovor, je *λh* + *o*(*h*) a pravděpodobnost, že přijde více než jeden hovor, je *o*(*h*)

- pravděpodobnost, že během krátkého časového intervalu (t,t+h] nepřijde žádný hovor, je  $1 - \lambda h + o(h)$ 

- je-li všech m linek obsazeno, hovor se ztrácí

- doba trvání hovoru je náhodná veličina s rozložením *Ex*(*µ*)

- pravděpodobnost, že hovor, který trvá v čase t, skončí během krátkého časového intervalu (t,t+h], je-li  $\mu h + o(h)$ 

- pravděpodobnost, že hovor, který trvá v čase t, neskončí během krátkého časového intervalu (t,t+h], je-li 1 − *µh* + *o*(*h*)

**Věta 4.6.** *(Věta o stacionárním rozložení Erlangova procesu)*

Stacionární rozložení Erlangova vzorce je dáno vzorcem:  $a_j = \frac{\frac{1}{j!}(\frac{\lambda}{\mu})^j}{\sum_{j=1}^{m} \frac{1}{j!}(\frac{\lambda}{\mu})^j}$  $\frac{j!\cdot\frac{\mu}{\mu'}}{\sum_{k=0}^m\frac{1}{k!}(\frac{\lambda}{\mu})^k}$ ,  $j=0,1,...,m.$ 

*Stacionární rozložení existuje vždy.*

**Příklad 12.** Do telefonní ústředny volá v průměru 10 zákazníků za hodinu. V ústředně pracují dvě operátorky. Jeden hovor trvá v průměru 10 minut a jeho délka se řídí exponenciálním rozdělením. Pokud jsou obě operátorky obsazené, zákazník pokládá telefon. Vypočítejte:

a) Kolik operátorek v průměru pracuje?

b) Kolik zákazníků za hodinu je v průměru odmítnuto?

c) Jakou část pracovní doby jsou operátorky nevyužity? Řešení:

Jedná se o Erlangův proces {*X<sup>t</sup>* ; *t* ∈ *T*}, kde *X<sup>t</sup>* je počet obsluhujících operátorek *v* čase t,  $\lambda = 10$ ,  $\mu = 6$ ,  $m = 2$ .

a) Nedjříve spočítáme stacionární rozdělení s využitím vztahu

$$
a_j = \frac{\frac{1}{j!}(\frac{\lambda}{\mu})^j}{\sum_{k=0}^m \frac{1}{k!}(\frac{\lambda}{\mu})^k}, j = 0, 1, ..., m.
$$
  
\n
$$
a_0 = \frac{1}{\sum_{k=0}^2 \frac{1}{2!}(\frac{10}{6})^k} \doteq 0, 247
$$
  
\n
$$
a_1 = \frac{\frac{1}{6}}{\sum_{k=0}^2 \frac{1}{2!}(\frac{10}{6})^k} \doteq 0, 411
$$
  
\n
$$
a_2 = \frac{\frac{1}{72}}{\sum_{k=0}^2 \frac{1}{2!}(\frac{10}{6})^k} \doteq 0, 342
$$

Průměrný počet pracujících operátorek  $E(N) = \sum_{j=0}^2 ja_j = a_1 + 2a_2 \doteq 1$ ,096.

b) Průměrný počet odmítnutých zákazníků za hodinu:  $E(N_R) = \lambda a_2 = 10 * 0,342 = 3,42$ c) Část pracovní doby, po kterou jsou operátorky nevyužity:  $a_0 = 0,247 = 24,7%$ 

**Definice 4.7.** (Procesu vzniku a zániku) Nechť {*X<sup>t</sup>* ; *t* ∈ *T*} je homogenní markovský řetězec se spojitým časem, který má množinu stavů *J* = {0, 1, 2, ...}, vektor počátečních pravděpodobností **p**(0) = (1, 0, 0, ...) a matici intenzit přechodu

$$
\mathbf{Q} = \begin{pmatrix} -\lambda_0 & \lambda_0 & 0 & 0 & \dots \\ \mu_1 & -(\lambda_1 + \mu_1) & \lambda_1 & 0 & \dots \\ 0 & \mu_2 & -(\lambda_2 + \mu_2) & \lambda_2 & \dots \\ \dots & \dots & \dots & \dots & \dots \end{pmatrix},
$$

kde  $\lambda_j > 0$ ,  $j = 0, 1, 2, ...$  a  $\mu_j > 0$ ,  $j = 0, 1, 2, ...$  jsou konstanty. Tento řetězec se nazývá proces vzniku a zániku (resp. množení a úmrtí).

**Poznámka**: Je zřejmé, že Poissonův proces je speciálním případem procesu vzniku a zániku, v němž *µ<sup>j</sup>* = 0, *j* = 1, 2, ... a *λ<sup>j</sup>* = *λ*, *j* = 0, 1, 2, ...

**Věta 4.8.** *(Stacionární rozložení procesu vzniku a zániku) Nechť* {*X<sup>t</sup>* ; *t* ∈ *T*} *je proces vzniku a zániku s intenzitami vzniku λ<sup>j</sup>* > 0, *j* = 0, 1, 2, ... *a intenzitami zániku µ<sup>j</sup>* > 0, *j* = 1, 2, ...*. Pak stacionární rozložení tohoto procesu je dáno vzorcem:* ∀*j* ∈ *J* : *a<sup>j</sup>* = *λ*0*λ*1 ·...·*λj*−<sup>1</sup>  $\frac{1}{\mu_1 \mu_2 \cdot ... \cdot \mu_j} a_0$ , kde  $a_0 = \frac{1}{1 + \nabla^{\infty}} \frac{1}{\lambda_0}$  $\frac{\lambda_0 \lambda_1 \cdot ... \cdot \lambda_{j-1}}{\mu_1 \mu_2 \cdot ... \cdot \mu_j}$ *µ*1 *µ*2 ·...·*µ<sup>j</sup> za předpokladu, že řada λ*0*λ*1 ·...·*λj*−<sup>1</sup>

 $\sum_{j=1}^{\infty}$ *µ*1*µ*2·...·*µ<sup>j</sup> absolutně konverguje. Jinak stacionární rozložení neexistuje.*

**Důkaz**: Vyjdeme z rovnice **aQ** = 0, kde **Q** je maticí intenzit přechodu

$$
Q = \begin{pmatrix} -\lambda_0 & \lambda_0 & 0 & 0 & \dots \\ \mu_1 & -(\lambda_1 + \mu_1) & \lambda_1 & 0 & \dots \\ 0 & \mu_2 & -(\lambda_2 + \mu_2) & \lambda_2 & \dots \\ \dots & \dots & \dots & \dots & \dots \end{pmatrix}.
$$

Sestavíme rovnice:

$$
a_0\lambda_0 = a_1\mu_1
$$
  
\n
$$
a_1(\lambda_1 + \mu_1) = a_0\lambda_0 + a_2\mu_2
$$
  
\n
$$
a_2(\lambda_2 + \mu_2) = a_1\lambda_1 + a_3\mu_3
$$
  
\n...  
\n
$$
a_j(\lambda_j + \mu_j) = a_{j-1}\lambda_{j-1} + a_{j+1}\mu_{j+1}
$$

Postoupným dosazováním dostáváme:

$$
a_1 = \frac{\lambda_0}{\mu_1} a_0
$$
  

$$
a_2 = \frac{a_1(\lambda_1 + \mu_1) - a_0 \lambda_0}{\mu_2} = \frac{\frac{\lambda_0}{\mu_1} a_0(\lambda_1 + \mu_1) - a_0 \lambda_0}{\mu_2} = \frac{\lambda_0 \lambda_1 a_0 + \lambda_0 \mu_1 a_0 - \lambda_0 \mu_1 a_0}{\mu_1 \mu_2} = \frac{\lambda_0 \lambda_1}{\mu_1 \mu_2} a_0
$$

$$
a_3 = \frac{a_2(\lambda_2 + \mu_2) - a_1 \lambda_1}{\mu_3} = \frac{\frac{\lambda_0 \lambda_1}{\mu_1 \mu_2} a_0(\lambda_2 + \mu_2) - \frac{\lambda_0}{\mu_1 \mu_2} a_0 \lambda_1 \mu_2}{\mu_3} = \frac{\lambda_0 \lambda_1 \lambda_2}{\mu_1 \mu_2 \mu_3} a_0
$$

$$
a_j = \frac{\lambda_0 \lambda_1 \ldots \lambda_{j-1}}{\mu_1 \mu_2 \ldots \mu_j}
$$

Zároveň platí, že  $\sum_{j=0}^{\infty} a_j = 1$ . Dosadíme do rovnic a dostáváme:

$$
1 = a_0 \sum_{j=1}^{\infty} \frac{\lambda_0 \lambda_1 \ldots \lambda_{j-1}}{\mu_1 \mu_2 \ldots \mu_j} a_0 = a_0 \left( 1 + \sum_{j=1}^{\infty} \frac{\lambda_0 \lambda_1 \ldots \lambda_{j-1}}{\mu_1 \mu_2 \ldots \mu_j} \right)
$$

$$
a_0 = \frac{1}{1 + \sum_{j=1}^{\infty} \frac{\lambda_0 \lambda_1 \ldots \lambda_{j-1}}{\mu_1 \mu_2 \ldots \mu_j}}.
$$

Musí přitom platit, že řada  $\sum_{j=1}^\infty$ *λ*0*λ*1 ...*λj*−<sup>1</sup> *µ*1*µ*2...*µ<sup>j</sup>* konverguje absolutně.

**Příklad 13.** Uvažujme populaci, kde intenzity vzniku jsou  $\lambda_j = 2^j$ ,  $j = 0, 1, 2, ...$  a intenzity zániku jsou  $\mu_j = 3^j$ ,  $j = 1, 2, 3, ...$ a) Napište matici intenzit přechodu

b) Za předpokladu, že můžeme mít maximálně tři jedince, vypočítejte stacionární rozložení.  $\sqrt{1}$  $\overline{0}$ 

$$
\begin{aligned}\n\text{Rešení: } \mathbf{Q} &= \begin{pmatrix}\n-\lambda_0 & \lambda_0 & 0 & 0 \\
\mu_1 & -(\lambda_1 + \mu_1) & \lambda_1 & 0 \\
0 & \mu_2 & -(\lambda_2 + \mu_2) & \lambda_2 \\
0 & 0 & \mu_3 & -\mu_3\n\end{pmatrix} = \\
\begin{pmatrix}\n-1 & 1 & 0 & 0 \\
3 & -5 & 2 & 0 \\
0 & 9 & -13 & 4 \\
0 & 0 & 27 & -27\n\end{pmatrix} \\
\text{Výpočet stacionárního rozložení:} \\
a_0 &= \frac{1}{1 + \sum_{j=1}^3 \frac{\lambda_0 \lambda_1 \ldots \lambda_{j-1}}{\mu_1 \mu_2 \ldots \mu_j}} = \frac{1}{1 + \frac{1}{3} + \frac{2}{27} + \frac{8}{729}} = \frac{729}{1034} \doteq 0,705 \\
a_1 &= \frac{\lambda_0}{\mu_1} a_0 = \frac{1}{3} \frac{729}{1034} = \frac{243}{1034} \doteq 0,235 \\
a_2 &= \frac{\lambda_0 \lambda_1}{\mu_1 \mu_2} a_0 = \frac{1 \times 2}{3 \times 9} \frac{729}{1034} = \frac{54}{1034} \doteq 0,052 \\
a_3 &= \frac{\lambda_0 \lambda_1 \lambda_2}{\mu_1 \mu_2 \mu_3} a_0 = \frac{1 \times 2 \times 4}{3 \times 9 \times 27} \frac{729}{1034} = \frac{8}{1034} \doteq 0,008 \\
\text{Tedy: } \mathbf{a} \doteq (0,705; 0,235; 0,052; 0,008).\n\end{aligned}
$$

# <span id="page-30-0"></span>**Kapitola 5**

# **Teorie hromadné obsluhy**

Teorie hromadné obsluhy zkoumá systémy, na které opakovaně přicházejí sekvence požadavků a jejich výskyt je náhodný. Zjišťujeme tak například potřebnou kapacitu zdrojů, nebo optimální využití výrobních linek. Tato chování se popsat pomocí stochastických modelů. Cílem těchto modelů je analýza stávajících systémů a nalezení nejvhodnějšího způsobu optimalizace. Zároveň se musí optimalizovat množství lidí čekajících ve frontě a vytížení obslužných linek. Pro simulování frontových systémů potřebujeme informace o vstupním toku (např. jak často přijde nový požadavek na server), o frontovém systému, který se vytvoří, pokud požadavek nemůže být ihned vyřízen a organizace obsluhy počet volných jednotek vykonávající proces obsluhy a jejich popis. Poznatky k této kapitole jsem bral hlavně ze zdrojů [\[1\]](#page-67-1), [\[2\]](#page-67-2), [\[5\]](#page-67-6) a [\[7\]](#page-67-4). Příklady systémů hromadné obsluhy jsou uvedeny v tabulce

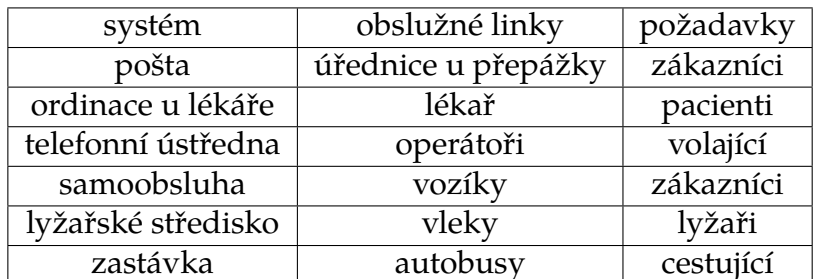

Tabulka 5.1: Tabulka příkladů systému hromadné obsluhy

#### **Schéma teorie hromadné obsluhy**:

- Objekty, které vstupují do systému hromadné obsluhy s nějakým požadavkem. Příkladem může být zákazník, který přijde na poštu odeslat balík, či cestující, který čeká na zastávce na autobus
- Obslužná linka, která vyřizuje požadavky zákazníků, např. úřednice na poštovní přepážce nebo operátor telefonní ústředny.
- Disciplína čekání ve frontě v některých případech vstupní požadavek nechce čekat ve frontě a do systému ani nevstoupí, v jiných případech je ochoten nějakou dobu čekat.

Systém také může mít omezenou či neomezenou kapacitu fronty. Při omezené kapacitě fronty může do systému vstoupit jen omezený počet požadavků.

• Režim fronty - zákazníci můžou být řazeni do fronty několika způsoby. Mezi nejčastější typy patří:

- FIFO - Požadavky přistupují k obsluze ve stejném pořadí, ve kterém přišly - LIFO - Fronta kdy jdou jako první na řadu ty požadavky, které přišly jako poslední

- SIRO - náhodný výběr zákazníků k obsluze

- PRI - Požadavky přicházejí s předem definovanými prioritami. Pokud se ve frontě sejde víc požadavků se stejnou prioritou, pokračuje podle klasicky definovaného způsobu (např. FIFO, LIFO, SIRO)

- Systém realizující obsluhu systémy můžou mít jednu linku obsluhy (např. lékař či pošta s jedinou přepážkou) nebo více linek obsluhy (např. pošta s více přepážkami, telefonní ústředna). Doba obsluhy může být pevná či náhodná.
- Výstupní proud Obsloužení zákazníci vystoupují ze systému (např. zákazník odeslal na poště balík nebo byl ošetřen u lékaře)

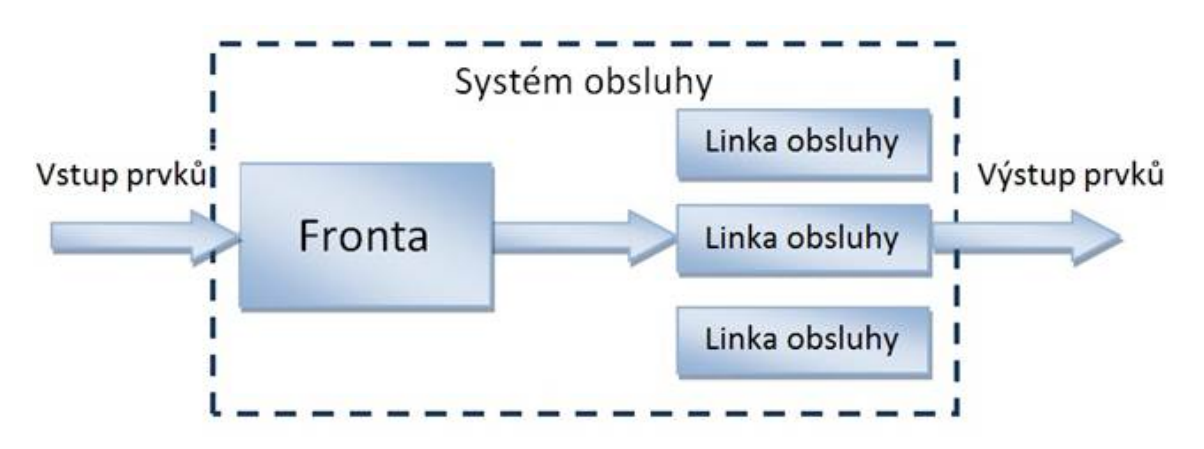

Obrázek 5.1: Základní struktura systému hromadné obsluhy

#### **Kendallova klasifikace**

D.G. Kendall byl anglický statistik a matematik, v 50. letech zavedl notaci pro jednotnou charakteristiku systémů hromadné obsluhy, aby zjednodušil následné výpočty. Na jednotlivé pozice se do modelu dosazují kódy (výsledný model může mít až šestimístný kód - A/B/C/D/E/F)

 $\bullet$  A

Pravděpodobnostní rozdělení intervalů mezi příchody požadavků, nejčastěji:

M - exponenciální rozdělení

- D konstantní intervaly mezi příchody
- G obecné rozdělení se střední hodnotou a směrodatnou odchylkou
- B Pravděpodobnostní rozdělení doby obsluhy, stejné jako A (M,D,G)
- $\bullet$  C Počet paralelně zapojených obslužných linek
- D Kapacita obslužného systému (neuvedeno= ∞)
- $\bullet$  E Zdroje požadavků (neuvedeno =  $\infty$ )
- F Systém fronty (FIFO,LIFO,...)

**Poznámka**: (Označení používaná v systémech hromadné obsluhy)

- *λ*...intenzita vstupního proudu (průměrný počet zákazníků, kteří vstoupí do systému hromadné obsluhy za jednotku času)
- *µ*...intenzia obsluhy (průměrný počet zákazníků, které linka obslouží za jednotku času)
- *ρ*...intenzita provozu

Časové charakteristiky

- *W*...doba pobytu zákazníka v systému
- *WS*...doba obsluhy
- *WQ*...doba čekání zákazníka ve frontě
- Je zřejmé, že platí  $W = W_O + W_S$

Charakteristiky týkající se počtu zákazníků

- *N*...počet zákazníků ve stabilizovaném systému
- *NS*...počet obsluhovaných zákazníků
- *NQ*...počet zákazníků ve frontě
- Je zřejmé, že platí  $N = N<sub>S</sub> + N<sub>O</sub>$

Pravděpodobnostní charakteristiky

- *a*0...pravděpodobnost, že systém je prázdný
- *a<sup>j</sup>* ...pravděpodobnost, že v systému je právě j zákazníků
- *PQ*...pravděpodobnost, že přicházející zákazník bude čekat ve frontě
- *PZ*...pravdpodobnost, že přicházející zákazník bude odmítnut

Nákladové charakteristiky

• Pokud je uživatel schopen ohodnotit náklady na čekání zákazníka, náklady na prostoj či provoz linek obsluhy, je možno systém optimalizovat vzhledem na jeho nákladovou efektivnost. Je možné určit např. optimální počet linek obsluhy nebo optimální intenzitu obsluhy.

Littleův vzorec

• V systémech s neomezeným počtem zdrojů zákazníků platí, že intenzita vstupnho proudu je rovna podílu střední hodnoty počtu zákazníků v systému (resp. ve frontě resp. u obsluhy) a střední hodnoty doby pobytu zákazníka v systému (resp. ve frontě resp. u obsluhy). Platí tedy

$$
\lambda = \frac{E(N)}{E(W)} = \frac{E(N_Q)}{E(W_Q)} = \frac{E(N_S)}{E(W_S)}
$$

**Příklad 14.** Zápis M|M|1|∞|∞|FIFO znamená, že vstupní proud i doba obsluhy se řídí exponenciálním rozdělením, v systému je jedna linka obsluhy. Kapacita obslužného systému a zdrojů požadavků je nekonečná. Systém obsluhy je FIFO, tedy zákazníci jsou obslouženi v pořadí, ve kterém přijdou.

### <span id="page-33-0"></span>**5.1 M|M|1|**∞**|**∞**|FIFO**

Začneme s nejjednoduším modelem. Předpoklady tohoto systému shrneme do tabulky:

| Intervaly mezi příchody mají exponenciální rozdělení s parametrem $\lambda$ |
|-----------------------------------------------------------------------------|
| Doba trvání obsluhy se řídí exponenciálním rozdělením s parametrem $\mu$    |
| V systému je jedna linka obsluhy                                            |
| Kapacita systému je neomezená                                               |
| Počet zdrojů požadavků (zákazníků) je neomezený                             |
| Režim je FIFO, tedy "první vstupuje, první je obsloužen"                    |

Tabulka 5.2: Předpoklady systému M | M | 1 | ∞ | ∞ | FIFO

**Definice 5.1.** Počet zákazníků v systému hromadné obsluhy v okamžiku t je náhodná veličina *X<sup>t</sup>* . Stochastický proces {*X<sup>t</sup>* ; *t* ∈ *T*} popisuje proces vzniku a zániku s intenzitou vzniku *λ*, intenzitou zániku *µ*, množinou stavů *J* = {0, 1, 2, ...}, vektorem počátečních pravděpodobností **p**(0) = (1, 0, 0, ...) a maticí intenzit přechodu

$$
\mathbf{Q} = \begin{pmatrix} -\lambda & \lambda & 0 & 0 & 0 & \dots \\ \mu & -(\lambda + \mu) & \lambda & 0 & 0 & \dots \\ 0 & \mu & -(\lambda + \mu) & \lambda & 0 & \dots \\ 0 & 0 & \mu & -(\lambda + \mu) & \lambda & \dots \\ \dots & \dots & \dots & \dots & \dots & \dots \end{pmatrix}.
$$

**Věta 5.2.** *(Intenzita provozu v M|M|1|*∞*|*∞*|FIFO). Mějme systém hromadné obsluhy M|M|1|*∞*|*∞*|FIFO s intenzitou vstupního proudu λ a intenzitou obsluhy µ. Podíl ρ* = *<sup>λ</sup> µ se nazývá intenzitou provozu. Systém se může stabilizovat, pokud ρ* < 1*.*

**Věta 5.3.** *(Stacionární rozložení procesu M|M|1|*∞*|*∞*|FIFO). Mějme systém hromadné obsluhy M|M|1|*∞*|*∞*|FIFO s intenzitou vstupního proudu λ a intenzitou obsluhy µ. Dále platí, že ρ* < 1*, tedy systém se může stabilizovat. Potom je stacionární rozložení tohoto procesu dáno vzorcem:*

$$
a_j = \rho^j (1 - \rho)
$$

*Počet zákazníků N se ve stabilizovaném systému se tedy řídí Ge*(1 − *ρ*) *(geometrickým rozložením s parametrem* 1 − *ρ).*

**Důkaz**: Vyjdeme z rovnice  $aQ = 0$ , kde  $a = (a_0, a_1, ...)$  a Q je matice intenzit přechodu

$$
\mathbf{Q} = \begin{pmatrix} -\lambda & \lambda & 0 & 0 & 0 & \dots \\ \mu & -(\lambda + \mu) & \lambda & 0 & 0 & \dots \\ 0 & \mu & -(\lambda + \mu) & \lambda & 0 & \dots \\ 0 & 0 & \mu & -(\lambda + \mu) & \lambda & \dots \\ \dots & \dots & \dots & \dots & \dots & \dots \end{pmatrix}.
$$

Sestavíme rovnice:

$$
\lambda a_0 = \mu a_1
$$
  
\n
$$
(\lambda + \mu)a_1 = \lambda a_0 + \mu a_2
$$
  
\n
$$
(\lambda + \mu)a_2 = \lambda a_1 + \mu a_3
$$
  
\n...  
\n
$$
(\lambda + \mu)a_j = \lambda a_{j-1} + \mu a_{j+1}
$$
  
\n...

Postupným dosazováním dostáváme pro veličiny *a<sup>j</sup>*

$$
a_1 = \frac{\lambda}{\mu} a_0
$$
  
\n
$$
a_2 = \frac{(\lambda + \mu)a_1 - \lambda a_0}{\mu} = \frac{(\lambda + \mu)\frac{\lambda}{\mu}a_0 - \lambda a_0}{\mu} = (\frac{\lambda}{\mu})^2 a_0
$$
  
\n
$$
a_3 = \frac{(\lambda + \mu)a_2 - \lambda a_1}{\mu} = \frac{(\lambda + \mu)\frac{\lambda^2}{\mu}a_0 - \lambda\frac{\lambda}{\mu}}{\mu} a_0 = (\frac{\lambda}{\mu})^3 a_0
$$
  
\n
$$
a_j = (\frac{\lambda}{\mu})^j
$$

Zároveň platí, že  $\sum_{j=0}^{\infty} a_j = 1$ . Dosadíme a dostaneme, že:

$$
1 = \sum_{j=0}^{\infty} a_j = \sum_{j=0}^{\infty} \left(\frac{\lambda}{\mu}\right)^j a_0.
$$

Za předpokladu*,* že  $\frac{\lambda}{\mu} < 1$ , můžeme nekonečnou sumu sečíst:

$$
1 = \sum_{j=0}^{\infty} \left(\frac{\lambda}{\mu}\right)^j a_0 = \frac{1}{1 - \frac{\lambda}{\mu}} a_0 = \frac{\mu}{\mu - \lambda} a_0
$$

$$
a_0 = \frac{\mu - \lambda}{\mu} = 1 - \frac{\lambda}{\mu}
$$

Tím je důkaz hotov.

Stacionární pravděpodobnost  $a_j$  je pravděpodobnost, že zákazník, který přijde, bude j- tý ve frontě. Pravděpodobnost *a*0, že bude hned obsloužen, je *a*<sup>0</sup> = 1 − *ρ*

**Věta 5.4.** *(Charakteristiky systému M|M|1|*∞*|*∞*|FIFO)* a) Pravděpodobnost, že přicházející zákazník bude čekat ve frontě:  $P_{Q}=\frac{\lambda}{\mu}$ *b) Střední hodnota počtu zákazníků v systému: E*(*N*) = *<sup>λ</sup> µ*−*λ*  $c$ ) Střední hodnota doby strávené v systému:  $E(W) = \frac{1}{\mu - \lambda}$ 

- $d$ ) Střední hodnota počtu obsluhovaných zákazníků:  $E(N_S) = \frac{\lambda}{\mu}$
- e) Střední hodnota doby strávení obsluhou:  $E(W_S) = \frac{1}{\mu}$
- *f) Střední hodnota počtu zákazníků ve frontě: E*(*NQ*) = *<sup>λ</sup>* 2 *µ*(*µ*−*λ*)
- *g) Střední hodnota doby strávené ve frontě: E*(*WQ*) = *<sup>λ</sup> µ*(*µ*−*λ*)

**Příklad 15.** Do pokladny na železniční stanici přichází v průměru jeden zákazník za dvě minuty. Obsluha trvá v průměru jednu minutu. Předpokládejme, že vstupní proud zákazníků je Poissonův proces a doba obsluhy se řídí exponenciálním rozložením. Zjistěte, zda se systém může stabilizovat. Pokud ano, řeště následující úlohy:

a) Na kolik procent je pokladna využita?

b) Jaká je pravděpodnost, že zákazník bude ihned obloužen?

c) Jaká je střední hodnota doby pobytu v systému, ve frontě a doby obsluhy? Jaká je střední hodnota počtu zákazníků v systému, ve frontě, u pokladny? Řešení:

a) Vezmeme si jednotku času jednu minutu. Potom počet zákazníků, který v průměru přijde za jednu minutu, je  $\lambda=\frac{1}{2}$ . Počet zákazníků, který je v průměru za minutu obloužen*,* je  $\mu = 1$ . Využití pokladny je dáno vztahem  $\rho = \frac{\lambda}{\mu} = \frac{1}{2}$ b) Pravděpodobnost *a*0, že zákazník bude ihned obsloužen, je dána vzorcem  $a_0 = 1 - \rho = 1 - \frac{\lambda}{\mu} = 1 - \frac{1}{2} = \frac{1}{2}$ 

c) Střední hodnota doby, kterou zákazník stráví v systému, je  $E(W) = \frac{1}{\mu - \lambda} = \frac{1}{1 - \frac{1}{2}} = 2.$ 

Střední hodnota doby, kterou zákazník stráví ve frontě, je

$$
E(W_Q) = \frac{\lambda}{\mu(\mu - \lambda)} = \frac{\frac{1}{2}}{1(1 - \frac{1}{2})} = 1
$$

Střední hodnota doby, kterou zákazník stráví obsluhou, je  $E(W_S) = \frac{1}{\mu} = \frac{1}{1} = 1$ 

Střední hodnota počtu zákazníků v systému je  $E(N) = \frac{\lambda}{\mu - \lambda} = \frac{\frac{1}{2}}{1 - \frac{1}{2}} = 1$ 2 Střední hodnota počtu zákazníků ve frontě je  $E(N_Q) = \frac{\lambda^2}{\mu(\mu-\lambda)} = \frac{(\frac{1}{2})^2}{1(1-i)}$  $\frac{(\frac{1}{2})^2}{1(1-\frac{1}{2})} = \frac{1}{2}$ Střední hodnota počtu zákazníků v systému je  $E(N_S) = \frac{\lambda}{\mu} = \frac{\frac{1}{2}}{1} = \frac{1}{2}$ 

**Příklad 16.** K poštovní přepážce přichází v průměru 15 klientů za 1h. Průměrná doba obsluhy u přepážky činí tři minuty. Předpokládáme, že doba mezi příchody zákazníků i doba obsluhy se řídí exponenciálním rozdělením. Zjistěte, zda se provoz u přepážky může stabilizovat. Pokud ano, vyřešte tyto úlohy: a) Jaká je pravděpodobnost, že klient bude muset čekat ve frontě? b) Jaká je pravděpodobnost, že ve frontě budou více než tři klienti? c) Jaká je průměrná doba pobytu zákazníka na poště? Řešení:

a) Za jednotku času si vezmeme jednu hodinu. Počet zákazníků, kteří přijdou za jednu hodinu, je *λ* = 15. Počet zákazníků, kteří jsou obslouženi za jednu hodinu, je  $\mu=20.$  Intenzita provozu je  $\rho=\frac{\lambda}{\mu}=\frac{15}{20}=\frac{3}{4}< 1$ , tedy systém se může stabilizovat. Pravděpodobnost, že zákazník bude čekat ve frontě, je dána jako  $1 - a_0 = 1 - (1 - \rho) = \rho = \frac{3}{4}.$ b) Pravděpodobnost, že budou více než tři klienti ve frontě, je dána vztahem

 $1 - a_0 - a_1 - a_2 - a_3 = 1 - (1 - \rho) - \rho(1 - \rho) - \rho^2(1 - \rho) - \rho^3(1 - \rho) =$  $1-(1-\frac{3}{4})-\frac{3}{4}(1-\frac{3}{4})-\frac{3}{4}$  $2(1-\frac{3}{4})-\frac{3}{4}$  $3(1-\frac{3}{4})=0,3164$ c) Průměrná doba pobytu zákazníka na poště:  $E(W) = \frac{1}{\mu - \lambda} = \frac{1}{20 - 15} = \frac{1}{5}$ 

## <span id="page-36-0"></span>**5.2 M|M|n|**∞**|**∞**|FIFO**

Tento systém hromadné obsluhy se od předchozího liší tím, že může mít více než jednu stanici obsluhy. V praxi to například znamená, že Česká pošta v menším městě se rozhodne rozšířit svoji jednu přepážku na dvě přepážky, aby stíhala obsloužit všechny svoje zákazníky. Všechny předpoklady systému M|M|n|∞|∞|FIFO si shrneme do přehledné tabulky:

| Intervaly mezi příchody mají exponenciální rozdělení s parametrem $\lambda$ |
|-----------------------------------------------------------------------------|
| Doba trvání obsluhy se řídí exponenciálním rozdělením s parametrem $\mu$    |
| V systému je n linek obsluhy                                                |
| Kapacita systému je neomezená                                               |
| Počet zdrojů požadavků (zákazníků) je neomezený                             |
| Režim je FIFO, tedy "první vstupuje, první je obsloužen"                    |

Tabulka 5.3: Předpoklady systému M|M|n|∞|∞|FIFO

**Definice 5.5.** Počet zákazníků v systému hromadné obsluhy M|M|n|∞|∞|FIFO v okamžiku t je náhodná veličina *X<sup>t</sup>* . Stochastický proces {*X<sup>t</sup>* ; *t* ∈ *T*} je homogenní markovský řetězec se spojitým časem, vstupní intenzitou *λ*, intenzitou obsluhy *µ*, množinou stavů *J* = {0, 1, 2, ...}, vektorem počátečních pravděpodobností **p**(0) = (1, 0, 0, ...) a maticí intenzit přechodu

$$
\mathbf{Q} = \begin{pmatrix}\n-\lambda & \lambda & 0 & 0 & \dots & 0 & 0 & 0 & 0 & \dots \\
\mu & -(\lambda + \mu) & \lambda & 0 & \dots & 0 & 0 & 0 & 0 & \dots \\
0 & 2\mu & -(\lambda + 2\mu) & \lambda & \dots & 0 & 0 & 0 & 0 & \dots \\
\dots & \dots & \dots & \dots & \dots & \dots & \dots & \dots & \dots & \dots \\
0 & 0 & 0 & 0 & \dots & n\mu & -(\lambda + n\mu) & \lambda & \dots \\
0 & 0 & 0 & 0 & \dots & 0 & n\mu & -(\lambda + n\mu) & \lambda & \dots \\
\dots & \dots & \dots & \dots & \dots & \dots & \dots & \dots & \dots & \dots\n\end{pmatrix}
$$

Pokud je počet zákazníků j menší než počet linek obsluhy n, zákazník nemusí čekat ve frontě a je hned obsloužen u volné linky obsluhy. V opačném případě musí čekat, až se některá z linek obsluhy uvolní.

**Věta 5.6.** *(Intenzita provozu v M|M|n|*∞*|*∞*|FIFO). Mějme systém hromadné obsluhy M|M|n|*∞*|*∞*|FIFO s intenzitou vstupního proudu λ a intenzitou obsluhy µ, potom intenzita provozu se vypočítá pomocí vztahu ρ* = *β n , kde β* = *<sup>λ</sup> µ . Systém se může stabilizovat, pokud*  $\rho < 1$ *.* 

**Věta 5.7.** *(Stacionární rozložení procesu M|M|n|*∞*|*∞*|FIFO). Mějme systém hromadné obsluhy M|M|n|*∞*|*∞*|FIFO s intenzitou vstupního proudu λ a intenzitou obsluhy µ a intenzitou provozu ρ* < 1*. Stacionární rozložení tohoto procesu je dáno vzorcem:*

$$
a_j = \begin{cases} \frac{\beta^j}{j!} a_0 & \text{proj } = 1, 2, ..., n \\ \frac{\beta^j}{n!n^{j-n}} a_0 & \text{proj } = n, n+1, ... \end{cases}, kde \ a_0 = (\sum_{j=0}^{n-1} \frac{\beta^j}{j!} + \frac{n\beta^n}{n!(n-\beta)})^{-1}
$$

**Důkaz**: Vyjdeme z rovnice  $aQ = 0$ , kde  $a = (a_0, a_1, ...)$  a Q je matice intenzit přechodu

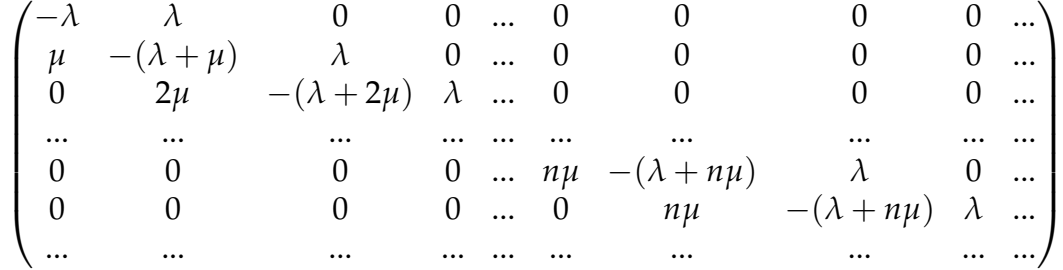

Sestavíme rovnice:

$$
\begin{aligned}\n\lambda a_0 &= \mu a_1 \\
(\lambda + \mu)a_1 &= \lambda a_0 + 2\mu a_2 \\
&\dots \\
(\lambda + j\mu)a_j &= \lambda a_{j-1} + j\mu a_{j+1} \\
(\lambda + n\mu)a_j &= \lambda a_{j-1} + n\mu a_{j+1}\n\end{aligned}\n\quad \text{proj} &< n
$$

*λa*<sup>0</sup> = *µa*<sup>1</sup>

Postupným dosazováním pak dostáváme pro veličiny *a<sup>j</sup>*

$$
a_j = a_0 \frac{1}{j!} (\frac{\lambda}{\mu})^j \quad \text{pro } j < n
$$
\n
$$
a_j = a_0 \frac{1}{n!n^{j-n}} (\frac{\lambda}{\mu})^j \quad \text{pro } j \ge n
$$

Zároveň platí, že  $\sum_{j=0}^{\infty} a_j = 1$ . Dosadíme a dostaneme, že:

$$
\sum_{j=0}^{n-1} a_0 \frac{1}{j!} (\frac{\lambda}{\mu})^j + \sum_{j=n}^{\infty} a_0 \frac{1}{n!n^{j-n}} (\frac{\lambda}{\mu})^j = 1
$$

Za předpokladu, že  $\rho = \frac{\lambda}{n\mu} < 1$  a s využitím vzorce pro nekonečnou sumu můžeme druhou sumu upravit

$$
\sum_{j=n}^{\infty} a_0 \frac{1}{n!n^{j-n}} \left(\frac{\lambda}{\mu}\right)^j = \frac{a_0}{j!} \sum_{j=n}^{\infty} \frac{1}{n^{j-n}} \left(\frac{\lambda}{\mu}\right)^j = \frac{a_0}{n!} \left(\frac{\lambda}{\mu}\right)^n \left[1 + \frac{\lambda}{n\mu} + \left(\frac{\lambda}{n\mu}\right)^2 + \left(\frac{\lambda}{n\mu}\right)^3 + \ldots\right] = \frac{a_0}{n!} \left(\frac{\lambda}{\mu}\right)^n \frac{1}{1 - \frac{\lambda}{n\mu}} = \frac{a_0}{n!} \left(\frac{\lambda}{\mu}\right)^n \frac{n\mu}{n\mu - \lambda}
$$

Dosadíme do rovnice  $\sum_{j=0}^{\infty} a_j = 1$  a dostaneme rovnici

$$
\sum_{j=0}^{n-1} a_0 \frac{1}{j!} (\frac{\lambda}{\mu})^j + \frac{a_0}{n!} (\frac{\lambda}{\mu})^n \frac{n\mu}{n\mu - \lambda} = 1, \text{ ze které vyjádříme}
$$

$$
a_0 = [\sum_{j=0}^{n-1} \frac{(\frac{\lambda}{\mu})^j}{j!} + \frac{n(\frac{\lambda}{\mu})^n}{n!(n - \frac{\lambda}{\mu})}]^{-1}
$$

Tím je důkaz hotov.

**Věta 5.8.** *(Charakteristiky systému M|M|n|*∞*|*∞*|FIFO) a) Pravděpodobnost, že přicházející zákazník bude čekat ve frontě: P<sup>Q</sup>* = *a*<sup>0</sup> *β n n*!(1−*ρ*)  $b$ ) Střední hodnota počtu zákazníků v systému:  $E(N) = P_{Q} \frac{\rho}{1-\rho} + n \rho$  $c$ ) Střední hodnota doby strávené v systému:  $E(W) = P_Q\frac{\rho}{\lambda(1-\rho)} + \frac{1}{\mu}$ *d) Střední hodnota počtu obsluhovaných zákazníků: E*(*NS*) = *nρ* e) Střední hodnota doby strávené obsluhou:  $E(W_S) = \frac{1}{\mu}$ 

 $f$ ) Střední hodnota počtu zákazníků ve frontě:  $E(N_Q) = P_Q \frac{\rho}{1-\rho}$ 1−*ρ*

 $g$ ) Střední hodnota doby strávené ve frontě:  $E(W_Q) = P_Q \frac{\rho}{\lambda(1-\rho)}$ *λ*(1−*ρ*)

h) Využití systému: 
$$
\kappa = \rho
$$

**Příklad 17.** K benzínové stanici se dvěma čerpadly přijíždí každých 100 sekund jedno auto, přičemž průměrná doba čerpání jsou dvě minuty. Za předpokladu, že příjezdy aut tvoří Poissonův proces, doba čerpání se řídí exponenciálním rozdělením a systém se může stabilizovat (ověřte), vypočtěte

a) pravděpodobnost, že u čerpací stanice budou právě dvě auta

b) střední hodnotu počtu obsazených stojanů

c) střední hodnotu doby, kterou řidič stráví u čerpací stanice Řešení:

a) Za jednotku času si vezmeme jednu minutu. Počet zákazníků, kteří přijdou za jednu minutu, je  $\lambda=\frac{3}{5}.$  Počet zákazníků, kteří jsou obslouženi u jedné pumpy za jednu minutu, je  $\mu = \frac{1}{2}$ . Počet čerpadel je n=2.

Intenzita provozu  $ρ = \frac{λ}{nμ} = \frac{3}{2}$  $\frac{2}{2\frac{1}{2}} = \frac{3}{5} < 1$ . Systém se tedy může stabilizovat. 2 Pravděpodobnost, že u čerpací stanice budou právě dvě auta, je

4

$$
a_0 = \frac{1}{\sum_{j=0}^{n-1} \frac{\beta^j}{j!} + n \frac{\beta^n}{n!(n-\beta)}} = \frac{1}{\sum_{j=0}^{1} \frac{\left(\frac{6}{5}\right)^j}{j!} + 2 \frac{\left(\frac{6}{5}\right)^2}{2!(2-\frac{6}{5})}} = \frac{1}{4}
$$

b) Střední hodnota počtu obsazených stojanů:  $E(N_S) = n\rho = 2 * \frac{3}{5} = \frac{6}{5}$ c) Střední hodnota doby, kterou řidič stráví u čerpací stanice:

$$
E(W) = a_0 \frac{\beta^n}{n!(1-\rho)} \frac{\rho}{\lambda(1-\rho)} + \frac{1}{\mu} = \frac{1}{4} \frac{(\frac{6}{5})^2}{2!(1-\frac{3}{5})} \frac{\frac{3}{5}}{\frac{3}{5}(1-\frac{3}{5})} + \frac{1}{\frac{1}{2}} = \frac{25}{8} \doteq 3 \text{min} 8s.
$$

**Příklad 18.** V počítačové učebně, do které náhodně přicházejí studenti, je pět počítačů. Za hodinu přijde 6 studentů. Doba práce každého studenta je v průměru 20 minut. Je-li počítač obsazen, student čeká, než se nějaký uvolní. Určete:

a) pravděpodobnost, že všechny počítače pracují

b) průměrný počet obsazených počítačů

Řešení:

Za jednotku času vezmeme jednu hodinu. Počet studentů, kteří přijdou za hodinu do učebny, je *λ* = 6. Počet studentů, kteří se během hodiny vystřídají u počítače, je  $\mu = 3$ . Počet počítačů  $n = 5$ . Intenzita provozu  $\rho = \frac{\lambda}{n \mu} = \frac{6}{3*5} = \frac{2}{5} < 1$ , systém se může stabilizovat.

a) Nejdříve spočítáme pravděpodobnost *a*0, že žádný počítač nepracuje:

 $a_0 = \frac{1}{\Box^{n-1} \beta^j}$  $\sum_{j=0}^{n-1} \frac{\beta^j}{j!} + n \frac{\beta^n}{n!(n-1)}$ *n*!(*n*−*β*)  $=\frac{1}{-4-i}$  $\sum_{j=0}^{4} \frac{2^j}{j!} + 5 \frac{2^5}{5!(5-1)}$ 5!(5−2)  $= \frac{9}{67}.$ Spočítáme pravděpodobnost *PQ*, že všechny počítače pracují: *P*<sub>*Q*</sub> =  $\sum_{j=n}^{\infty} a_j = a_0 \frac{\beta^n}{n!(1-\rho)} = \frac{9}{67}$  $\frac{2^5}{}$  $\frac{2^5}{5!(1-\frac{2}{5})} = \frac{4}{67}.$ 

b) Spočítáme průměrný počet obsazených počítačů:  $E(N_S) = n * \rho = 5 * \frac{2}{5} = 2$ 

## <span id="page-39-0"></span>**5.3 M|M|1|1|**∞**|FIFO**

Nyní se zaměříme na systémy hromadné obsluhy s omezenou kapacitou fronty. V praxi si můžeme představit například omezený počet míst v čekárně u lékaře, omezenou kapacitu místnosti poštovní pobočky apod. Začneme systémem s jednou stanicí obsluhy bez fronty, tedy pokud zákazník nemůže být ihned obsloužen, tak odchází. Předpoklady systému si shrneme do tabulky:

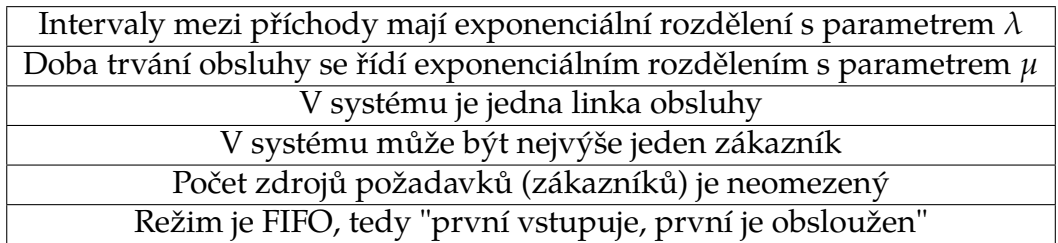

Tabulka 5.4: Předpoklady systému M|M|1|1|∞|FIFO

**Definice 5.9.** Počet zákazníků v systému hromadné obsluhy M|M|1|1|∞|FIFO v okamžiku t je náhodná veličina *X<sup>t</sup>* . Stochastický proces {*X<sup>t</sup>* ; *t* ∈ *T*} je homogenní markovský řetězec se spojitým časem, vstupní intenzitou *λ*, intenzitou obsluhy *µ*, množinou stavů *J* = {0, 1}, vektorem počátečních pravděpodobností **p**(0) = (1, 0) a maticí intenzit přechodu

$$
\mathbf{Q} = \begin{pmatrix} -\lambda & \lambda \\ \mu & -\mu \end{pmatrix}
$$

**Věta 5.10.** *(Stacionární rozložení procesu M|M|1|1|*∞*|FIFO). Mějme systém hromadné obsluhy M|M|1|1|*∞*|FIFO s intenzitou vstupního proudu λ a intenzitou obsluhy µ. Stacionární rozložení tohoto procesu dáno vzorcem: a<sup>j</sup>* =  $\int \frac{\mu}{\lambda + \mu}$  *pro*  $j = 0$ *λ λ*+*µ pro j* = 1

**Důkaz**: Důkaz je totožný s řešením příkladu [8](#page-21-0)

**Věta 5.11.** *(Charakteristiky systému M|M|1|1|*∞*|FIFO)*

- a) Střední hodnota počtu přijatých zákazníků za jednotku času:  $\lambda_P=\lambda a_0=\frac{\lambda\mu}{\lambda+\mu}$ *λ*+*µ*
- b) Střední hodnota počtu odmítnutých zákazníků za jednotku času:  $\lambda_Z = \lambda a_1 = \frac{\lambda^2}{\lambda + 1}$ *λ*+*µ*
- *c) Střední hodnota počtu zákazníků v systému: E*(*N*) = *<sup>λ</sup> λ*+*µ*
- *d) Střední hodnota doby strávené v systému:*  $E(W) = \frac{E(N)}{\lambda_P} = \frac{1}{\mu}$
- *e) Využití systému: κ* =  $ρa_0 = \frac{λ}{μ + λ}$

**Příklad 19.** Pracovnice v informačním středisku přijme v průměru jedno volání každých pět minut. Hovor v průměru trvá čtyři minuty. Za předpokladu, že vstupní proud požadavků je Poissonův proces a doba trvání hovoru se řídí exponenciálním rozložením, najděte odpovědi na následující otázky:

a) Jaké procento volání bude odbaveno?

b) Kolik hovorů se uskuteční za jednu hodinu?

c) Jaká je pravděpodobnost odmítnutí?

Řešení:

Za jednotku času si vezmeme jednu hodinu. Počet volání do střediska za jednu hodinu je *λ* = 12. Operátorka za jednu hodinu je schopna obsloužit v průměru *µ* = 15 zákazníků.

a) Aby volání bylo odbaveno, musí být linka volná. Počítáme tedy  $a_0 = \frac{\mu}{\lambda + \mu} = \frac{15}{15 + 12} = \frac{5}{9}.$ 

b) Počet hovorů, které se uskuteční za jednu hodinu:  $\lambda_P = \lambda a_0 = 12 * \frac{5}{9} = \frac{20}{3}$ c) Aby byl zákazník odmítnut, tak linka musí být obsazená. Počítáme tedy  $a_1 = \frac{\lambda}{\lambda + \mu} = \frac{12}{12 + 15} = \frac{4}{9}$ 

## <span id="page-40-0"></span>**5.4 M|M|1|m|**∞**|FIFO**

V této kapitole se zaměříme na systém hromadné obsluhy s omezenou kapacitou systému s maximálně m zákazníky. V praxi si můžeme představit například

parkoviště s omezeným počtem parkovacích míst či omezeným počtem míst v čekárně u lékaře. Předpoklady systému si shrneme do tabulky:

| Intervaly mezi příchody mají exponenciální rozdělení s parametrem $\lambda$ |
|-----------------------------------------------------------------------------|
| Doba trvání obsluhy se řídí exponenciálním rozdělením s parametrem $\mu$    |
| V systému je jedna linka obsluhy                                            |
| Kapacita systému je omezená, může v ní být nejvýše m zákazníků              |
| Počet zdrojů požadavků (zákazníků) je neomezený                             |
| Režim je FIFO, tedy "první vstupuje, první je obsloužen"                    |
|                                                                             |

Tabulka 5.5: Předpoklady systému M|M|1|m|∞|FIFO

**Definice 5.12.** Počet zákazníků v systému hromadné obsluhy M|M|1|m|∞|FIFO v okamžiku t je náhodná veličina *X<sup>t</sup>* . Stochastický proces {*X<sup>t</sup>* ; *t* ∈ *T*} je homogenní markovský řetězec se spojitým časem, vstupní intenzitou *λ*, intenzitou obsluhy *μ*, množinou stavů *J* = {0, 1, 2, ..., *m*}, vektorem počátečních pravděpodobností **p**(0) = (1, 0, 0, ..., 0) a maticí intenzit přechodu

$$
\mathbf{Q} = \begin{pmatrix}\n-\lambda & \lambda & 0 & 0 & \dots & 0 & 0 & 0 \\
\mu & -(\lambda + \mu) & \lambda & 0 & \dots & 0 & 0 & 0 \\
0 & \mu & -(\lambda + \mu) & \lambda & \dots & 0 & 0 & 0 \\
\vdots & \vdots & \vdots & \ddots & \vdots & \vdots & \vdots & \vdots \\
0 & 0 & 0 & 0 & \dots & \mu & -(\lambda + \mu) & \lambda \\
0 & 0 & 0 & 0 & \dots & 0 & \mu & -\mu\n\end{pmatrix}
$$

Pokud je systém plně obsazen m zákazníky, tak další zákazníci se nezařazují do fronty a hned odcházejí.

**Věta 5.13.** *(Stacionární rozložení procesu M|M|1|m|*∞*|FIFO). Mějme systém hromadné obsluhy M|M|1|m|*∞*|FIFO s intenzitou vstupního proudu λ a intenzitou obsluhy µ. Označme ρ* = *<sup>λ</sup> µ jako intenzitu provozu. Stacionární rozložení tohoto procesu*

*je dáno vzorcem: a<sup>j</sup>* =  $\int \rho^j \frac{1-\rho}{1-\rho^{m+1}}$  *pro*  $\rho \neq 1$  *a*  $j = 0, 1, ..., m$  $\frac{1}{m+1}$  *pro*  $\rho = 1$  *a*  $j = 0, 1, ..., m$ 

**Důkaz**: Vyjdeme z rovnice  $aQ = 0$ , kde  $a = (a_0, a_1, ...)$  a Q je matice intenzit přechodu

$$
\begin{pmatrix}\n-\lambda & \lambda & 0 & 0 & \dots & 0 & 0 & 0 \\
\mu & -(\lambda + \mu) & \lambda & 0 & \dots & 0 & 0 & 0 \\
0 & \mu & -(\lambda + \mu) & \lambda & \dots & 0 & 0 & 0 \\
\vdots & \vdots & \vdots & \ddots & \vdots & \vdots & \vdots & \vdots \\
0 & 0 & 0 & 0 & \dots & \mu & -(\lambda + \mu) & \lambda \\
0 & 0 & 0 & 0 & \dots & 0 & \mu & -\mu\n\end{pmatrix}
$$

Sestavíme rovnice:

$$
\lambda a_0 = \mu a_1
$$
  
\n
$$
(\lambda + \mu)a_1 = \lambda a_0 + \mu a_2
$$
  
\n...  
\n
$$
(\lambda + \mu)a_{m-1} = \lambda a_{m-2} + \mu a_m
$$
  
\n
$$
\lambda a_{m-1} = \mu a_m
$$

Postupným dosazováním pak dostaneme pro veličiny *a<sup>j</sup>*

$$
a_j = (\frac{\lambda}{\mu})^j a_0
$$
  

$$
\sum_{j=0}^m a_j = a_0 \sum_{j=0}^m (\frac{\lambda}{\mu})^j = 1
$$

Vyjádříme  $a_0$  pomocí vzorce pro součet geometrické řady pro kvocient  $\frac{\lambda}{\mu} = \rho < 1$ 

$$
a_0 = \frac{1}{\sum_{j=0}^m (\frac{\lambda}{\mu})^j} = \frac{1 - \frac{\lambda}{\mu}}{1 - (\frac{\lambda}{\mu})^{m+1}} = \frac{1 - \rho}{1 - \rho^{m+1}}
$$

Pro  $\rho = 1$  platí  $a_j = \frac{1}{m+1}$ 

**Věta 5.14.** *(Charakteristiky systému M|M|1|m|*∞*|FIFO) a) Střední hodnota počtu zákazníků v systému:*

$$
E(N) = \sum_{j=0}^{m} ja_j = \begin{cases} \frac{\rho[1-(m+1)\rho^m + m\rho^{m+1}]}{(1-\rho)(1-\rho^{m+1})} & \text{pro } \rho \neq 1\\ \frac{m}{2} & \text{pro } \rho = 1 \end{cases}
$$

2 *b) Střední hodnota počtu obsloužených zákazníků za jednotku času: λ<sup>P</sup>* = *λ*(1 − *am*) *c) Střední hodnota doby strávené v systému:*

$$
E(W) = \frac{E(N)}{\lambda_p} = \begin{cases} \frac{\rho[1-(m+1)\rho^m + m\rho^{m+1}]}{\lambda(1-\rho)(1-\rho^m)} & \text{pro } \rho \neq 1\\ \frac{m+1}{2\lambda} & \text{pro } \rho = 1 \end{cases}
$$

*d) Střední hodnota počtu obsluhovaných zákazníků:*  $E(N_S) = \begin{cases} \frac{\rho(1-\rho^m)}{1-\rho^{m+1}} & \text{pro } \rho \neq 1 \ 1 & m \end{cases}$ *m*  $\frac{m}{m+1}$  *pro*  $\rho = 1$ 

e) Střední hodnota doby strávené obsluhou:  $E(W_S) = \frac{1}{\mu}$ *f) Střední hodnota počtu zákazníků ve frontě:*

$$
E(N_Q) = \sum_{j=1}^{m} (j-1)a_j = \begin{cases} \frac{\rho[(m-1)\rho^{m+1} - m\rho^m + \rho]}{(1-\rho)(1-\rho^{m+1})} & \text{pro } \rho \neq 1\\ \frac{m(m-1)}{2(m+1)} & \text{pro } \rho = 1 \end{cases}
$$

*g) Střední hodnota doby strávené ve frontě:*

$$
E(W_Q) = \frac{E(N_Q)}{\lambda_p} = \begin{cases} \frac{\rho[(m-1)\rho^{m+1} - m\rho^m + \rho]}{\lambda(1-\rho)(1-\rho^m)} & \text{pro } \rho \neq 1\\ \frac{m-1}{2} & \text{pro } \rho = 1 \end{cases}
$$

**Příklad 20.** Během osmihodinové pracovní doby dojde v průměru k 10 poruchám strojů. Oprava trvá v průměru dvacet minut. Pokud je opravář obsazen, ve frontě na opravu mohou čekat max. tři stroje. Za předpokladu, že vstupní proud požadavků je Poissonův proces a doba trvání opravy se řídí exponenciálním rozložením, stanovte základní charakteristiky systému. Řešení:

Jedná se tedy o systém M|M|1|4|∞|FIFO. Za jednotku času vezmeme hodinu. Během hodiny se v průměru porouchá  $\lambda = \frac{10}{8} = \frac{5}{4}$  strojů. Opravář opraví v průměru za hodinu  $\mu = 3$  stroje. Intenzita provozu  $\rho = \frac{\lambda}{\mu} = \frac{5}{3} = \frac{5}{12}.$ Pravděpodobnost, že všechny stroje budou fungovat:  $a_0 = \frac{1-\frac{5}{12}}{1-(\frac{5}{12})^5} \doteq 0$ , 591 Pravděpodobnost, že stroj nebude opraven: $a_4 = \frac{(\frac{5}{12})^4 \frac{7}{12}}{1-(\frac{5}{12})^5}$  ≐ 0,018 Střední hodnota počtu opravených strojů za hodinu:  $\lambda_p = \lambda(1 - a_m) = \frac{5}{4}(1 - 0.018) \approx 1.228$ 4 Střední hodnota počtu strojů v systému:  $E(N) = \frac{\frac{5}{12}(1 - 5(\frac{5}{12})^4 + 4(\frac{5}{12})^5)}{7(1 - (\frac{5}{12})^5)}$  $\frac{-5(\frac{5}{12})^4+4(\frac{5}{12})^5)}{\frac{7}{12}(1-(\frac{5}{12})^5)} \doteq 0$ , 651 Střední hodnota doby strávené v systému:  $E(W) = \frac{E(N)}{\lambda_P} = \frac{0.651}{1.228}$  $\frac{0.651}{1,228} \doteq 0,530$ Střední hodnota počtu obsluhovaných strojů:  $E(N_S) = \frac{\frac{5}{12}(1-(\frac{5}{12})^4)}{1-(\frac{5}{2})^5}$  $\frac{(1-(\frac{5}{12})^4)}{1-(\frac{5}{12})^5} \doteq 0,409$ Střední hodnota doby strávené obsluhou strojů:  $E(W_S) = \frac{1}{3} \doteq 0.333$ 

Střední hodnota počtu strojů ve frontě:  
\n
$$
E(N_Q) = \frac{\frac{5}{12}[3(\frac{5}{12})^5 - 4(\frac{5}{12})^4 + \frac{5}{12}]}{(1 - \frac{5}{12})(1 - (\frac{5}{12})^5)} \doteq 0,241
$$

Střední hodnota doby strávené ve frontě:  $E(W_Q) = \frac{E(N_Q)}{\lambda_P} = \frac{0.241}{1.228}$  $\frac{0.241}{1.228} \doteq 0.197$ 

**Příklad 21.** V autoservisu jsou tři mycí rampy a jeden pracovník, jemuž mytí auta trvá v průměru 20 minut. Za hodinu přijedou průměrně dvě auta. Jsou-li však v okamžiku příjezdu auta všechny rampy obsazeny, auto nečeká a vrací se později. a) Jaká je pravděpodobnost, že v autoservisu budou 0, 1, 2, 3 auta?

- b) Vypočtěte střední hodnotu počtu zákazníků v autoservisu a ve frontě
- c) Vypočtěte střední hodnotu doby čekání ve frontě

d) Jaká je pravděpodobnost, že bude volná alespoň jedna rampa?

e) Vypočtěte využití systému

Řešení:

Jedná se o systém M|M|1|3|∞|FIFO. Za jednotku času vezmeme jednu hodinu. Během hodiny v průměru přijedou  $\lambda = 2$  auta. Pracovník za hodinu v průměru umyje  $\mu = 3$  auta. Intenzita provozu  $\rho = \frac{\lambda}{\mu} = \frac{2}{3}$ .

a) Spočítáme postupně pravděpodobnosti, že v autoservisu budou 0, 1, 2, 3 auta:

$$
a_0 = \frac{1-\rho}{1-\rho^{m+1}} = \frac{1-\frac{2}{3}}{1-(\frac{2}{3})^4} = \frac{27}{65}
$$
  
\n
$$
a_1 = \rho a_0 = \frac{2}{3} \frac{27}{65} = \frac{18}{65}
$$
  
\n
$$
a_2 = \rho^2 a_0 = \frac{4}{9} \frac{27}{65} = \frac{12}{65}
$$
  
\n
$$
a_3 = \rho^3 a_0 = \frac{8}{27} \frac{27}{65} = \frac{8}{65}
$$
  
\nb) Střední hodnota počtu zákazníků v autoservisu:  
\n
$$
E(N) = \sum_{j=0}^3 ja_j = \frac{\rho[1-(m+1)\rho^m + m\rho^{m+1}]}{(1-\rho)(1-\rho^{m+1})} = \frac{\frac{2}{3}[1-4(\frac{2}{3})^3+3(\frac{2}{3})^4]}{(1-\frac{2}{3})(1-(\frac{2}{3})^4)} = \frac{66}{65}
$$
  
\nStřední hodnota počtu zákazníků ve frontě:  
\n
$$
E(N_Q) = \sum_{j=1}^3 (j-1)a_j = a_2 + 2a_3 = \frac{12}{65} + 2 * \frac{8}{65} = \frac{28}{65}
$$
  
\nc) Střední hodnota doby čekání ve frontě:  
\n
$$
E(W_Q) = \frac{E(N_Q)}{\lambda_P} = \frac{\frac{28}{65}}{2 * (1 - \frac{8}{65})} = \frac{14}{57} = 14 min44s
$$

d) Pravděpodobnost, že bude aspoň jedna rampa volná:  $1 - a_3 = 1 - \frac{8}{65} = \frac{57}{65}$ e) Využití systému:  $\kappa = 1 - a_0 = 1 - \frac{27}{65} = \frac{38}{65}$ 

### <span id="page-44-0"></span>**5.5 M|M|n|m|**∞**|FIFO**

Zabývejme se nyní systémem s omezenou frontou s více stanicemi obsluhy. Předpoklady systému M|M|n|m|∞|FIFO si shrneme do tabulky:

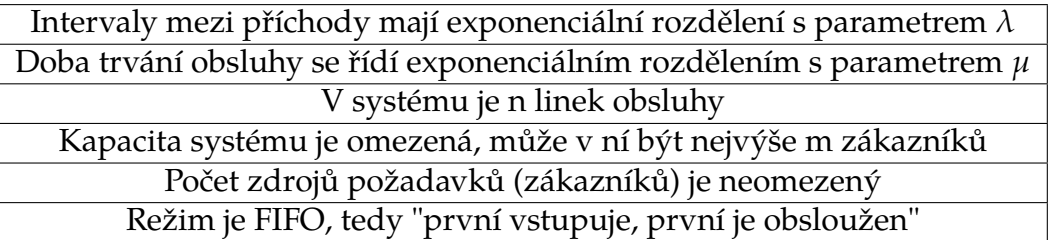

Tabulka 5.6: Předpoklady systému M|M|n|m|∞|FIFO

**Definice 5.15.** Počet zákazníků v systému hromadné obsluhy M|M|n|m|∞|FIFO v okamžiku t je náhodná veličina *X<sup>t</sup>* . Stochastický proces {*X<sup>t</sup>* ; *t* ∈ *T*} je homogenní markovský řetězec se spojitým časem, vstupní intenzitou *λ*, intenzitou obsluhy *µ*, množinou stavů *J* = {0, 1, 2, ..., *m*}, vektorem počátečních pravděpodobností **p**(0) = (1, 0, 0, ..., 0) a maticí intenzit přechodu

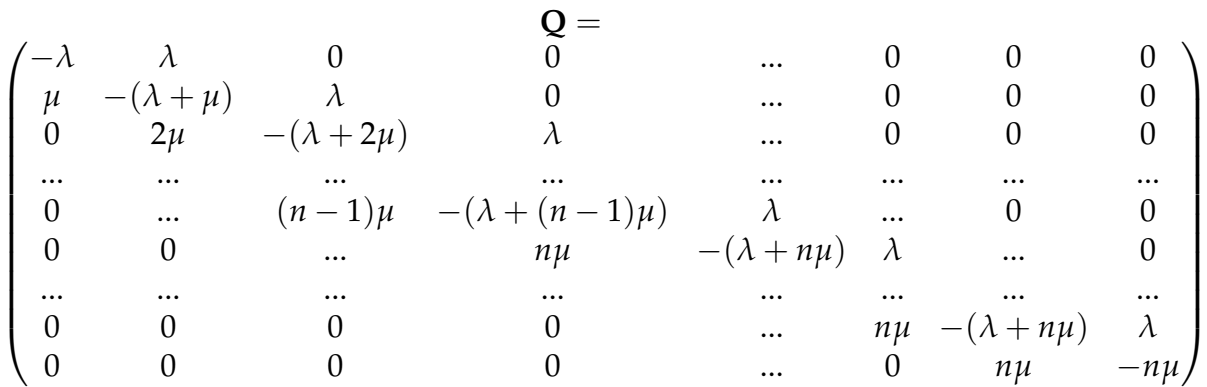

Pokud je obsluhováno méně než n zákazníků, tak další příchozí zákazník je ihned obsloužen. V opačném případě se řadí do fronty, ve které může být maximálně *m* − *n* zákazníků. Další zákazníci se už do fronty neřadí a ihned odcházejí.

**Věta 5.16.** *(Stacionární rozložení procesu M|M|n|m|*∞*|FIFO). Mějme systém hromadné obsluhy M|M|n|m|*∞*|FIFO s intenzitou vstupního proudu λ a intenzitou obsluhy μ. Označme β* =  $\frac{\lambda}{\mu}$  *a ρ* =  $\frac{\beta}{n}$ *n jako intenzitu provozu. Stacionární rozložení tohoto*

$$
processu\,d\hat{a}no\,vzoreem: a_j = \begin{cases} \frac{\beta^j}{j!}a_0 & pro\,j = 1, 2, ..., n \\ \frac{n^n}{n!}\rho^ja_0 & pro\,j = n + 1, ..., m \end{cases}, kde\,a_0 = \frac{1}{\sum_{j=0}^{n-1}\frac{\beta^j}{j!} + \frac{n^n}{n!}\sum_{j=n}^m \rho^j}
$$

**Důkaz**: Vyjdeme z rovnice  $aQ = 0$ , kde  $a = (a_0, a_1, ...)$  a **Q** je matice intenzit přechodu

$$
\begin{pmatrix}\n-\lambda & \lambda & 0 & 0 & \dots & 0 & 0 & 0 \\
\mu & -(\lambda + \mu) & \lambda & 0 & \dots & 0 & 0 & 0 \\
0 & 2\mu & -(\lambda + 2\mu) & \lambda & \dots & 0 & 0 & 0 \\
\vdots & \vdots & \vdots & \ddots & \vdots & \vdots & \vdots & \vdots & \vdots \\
0 & \dots & \dots & \dots & \dots & \dots & \dots & \dots & \dots \\
0 & 0 & \dots & n\mu & -(\lambda + n\mu) & \lambda & \dots & 0 \\
\vdots & \vdots & \vdots & \vdots & \vdots & \vdots & \vdots & \vdots & \vdots & \vdots \\
0 & 0 & 0 & 0 & \dots & n\mu & -(\lambda + n\mu) & \lambda \\
0 & 0 & 0 & 0 & \dots & 0 & n\mu & -n\mu\n\end{pmatrix}
$$

Sestavíme rovnice:

$$
\lambda a_0 = \mu a_1
$$
  
\n
$$
(\lambda + \mu)a_1 = \lambda a_0 + 2\mu a_2
$$
  
\n
$$
(\lambda + 2\mu)a_2 = \lambda a_1 + 3\mu a_3
$$
  
\n...  
\n
$$
(\lambda + j\mu)a_j = \lambda a_{j-1} + (j+1)\mu a_{j+1}
$$
  
\n...  
\n
$$
(\lambda + (n-1)\mu)a_n = \lambda a_{n-1} + n\mu a_{n+1}
$$
  
\n
$$
(\lambda + n\mu)a_{n+1} = \lambda a_n + n\mu a_{n+2}
$$
  
\n...  
\n
$$
(\lambda + n\mu)a_{m-1} = \lambda a_{m-2} + n\mu a_m
$$
  
\n
$$
n\mu a_m = \lambda a_{m-1}
$$

Postupným dosazováním pak dostáváme pro veličiny *a<sup>j</sup>*

$$
a_j = \frac{(\frac{\lambda}{\mu})^j}{j!} a_0 = \frac{\beta^j}{j!} a_0 \text{ pro } j = 1, ..., n
$$
  

$$
a_j = \frac{n^n}{n!} (\frac{\lambda}{n\mu})^j a_0 = \frac{n^n}{n!} \rho^j a_0 \text{ pro } j = n + 1, ..., m
$$

Zároveň platí, že  $\sum_{j=0}^{\infty} a_j = 1$ . Dosadíme a dostaneme rovnici

$$
\sum_{j=0}^{n} \frac{\beta^{j}}{j!} a_{0} + \sum_{j=n+1}^{m} \frac{n^{n}}{n!} \rho^{j} a_{0} = 1, \text{ ze které vyjádříme}
$$

$$
a_{0} = \frac{1}{\sum_{j=0}^{n-1} \frac{\beta^{j}}{j!} + \frac{n^{n}}{n!} \sum_{j=n}^{m} \rho^{j}}
$$

**Věta 5.17.** *(Charakteristiky systému M|M|n|m|*∞*|FIFO) a) Pravděpodobnost, že přicházející zákazník bude odmítnut:*  $P_Z = a_m = \frac{n^n}{n!}$  $\frac{n^n}{n!} \rho^m a_0 = \frac{n^n}{n!}$  $\frac{n^n}{n!} \rho^m \frac{1}{\sum_{n=1}^{n} \beta^j + n}$  $\sum_{j=0}^{n-1} \frac{\beta^j}{j!} + \frac{n^n}{n!} \sum_{j=n}^{m} \rho^j$ *b) Pravděpodobnost, že přicházející zákazník bude čekat ve frontě:*  $P_{Q} =$  $\int a_n \frac{1-\rho^{m-n}}{1-\rho}$  $\frac{-\rho^{n}}{1-\rho}$  *pro*  $\rho \neq 1$ *an*(*m* − *n*) *pro ρ* = 1

*c) Střední hodnota počtu přijatých zákazníků za jednotku času:*  $\lambda_P = \lambda(1 - P_Z) = \lambda(1 - \frac{P}{n!})$  $\frac{n^n}{n!} \rho^m \frac{1}{\sum_{n=1}^{n-1} \beta^j}$  $\frac{1}{\sum_{j=0}^{n-1} \frac{\beta^j}{j!} + \frac{n^n}{n!} \sum_{j=n}^m \rho^j}$ *d) Střední hodnota počtu odmítnutých zákazníků za jednotku času: λ*<sub>*Z*</sub> = *λ* $P$ *Z* = *λ* $\frac{n^n}{n!}$  $\frac{n^n}{n!} \rho^m \frac{1}{\sum_{n=1}^{n-1} \beta^j}$  $\sum_{j=0}^{n-1} \frac{\beta^j}{j!} + \frac{n^n}{n!} \sum_{j=n}^{m} \rho^j$ *e) Střední hodnota počtu zákazníků: E*(*N*) = ∑ *m j*=0 *jaj f) Střední hodnota počtu obsluhovaných zákazníků:*  $E(N_S) = \beta(1 - P_Z) = \beta(1 - \frac{n^n}{n!})$  $\frac{n^n}{n!} \rho^m \frac{1}{\Gamma^{n-1} \beta^j}$  $\frac{1}{\sum_{j=0}^{n-1} \frac{\beta^j}{j!} + \frac{n^n}{n!} \sum_{j=n}^m \rho^j}$ *g) Střední hodnota počtu zákazníků ve frontě: E*(*NQ*) = ∑ *m j*=*n*+1 (*j* − *n*)*a<sup>j</sup> h) Střední hodnota doby čekání: E* $(W) = \frac{E(N)}{\lambda_P}$ i) Střední hodnota doby strávené obsluhou:  $E(W_S) = \frac{1}{\mu}$ *j) Střední hodnota počtu zákazníků ve frontě: <sup>E</sup>*(*WQ*) = *<sup>E</sup>*(*NQ*) *λP k*) Využití systému: κ =  $\rho(1-P_Z) = \rho(1-\frac{n^n}{n!})$  $\frac{n^n}{n!} \rho^m \frac{1}{\sqrt{n-1} \beta^j}$  $\frac{1}{\sum_{j=0}^{n-1} \frac{\beta^j}{j!} + \frac{n^n}{n!} \sum_{j=n}^m \rho^j}$ 

**Příklad 22.** Na jistém oddělení nemocnice jsou na dvou operačních sálech nepřetržitě prováděny urgentní operace. Na každém sále se v průměru operuje osm pacientů za den a na oddělení v průměru přichází 12 pacientů za den. Z organizačních důvodů bylo stanoveno, že na pořadníku může být max. 5 pacientů. Ostatní pacienti jdou jinam. Řešení:

Jedná se o systém M|M|2|7|∞|FIFO. Jednotkou času je den. Během hodiny přijde v průměru *λ* = 12 pacientů. Na jednom sálu se v průměru operuje *µ* = 8 pacientů za den. Počet sálů *n* = 2.

Intenzita provozu  $\rho = \frac{\beta}{n} = \frac{\lambda}{n\mu} = \frac{12}{2*8} = \frac{3}{4}.$ Pravděpodobnost, že pacient bude poslán jinam:  $P_Z = a_m = \frac{2^2}{2!}(\frac{3}{4})$  $(\frac{3}{4})^7$   $\frac{1}{2}$   $(\frac{3}{2})^j$   $($  $\Sigma_{j=0}^1$  $\frac{(\frac{3}{2})^j}{i!} + \frac{2^2}{2!} \sum_{j=2}^7 (\frac{3}{4})^j = 0,043$ Pravděpodobnost, že pacient bude čekat:  $P_Q = \frac{\beta^n}{n!}$  $\frac{\beta^n}{n!}a_0\frac{1-\rho^{m-n}}{1-\rho}=\frac{(3/2)^2}{2!} * 0$ , 161  $* \frac{1-(\frac{3}{4})^5}{1-\frac{3}{4}}$  $\frac{-(\frac{3}{4})^5}{1-\frac{3}{4}} \doteq 0,554$ Střední hodnota počtu obsluhovaných pacientů:  $E(N_S) = \beta(1 - P_Z) = \frac{\lambda}{\mu}(1 - \frac{n^n}{n!})$  $\frac{n^n}{n!} \rho^m \frac{1}{\sum_{n=1}^{n-1} \beta^j}$  $\frac{1}{\sum_{j=0}^{n-1}\frac{\beta^j}{j!}+\frac{n^n}{n!}\sum_{j=n}^m \rho^j}$  $\frac{12}{16}(1-\frac{2^2}{2!}(\frac{3}{4}))$  $\left(\frac{3}{4}\right)^7$   $\frac{1}{2}$   $\left(\frac{3}{2}\right)^j$  $\Sigma_{j=0}^1$  $\frac{(\frac{3}{2})^j}{j!} + \frac{2^2}{2!} \sum_{j=2}^7 (\frac{3}{4})^j$  = 1, 435 Střední hodnota počtu čekající pacientů:  $E(N_Q) = \sum_{j=n+1}^{m} (j - n)a_j = \sum_{j=3}^{7} (j - 2) \frac{2^2}{2!} (\frac{3}{4})$  $(\frac{3}{4})^j * 0, 161 \doteq 1, 015$ Střední hodnota počtu pacientů v systému:  $E(N) = E(N_S) + E(N_Q) = 2,450$ Střední hodnota doby, kterou pacient stráví čekáním ve frontě:

$$
E(W_Q) = \frac{E(N_Q)}{\lambda_P} = \frac{1,015}{11.483} \doteq 0,088 \doteq 2h7min
$$

*λP* 11,483 Střední hodnota doby, kterou pacient stráví ošetřováním:

 $E(W_S) = \frac{E(N_S)}{\lambda_P} = \frac{1,435}{11,483} = 0,125 = 3h$ Střední doba, kterou pacient stráví v systému:  $E(W) = E(W_S) + E(W_Q) = 0,088 + 0,125 = 0,213 = 5h7min$ 

**Příklad 23.** Na parkoviště s maximální kapacitou 20 míst přijíždí v období ustáleného provozu průměrně 12 aut za hodinu. Střední hodnota doby pobytu auta na parkovišti je jedna a půl hodiny. Za předpokladu, že příjezdy aut na parkoviště tvoří Poissonův proces a doba pobytu na parkovišti se řídí exponenciálním rozdělením, vyřeště následující úlohy:

a) Na kolik procent je parkoviště využíváno?

b) Jaký je průměrný počet volných parkovacích míst?

c) Jaký je průměrný počet odmítnutých vozidel na 1h provozu parkoviště? Řešení:

Jedná se o systém M|M|20|20|∞|FIFO. Jednotkou času je hodina. Během dne přijede v průměru na parkoviště *λ* = 12 aut. Střední hodnota doby pobytu auta na parkovišti je jedna a půl hodiny, tedy  $\mu=\frac{2}{3}$ . Počet míst na parkovišti  $n = m = 20$ .

a) Využití parkoviště: 
$$
\kappa = \rho(1 - P_Z) = \frac{\lambda}{\mu} (1 - \frac{n^n}{n!} \rho^m \frac{1}{\sum_{j=0}^{n-1} \frac{\beta^j}{j!} + \frac{n^n}{n!} \sum_{j=n}^{m} \rho^j} = \frac{\frac{12}{3} (1 - \frac{20^{20}}{20!} (\frac{12}{20 \times \frac{2}{3}})^{20} - \frac{1}{(\frac{12}{2})^j})}{\sum_{j=0}^{19} \frac{\frac{2}{3}}{j!} + \frac{20^{20}}{20!} \sum_{j=20}^{20} (\frac{12}{20 \times \frac{2}{3}})^j} \approx 0.802
$$

b) Průměrný počet volných parkovacích míst:

$$
1 - E(N_S) = 1 - \beta(1 - P_Z) = 1 - \beta(1 - \frac{n^n}{n!} \rho^m \frac{1}{\sum_{j=0}^{n-1} \frac{\beta^j}{j!} + \frac{n^n}{n!} \sum_{j=n}^m \rho^j}) =
$$
  

$$
1 - \frac{12}{\frac{2}{3}} (1 - \frac{20^{20}}{20!} (\frac{12}{20 * \frac{2}{3}})^{20} \frac{1}{(\frac{12}{3})^j} + \frac{20^{20}}{20!} \sum_{j=20}^{20} (\frac{12}{20 * \frac{2}{3}})^j) = 23,966
$$

c) Průměrný počet odmítnutých vozidel na 1h provozu parkoviště:  $\lambda_Z = \lambda a_m = 12 a_{20} \approx 12 * 0, 1092 = 1, 311$ 

### <span id="page-47-0"></span>**5.6 M|M|n|m|m|FIFO**

Tento systém se od ostatních liší v tom, že počet zákazníků, kteří můžou přijít do systému, je omezený. Platí také, že po ukončení obsluhy můžou znovu přijít do systému. Tato situace více odpovídá realitě, např. do obchodu na vesnici běžně chodí pouze místní obyvatelé, kteří můžou přijít i vícekrát, pokud zapomenou něco koupit apod. Předpoklady systému M|M|n|m|m|FIFO shrneme do tabulky

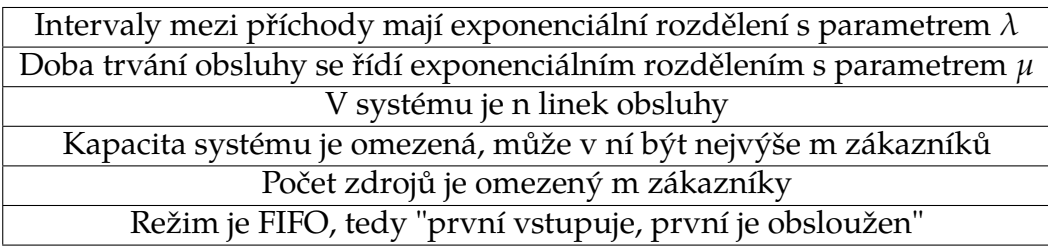

Tabulka 5.7: Předpoklady systému M|M|n|m|m|FIFO

**Definice 5.18.** Počet zákazníků v systému hromadné obsluhy M|M|n|m|m|FIFO v okamžiku t je náhodná veličina *X<sup>t</sup>* . Stochastický proces {*X<sup>t</sup>* ; *t* ∈ *T*} je homogenní markovský řetězec se spojitým časem, vstupní intenzitou *λ*, intenzitou obsluhy *µ*, množinou stavů *J* = {0, 1, 2, ..., *m*}, vektorem počátečních pravděpodobností **p**(0) = (1, 0, 0, ..., 0) a maticí intenzit přechodu

$$
\begin{pmatrix}\n-m\lambda & m\lambda & \dots & 0 & \mathbf{Q} = \\
\mu & -((m-1)\lambda + \mu) & \dots & 0 & 0 & 0 & \dots & 0 \\
0 & 2\mu & \dots & 0 & 0 & 0 & \dots & 0 \\
\vdots & \vdots & \vdots & \ddots & \vdots & \vdots & \vdots & \vdots & \vdots \\
0 & 0 & \dots & n\mu & -(n\mu + (m-n)\lambda) & (m-n)\lambda & \dots & 0 \\
0 & 0 & \dots & 0 & n\mu & -(n\mu + (m-n-1)\lambda) & \dots & \lambda \\
0 & 0 & \dots & 0 & 0 & 0 & \dots & -n\mu\n\end{pmatrix}
$$

Veličina *λ* zde představuje vstupní intenzitu jednoho zákazníka.

**Věta 5.19.** *(Stacionární rozložení procesu M|M|n|m|m|FIFO). Mějme systém hromadné obsluhy M|M|n|m|m|FIFO s intenzitou vstupního proudu λ a intenzitou obsluhy µ. Stacionární rozložení tohoto procesu dáno vzorcem:*

 $a_j =$  $\int {m \choose i}$ *j* )*β j a*<sup>0</sup> *pro j* = 1, ..., *n n n n*! *m*!  $\frac{m!}{(m-j)!} \rho^j a_0$  *pro j* = *n* + 1, ..., *m' kde*  $a_0 = \frac{1}{1 + \sum_{j=1}^n \binom{m}{j} \beta^j + \sum_{j=n+1}^m \frac{n^n}{n!}}$ *n*! *m*! (*m*−*j*)! *ρ j*

**Důkaz**: Vyjdeme z rovnice  $aQ = 0$ , kde  $a = (a_0, a_1, ..., a_m)$  a Q je maticí intenzit přechodu

$$
\begin{pmatrix}\n-m\lambda & m\lambda & \dots & 0 & 0 & 0 & \dots & 0 \\
\mu & -((m-1)\lambda + \mu) & \dots & 0 & 0 & 0 & \dots & 0 \\
0 & 2\mu & \dots & 0 & 0 & \dots & 0 \\
\vdots & \dots & \dots & \dots & \dots & \dots & \dots & \dots \\
0 & 0 & \dots & n\mu & -(n\mu + (m-n))\lambda & (m-n)\lambda & \dots & 0 \\
0 & 0 & \dots & 0 & n\mu & -(n\mu + (m-n-1)\lambda & \dots & \lambda \\
0 & 0 & \dots & 0 & 0 & \dots & -n\mu\n\end{pmatrix}
$$

Sestavíme rovnice:

$$
m\lambda a_0 = \mu a_1
$$
  
\n
$$
((m - 1)\lambda + \mu)a_1 = m\lambda a_0 + 2\mu a_2
$$
  
\n
$$
((m - 2)\lambda + 2\mu)a_2 = (m - 1)\lambda a_1 + 3\mu a_3
$$
  
\n
$$
\dots
$$
  
\n
$$
((m - j)\lambda + j\mu)a_j = (m - j + 1)\lambda a_{j-1} + (j + 1)\mu a_{j+1}
$$
  
\n
$$
((m - n)\lambda + n\mu)a_n = (m - n + 1)\lambda a_{n-1} + n\mu a_{n+1}
$$
  
\n
$$
((m - n - 1)\lambda + n\mu)a_{n+1} = (m - n)\lambda a_n + n\mu a_{n+2}
$$
  
\n
$$
\dots
$$
  
\n
$$
((m - j)\lambda + n\mu)a_j = (m - j + 1)\lambda a_{j-1} + n\mu a_{j+1}
$$
  
\n
$$
\dots
$$
  
\n
$$
(\lambda + n\mu)a_{m-1} = 2\lambda a_{m-2} + n\mu a_m
$$
  
\n
$$
n\mu a_m = \lambda a_{m-1}
$$

Postupným dosazováním pak dostáváme pro veličiny *a<sup>j</sup>* :

$$
a_{1} = \frac{m\lambda}{\mu} a_{0}
$$
\n
$$
a_{2} = \frac{((m-1)\lambda + \mu)a_{1} - m\lambda a_{0}}{2\mu} = \frac{\frac{m(m-1)\lambda^{2} + m\lambda\mu}{\mu} - m\lambda}{2\mu^{2}} a_{0} = \frac{m(m-1)\lambda^{2}}{2\mu^{2}} a_{0}
$$
\n
$$
a_{3} = \frac{((m-2)\lambda + 2\mu)a_{2} - (m-1)\lambda a_{1}}{3\mu} = \frac{(m-2)(m-1)m\lambda^{3}}{6\mu^{3}} a_{0}
$$
\n
$$
a_{j} = \frac{m(m-1)(m-2)\dots(m-j+1)\lambda^{j}}{1 \times 2 \times 3 \times \dots \times j \times \mu^{j}} a_{0} = \binom{m}{j} \left(\frac{\lambda}{\mu}\right)^{j} a_{0}
$$
\n
$$
a_{n+1} = \frac{((m-n)\lambda + n\mu)a_{n} - (m-n+1)\lambda a_{n-1}}{n\mu} = \frac{((m-n)\lambda + n\mu)\binom{m}{n} \left(\frac{\lambda}{\mu}\right)^{n} a_{0} - (m-n+1)\lambda \binom{m}{n-1} \left(\frac{\lambda}{\mu}\right)^{n-1} a_{0}}{n\mu} = \binom{\lambda}{\mu} n a_{0} \left[ ((m-n)\frac{\lambda}{n\mu} + 1) \binom{m}{n} - \frac{(m-n+1)}{n} \binom{m}{n-1} \right] = \binom{\lambda}{\mu} n a_{0} \left[ ((m-n)\frac{\lambda}{n\mu} + 1) \frac{m(m-1)\dots(m-n+1)}{n(n-1)\dots 1} - \frac{(m-n+1)}{n} \frac{m(m-1)\dots(m-n+2)}{(n-1)(n-2)\dots 1} \right] = \binom{\lambda}{\mu} n a_{0} (m-n)\frac{\lambda}{n\mu} \frac{m!}{n!(m-n)!} = \frac{n^{n}}{n!} \frac{m!}{(m-n-1)!} \rho^{n+1} a_{0}
$$
\n
$$
a_{j} = \frac{n^{n}}{n!} \frac{m!}{(m-j)!} \rho^{j} a_{0}
$$

S využitím rovnice  $\sum_{j=0}^{m} a_j = 0$  vyjádříme  $a_0$ :

$$
a_0(1+\sum_{j=1}^n {\binom{m}{j}}\beta^j + \sum_{j=n+1}^m \frac{n^n}{n!} \frac{m!}{(m-j)!} \rho^j) = 1
$$
  

$$
a_0 = \frac{1}{1+\sum_{j=1}^n {\binom{m}{j}}\beta^j + \sum_{j=n+1}^m \frac{n^n}{n!} \frac{m!}{(m-j)!} \rho^j}
$$

Tím je důkaz hotov.

**Věta 5.20.** *(Charakteristiky systému M|M|n|m|m|FIFO)*

- a) Střední hodnota počtu zákazníků v systému: E $(N) = \sum_{j=0}^{m} ja_j$
- b) Střední hodnota počtu obsluhovaných zákazníků:  $E(N_S) = \sum_{i=0}^{n-1}$  $\sum_{j=0}^{n-1} ja_j + n \sum_{j=n}^{m} a_j$
- *c) Střední hodnota počtu zákazníků mimo systém: E*(*NR*) = *m* − *E*(*N*)
- *d*) Střední hodnota počtu přicházejících zákazníků za jednotku času:  $\lambda_R = \lambda E(N_R)$
- *e*) *Využití systému:*  $κ = ρE(N<sub>R</sub>)$

**Příklad 24.** Ve firmě je osm zaměstnanců a tři kopírky. Průměrná doba jednoho kopírování je deset minut. Jeden zaměstnanec využije kopírku jednou za hodinu. Vypočítejte:

a) Pravděpodobnost, že žádná z kopírek nebude v daný moment využívána

b) Pravděpodobnost, že zaměstnanec, který přijde ke kopírkám, bude čekat? c) Střední dobu délky fronty

Řešení:

Jedná se o systém M|M|3|8|8|FIFO. Jednotkou času je hodina.

$$
\lambda = 1, \mu = 6, \beta = \frac{\lambda}{\mu} = \frac{1}{6}, \rho = \frac{\beta}{n} = \frac{\frac{1}{6}}{3} = \frac{1}{18}.
$$

a) Pravděpodobnost, že žádná z kopírek nebude v daný moment využívána:  $a_0 = \frac{1}{\sum_{j=0}^n \binom{m}{j} \beta^j + \sum_{j=n+1}^m \frac{n^n}{n!}}$  $\frac{m!}{m!}\frac{m!}{(m-j)!}\rho^j = \frac{1}{\sum_{j=0}^3{3 \choose j}(\frac{1}{6})^j + \sum_{j=4}^8{\frac{3^3}{3!}}}$  $\frac{3^3}{(8-j)!}$   $\frac{8!}{(8-j)!}$   $\frac{1}{(18)^j} = 0,289$ 

b) Pravděpodobnost, že zaměstnanec, který přijde ke kopírkám, bude čekat:  $\sum_{j=n+1}^{m} a_j = \sum_{j=4}^{8} a_j = 0,026$ 

c) Střední hodnota délky fronty:

$$
E(N_Q) = E(N) - E(N_S) = \sum_{j=n}^{m} ja_j - n \sum_{j=n}^{m} a_j = \sum_{j=3}^{8} ja_j - 3 \sum_{j=3}^{8} a_j = 0,033
$$

**Příklad 25.** V továrně mají dvacet strojů. Každý z nich se v průměru porouchá jednou za osm dní. Průměrná doba opravy jednoho stroje je jeden den. Stroje opravují dva opraváři. Vypočítejte:

a) Pravděpodobnost, že všechny stroje budou fungovat

b) Střední hodnotu počtu fungujících strojů

c) Střední hodnotu počtu přicházejících zákazníků za jednotku času

d) Využití systému

Řešení:

Jedná se o systém M|M|2|20|20|FIFO. Jednotkou času je den,

$$
\lambda = \frac{1}{8}, \mu = 1, n = 2, m = 20.
$$

 $\alpha = \frac{8}{\mu} = 1, \alpha = 2, m = 20.$ a) Pravděpodobnost, že všechny stroje budou fungovat:

$$
a_0 = \frac{1}{\sum_{j=0}^n \binom{n}{j} \beta^j + \sum_{j=n+1}^n \frac{n!}{n!} \frac{m!}{(m-j)!} \rho^j} = \frac{1}{\sum_{j=0}^2 \binom{20}{j} \left(\frac{1}{8}\right)^j + \sum_{j=3}^2 \frac{2^2}{2!} \frac{20!}{(20-j)!} \left(\frac{1}{16}\right)^j} = 0,033
$$

b) Střední hodnota počtu fungujících strojů:

 $E(N_R) = m - E(N) = m - \sum_{j=0}^{m} ja_j = 20 - \sum_{j=0}^{20} ja_j = 14,802$ 

c) Střední hodnota počtu přicházejících zákazníků za jednotku času:  $\lambda_R = \lambda E(N_R) = \lambda (m - \sum_{j=0}^m j a_j) = \frac{1}{8} (20 - \sum_{j=0}^{20} j a_j) = 1,850$ 

d) Využití systému:

$$
\kappa = \rho E(N_R) = \rho(m - \sum_{j=0}^{m} ja_j) = \frac{1}{16}(20 - \sum_{j=0}^{20} ja_j) = 0.925
$$

## <span id="page-51-0"></span>**Kapitola 6**

# **Optimalizace systému hromadné obsluhy**

Nyní se budeme zabývat optimalizací systému hromadné obsluhy. Prostou úvahou nás napadne, že při malé intenzitě obsluhy se vytváří fronty, ve které zákazníci přichází o čas, případně netrpělivě odejdou pryč, čímž přicházíme o zisk. Naopak při příliš velké intenzitě obsluhy je obsluha nevyužita, přitom nás stojí zbytečně náklady. Budeme tedy hledat optimální nastavení systému tak, aby náklady byly co nejmenší. Poznatky k tomuto tématu jsem čerpal ze zdrojů [\[1\]](#page-67-1), [\[2\]](#page-67-2), [\[4\]](#page-67-10), [\[5\]](#page-67-6), [\[7\]](#page-67-4) a [\[10\]](#page-67-7).

### <span id="page-51-1"></span>**6.1 Optimalizace systému s neomezenou frontou**

Mějme systém M | M | n | ∞ | ∞ | FIFO. Cílem optimalizace systému s neomezenou frontou je najít takový počet linek n, abychom měli nejmenší náklady. Předpokládejme, že intezita vstupního proudu *λ* je dána. Zákazníci přicházejí do systému, např. do supermarketu, jejich počet nemůžeme nějak ovlivnit, ale můžeme ovlivnit počet prodavaček, které budou zákazníky obsluhovat. Hledáme počet linek n tak, aby kriteriální funkce  $C(n) = c_1 E(N_O) + c_2(n - E(N_S))$ , kde  $c_1$ jsou náklady na čekajícího zákazníka za jednotku času, *c*<sup>2</sup> na nevyužitou linku obsluhy za jednotku času, *E*(*NQ*) střední hodnota počtu čekajících zákazníků a (*n* − *E*(*NS*)) střední hodnota počtu nevyužitých linek obsluhy, nabývala svého minima. Platí*,* že  $E(N_Q) = [\sum_{i=0}^{n-1}$ *j*=0  $\frac{\left(\frac{\lambda}{\mu}\right)^j}{j!} + \frac{n\left(\frac{\lambda}{\mu}\right)^n}{n!(n-\frac{\lambda}{\mu})}$  $\left[\frac{n(\frac{\lambda}{\mu})^n}{n!(n-\frac{\lambda}{\mu})}\right]$  - 1 $\frac{(\frac{\lambda}{\mu})^n}{n!(1-\lambda)}$ *n*!(1−*ρ*) *ρ*  $\frac{\rho}{1-\rho}$  a  $E(N_S) = n\rho$ . Hledáme tedy n takové, pro které funkce

 $C(n) = c_1[\sum_{j=0}^{n-1}$ *j*=0  $\frac{(\frac{\lambda}{\mu})^j}{j!} + \frac{n(\frac{\lambda}{\mu})^n}{n!(n-\frac{\lambda}{\mu})^n}$  $\left[\frac{n(\frac{\lambda}{\mu})^n}{n!(n-\frac{\lambda}{\mu})}\right]$  - 1 $\frac{(\frac{\lambda}{\mu})^n}{n!(1-\mu)}$  $\overline{n!(1-\rho)}$ *ρ* <sup>1</sup>−*<sup>ρ</sup>* <sup>+</sup> *<sup>c</sup>*2(*<sup>n</sup>* <sup>−</sup> *<sup>n</sup>ρ*) nabývá svého minima. Pro výpočet optimálního počtu stanic obsluhy využívám svou funkci z Matlabu opt\_neomezeny\_n2 , jejíž kód uvádím v příloze této práce.

**Příklad 26.** Softwarová firma dostává sedm objednávek za měsíc. Programátor je schopný vyřídit tři objednávky za měsíc. Měsíční náklady na provizorní řešení, kdy zákazník čeká na konečné řešení, jsou 20 000 Kč. Nemá-li programátor práci,

dostává základní plat 10 000 Kč z rezervního fondu firmy. V případě, že programátor má objednávku, je základní plat plus výkonnostní příplatek zcela pokryt z ceny objednávky. Při jakém počtu programátorů budou průměrné náklady nejnižší?

#### Řešení:

Máme systém M|M|n|∞|∞|FIFO, kde n neznáme. Jednotkou času je měsíc.  $\lambda=7$ ,  $\mu=3$ ,  $c_1=20000$ ,  $c_2=10000$ . Hledáme  $n>\beta=\frac{\lambda}{\mu}=\frac{7}{3}.$ Počítejme postupně pro *n* ≥ 3 a výsledky dejme do tabulky:

|       | $c_1 * E(N_O)$ | $c_2 * (n - E(N_S))$ | C(n)  |
|-------|----------------|----------------------|-------|
| $n=3$ | 42779          | 6667                 | 49465 |
| $n=4$ | 7452           | 16670                | 24119 |
| $n=5$ | 1803           | 26670                | 28470 |
| $n=6$ | 451            | 36670                | 37118 |

Tabulka 6.1: Tabulka nákladů softwarové firmy

Je zřejmé, že pro *n* ≥ 7 už budou náklady pouze růst důsledkem zvětšujících se výdajů na nevyužité programátory. Náklady budou nejnižší při počtu čtyř programátorů.

**Příklad 27.** Na poštu přichází v průměru 35 zákazníků za hodinu. Pracovnice na přepážce obslouží v průměru jednoho zákazníka za tři minuty. Náklady na pobyt zákazníka ve frotně činí 150 Kč za hodinu a náklady na nevyužitou přepážku činí 400 Kč za hodinu. Vypočítejte optimální počet přepážek. Řešení:

Máme systém M|M|n|∞|∞|FIFO. Jednotkou času je hodina. *λ* = 35, *µ* = 20,  $c_1 = 150$ ,  $c_2 = 400$ . Hledáme  $n > \beta = \frac{\lambda}{\mu} = \frac{35}{20} = 1$ , 75.

Počítejme postupně pro *n* ≥ 2 a výsledky dejme do tabulky.

|       | $c_1 * E(N_O)$ | $c_2 * (n - E(N_S))$ | C(n) |
|-------|----------------|----------------------|------|
| $n=2$ | 858            | 100                  | 958  |
| $n=3$ | 70             | 500                  | 570  |
| $n=4$ | 14             | 900                  | 914  |
| $n=5$ |                | 1300                 | 1303 |

Tabulka 6.2: Tabulka nákladů poštovní společnosti

Je zřejmé, že pro *n* ≥ 6 už budou náklady pouze růst důsledkem zvětšujících se výdajů na nevyužité pracovnice. Náklady budou nejnižší při počtu tří pracovnic.

## <span id="page-53-0"></span>**6.2 Optimalizace systému s omezenou kapacitou fronty**

Mějme systém M | M | n | m | ∞ | FIFO. Máme tedy omezenou kapacitu fronty, ve které může být maximálně *m* − *n* zákazníků. Zákazníci, kteří přijdou do plně obsazeného systému, odcházejí pryč. V praxi si to můžeme představit tak, že lidé např. v obchodě, pokud vidí dlouhou frontu, tak se raději rozhodnou jít nakupovat jinam. Jak takový systém optimalizovat?

Předpokládejme, že intenzita vstupního proudu *λ* je dána. Nabízí se otázka, jak stanovit optimální počet linek obsluhy n tak, abychom měli minimální náklady. Označme *c*<sup>1</sup> náklady čekajícího zákazníka za jednotku času, *c*<sup>2</sup> náklady na nevyužitou linku obsluhy a *c*<sup>3</sup> náklady na zákazníka, který se nedostane do plně obsazeného systému. Hledáme počet linek n tak, aby nákladová funkce  $C(n) = c_1 E(N_O) + c_2(n - E(N_S)) + c_3 a_m$  byla miminální. Pro výpočet optimálního počtu stanic obsluhy využívám svou funkci z Matlabu opt\_omezeny\_n , jejíž kód uvádím v příloze této práce.

**Příklad 28.** Na poštu přichází v průměru 100 zákazníků za hodinu. Pracovnice na přepážce obslouží za hodinu v průměru 20 zákazníků. Celková kapacita poštovní místnosti je 50 lidí. Pokud je poštovní místnost plně obsazená, nově příchozí zákazníci odcházejí pryč. Náklady čekajícího zákazníka činí 150 kč za hodinu, náklady na nevyužitou přepážku jsou 200 Kč za hodinu a náklady na zákazníka, který se nedostane do plně obsazeného systému, jsou 500 Kč. Vypočítejte optimální počet přepážek.

Řešení:

Máme systém M|M|n|50|∞|FIFO. Jednotkou času je hodina. *λ* = 100, *µ* = 20,  $m = 50$ ,  $c_1 = 150$ ,  $c_2 = 200$ ,  $c_3 = 500$ . Hledáme takové n, aby celkové náklady byly co nejnižší. Pro systém s omezenou kapacitou fronty neplatí podmínka, že musí být intenzita provozu *ρ* < 1. Počítejme proto postupně pro *n* ≥ 1 a výsledky dejme do tabulky:

|       | $c_1 * E(N_O)$ | $c_2 * (n - E(N_S))$ | $c_3 * \lambda * a_m$ | C(n)  |
|-------|----------------|----------------------|-----------------------|-------|
| $n=1$ | 7313           |                      | 40000                 | 47313 |
| $n=2$ | 7100           | $\theta$             | 30000                 | 37100 |
| $n=3$ | 6825           | $\mathbf{0}$         | 20000                 | 26825 |
| $n=4$ | 6300           | 0                    | 10000                 | 16300 |
| $n=5$ | 3200           | 21                   | 1031                  | 4252  |
| $n=6$ | 440            | 200                  |                       | 641   |
| $n=7$ | 122            | 400                  | $\theta$              | 522   |
| $n=8$ | 42             | 600                  | $\mathbf{\Omega}$     | 642   |
| $n=9$ | 15             | 800                  | $\mathbf{0}$          | 815   |

Tabulka 6.3: Tabulka nákladů pošty s omezenou kapacitou systému

Vidíme, že nejmenší náklady máme pro n=7 přepážek. Všimněme si, že pro počet přepážek menší nebo rovno pěti (tedy *ρ* ≥ 1) zákazníky nestíháme obsluhovat a máme velké ztráty způsobené jejich odchodem i čekáním ve frontě. Pro příliš velká n naopak rostou rychle náklady na nevyužité přepážky.

**Příklad 29.** Obec se rozhodla zřídit parkoviště. Výzkumem zjistila, že v době ustáleného provozu by přijíždělo na parkoviště v průměru 12 aut za hodinu. Střední hodnota doby pobytu auta na parkovišti je jedna hodina. Příjezdy aut tvoří Poissonův proces a doba pobytu na parkovišti se řídí exponenciálním rozdělením. Náklady na udržování prázdného parkovacího místa činí 10 Kč za hodinu. Náklady na odmítnutého zákazníka činí 200 Kč. Vypočítejte optimální počet parkovacích míst.

#### Řešení:

Jedná se o systém M|M|n|m|∞|FIFO. Jednotkou času je hodina. *λ* = 12, *µ* = 1,  $m = n$ ,  $c_1 = 0$ ,  $c_2 = 10$ ,  $c_3 = 200$ . Hledáme takové n, aby celkové náklady byly co nejnižší. Počítejme pro *n* ≥ 1 a výsledky dejme do tabulky:

|                 | $c_2 * (n - E(N_S))$ | $c_3 * \lambda * a_m$ | C(n)             |
|-----------------|----------------------|-----------------------|------------------|
| $n=1$           | $\mathbf 1$          | 2215                  | 2216             |
| $n=2$           | $\overline{2}$       | 2033                  | 2035             |
| $n=3$           | 3                    | 1853                  | 1856             |
| $n=4$           | $\overline{4}$       | 1676                  | 1680             |
| $n=5$           | 5                    | 1503                  | 1508             |
| $n=6$           | 7                    | 1335                  | 1341             |
| $n=7$           | 9                    | 1171                  | 1180             |
| $n=8$           | 11                   | 1014                  | 1025             |
| $n=9$           | 13                   | 865                   | 878              |
| $n=10$          | 16                   | 725                   | 741              |
| $n=11$          | 20                   | 595                   | 614              |
| $n=12$          | 24                   | 477                   | 500              |
| $n=13$          | 29                   | 372                   | 400              |
| $n=14$          | 34                   | 281                   | 315              |
| $n=15$          | 40                   | 206                   | 246              |
| 16<br>$n =$     | 47                   | 145                   | 192              |
| $n=17$          | 55                   | 98                    | 153              |
| 18<br>$n =$     | 63                   | 64                    | 127              |
| $n=19$          | 72                   | 40                    | $\overline{11}2$ |
| $n=20$          | 81                   | 24                    | 105              |
| $n=21$          | 91                   | 13                    | 104              |
| $n=22$          | 100                  | 7                     | 108              |
| $n=23$          | 110                  | 4                     | 114              |
| $= 24$<br>$n =$ | 120                  | $\overline{2}$        | 122              |
| $n=25$          | 130                  | $\overline{1}$        | 131              |

Tabulka 6.4: Tabulka nákladů na parkoviště

Nejmenší náklady máme pro n=21 parkovacích míst. Pro nižší počet míst máme příliš velké náklady na odmítnuté zákazníky, pro větší počet míst naopak příliš velké náklady na údržbu prázdných parkovacích míst.

# <span id="page-56-0"></span>**Kapitola 7 Simulace systému hromadné obsluhy**

V této kapitole se podíváme na simulace systémů hromadné obsluhy. Budeme simulovat systémy M|M|n|∞|∞|FIFO a M|M|n|m|∞|FIFO a M|M|n|m|m|FIFO. Výsledky simulací porovnáme s teoretickými charakteristikami těchto systémů. Podíváme se na různé hodnoty počtu stanic obsluhy, délky fronty, intenzity příchodů, intenzity obsluhy a počtu simulací. Na závěr si v komentáři shrneme, jak simulace odpovídají teoretickým hodnotám v závislosti na různých vstupních veličinách. Poznatky k této kapitole jsem čerpal ze zdrojů [\[4\]](#page-67-10), [\[7\]](#page-67-4) a [\[10\]](#page-67-7).

## <span id="page-56-1"></span>**7.1 Simulace systému s neomezenou kapacitou fronty**

Začneme systémy hromadné obsluhy s neomezenou kapacitou fronty. Uvádím kód a nápovědu příslušné funkce z Matlabu

```
function [prumer_IMP,pn,PQ,kappa,EN,ENS,ENQ,EW,EWS,EWQ]=
simulace_n2(lambda,mi,n,CPS)
%funkce simulace_n2 simuluje cinnost systemu M/M/n/Inf/Inf/FIFO
%Do systému tedy zakaznici prichazeji s intenzitou prichodu lambda a
%jsou obsluhovani s intenzitou mi.
%V systemu muze byt zaroven obsluhovano nejvyse n zakazniku,
%fronta i pocet zdroju zakazniku je nekonecny, zákaznici jsou
%obsluhovani v režimu FIFO, tedy podle poradi, ve kterem do systemu
%vstoupili.
%vstupni parametry:
%lambda ... intenzita vstupniho proudu zakazniku
%tj. pocet zakazniku za jednotku casu
%mi ... intenzita obsluhy
%tj. pocet obslouzenych zakazniku za jednotku casu
%n...pocet stanic obsluhy
 %CPS...pocet simulaci
%vystupni parametry:
```
%prumer\_IMP ... prumerna doba mezi prichody zakazniku %pn ... odhady pravdepodobnosti poctu obsluhovanych zakazniku %PQ...pravdepodobnost, ze prichazejici zakaznik bude cekat ve fronte %kappa...vyuziti systemu %EN ... prumerny pocet zakazniku v systemu %ENS ... prumerny pocet obsluhovanych zakazniku %ENQ ... prumerny pocet zakazniku ve fronte %EW...prumerna doba stravena v systemu %EWS...prumerna doba stravena obsluhou %EWQ...prumerna doba stravena ve fronte

#### <span id="page-57-0"></span>**7.1.1 M|M|1|**∞**|**∞**|FIFO**

Zaměříme se nejprve na systém s jednou linkou obsluhy a neomezenou frontou. Zákazník, který přijde do systému s obsazenou stanicí obsluhy, se řadí do fronty a čeká, až jsou obsloužení zákazníci, kteří přišli před ním. Tento systém si můžeme představit např. v obchodě s jednou pokladnou (byť počet lidí nemůže být nekonečný, ale přibližně to odpovídá). Modelujme situace pro různé intenzity příchodu a odchodu. Platí, že intenzita příchodu musí být menší než intenzita odchodu, jinak se systém nemůže stabilizovat a zahltí se.

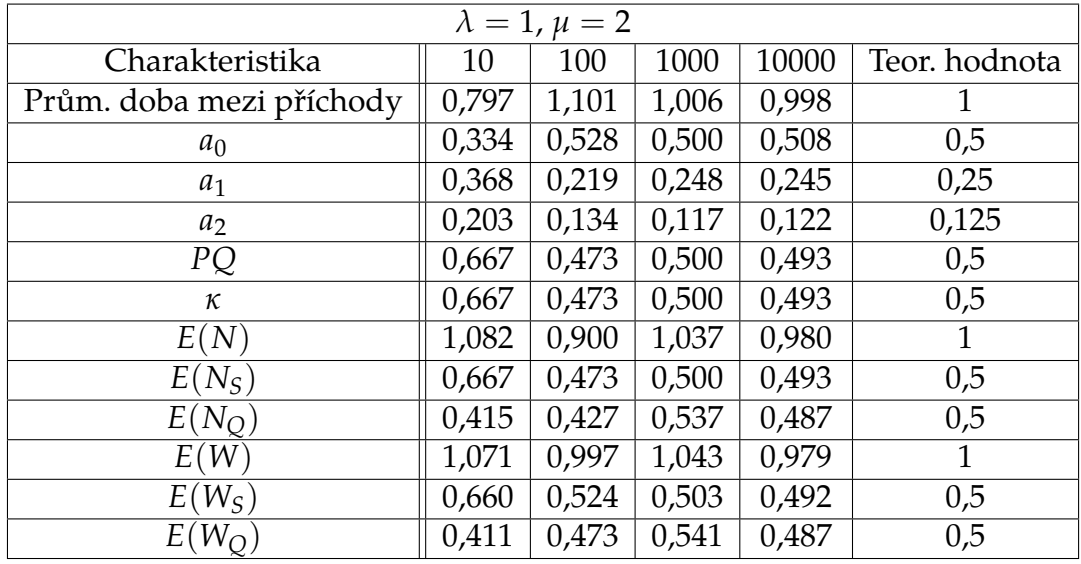

| $\lambda = 1, \mu = 1, 1$ |       |       |       |        |               |  |
|---------------------------|-------|-------|-------|--------|---------------|--|
| Charakteristika           | 10    | 100   | 1000  | 10000  | Teor. hodnota |  |
| Prům. doba mezi příchody  | 0,921 | 0,940 | 1,029 | 0,996  |               |  |
| $a_0$                     | 0,290 | 0,088 | 0,123 | 0,090  | 0,091         |  |
| $a_1$                     | 0,473 | 0,043 | 0,100 | 0,077  | 0,083         |  |
| $a_2$                     | 0,209 | 0,085 | 0,109 | 0,065  | 0,075         |  |
| PQ                        | 0,701 | 0,912 | 0,877 | 0,910  | 0,909         |  |
| $\kappa$                  | 0,701 | 0,912 | 0,877 | 0,910  | 0,909         |  |
| E(N)                      | 0,948 | 4,541 | 5,207 | 11,273 | 10            |  |
| $E(N_S)$                  | 0,701 | 0,912 | 0,877 | 0,910  | 0,909         |  |
| $E(N_O)$                  | 0,247 | 3,630 | 4,330 | 10,363 | 9,091         |  |
| E(W)                      | 0,914 | 4,700 | 5,386 | 11,241 | 10            |  |
| $E(W_S)$                  | 0,676 | 0,944 | 0,907 | 0,907  | 0,909         |  |
| $E(W_O)$                  | 0,238 | 3,756 | 4,478 | 10,334 | 9,091         |  |

Tabulka 7.1: Simulace systému M|M|1|∞|∞|FIFO

Vidíme, že v první tabulce, kde intenzita obsluhy je dvojnásobně větší než intenzita příchodu, se hodnoty simulací poměrně dobře blíží k teoretickým hodnotám. Pokud se ale intenzita příchodu blíží intenzitě obsluhy, potom simulace jsou mnohem více nepřesné, jak vidíme ve druhé tabulce. V opakovaných simulacích se dané hodnoty velice lišily. Můžeme si také všimnout, že u druhého systému rychle narůstá délka fronty i doby obsluhy.

### <span id="page-58-0"></span>**7.1.2 M|M|n|**∞**|**∞**|FIFO**

Máme systém s n linkami obsluhy a neomezenou frontou. Zákazník, který přijde do systému, je ihned obsloužen, pokud je nějaká linka obsluhy volná. V opačném případě se řadí do fronty. V praxi si můžeme tento systém představit např. jako poštu s více přepážkami (a s jednou frontou). Modelujme situace pro různý počet linek obsluhy, intenzitu příchodu a intenzitu obsluhy.

| $\lambda = 1, \mu = 1, n = 3$ |                                   |                  |       |                     |                |  |
|-------------------------------|-----------------------------------|------------------|-------|---------------------|----------------|--|
| Charakteristika               | $\overline{50}$                   | $\overline{200}$ | 1000  | 10000               | Teor. hodnota  |  |
| Prům. doba mezi příchody      | 0,967                             | 0,979            | 1,013 | 0,993               | $\overline{1}$ |  |
| a <sub>0</sub>                | 0,293                             | 0,342            | 0,383 | 0,367               | 0,364          |  |
| $a_1$                         | 0,436                             | 0,398            | 0,348 | 0,361               | 0,364          |  |
| $a_2$                         | 0,207                             | 0,169            | 0,174 | 0,182               | 0,182          |  |
| $a_3$                         | 0,583                             | 0,056            | 0,058 | 0,061               | 0,061          |  |
| PQ                            | 0,064                             | 0,092            | 0,096 | 0,089               | 0,091          |  |
| $\kappa$                      | 0,347                             | 0,337            | 0,327 | 0,331               | 0,333          |  |
| E(N)                          | 1,047                             | 1,071            | 1,035 | 1,037               | 1,046          |  |
| $E(N_S)$                      | 1,041                             | 1,010            | 0,982 | 0,994               | 1              |  |
| $\overline{E(N_Q)}$           | 0,006                             | 0,061            | 0,053 | 0,043               | 0,046          |  |
| E(W)                          | 1,092                             | 1,051            | 1,050 | 1,030               | 1,046          |  |
| $\overline{E(W_S)}$           | 1,086                             | 0,991            | 0,996 | $\overline{0}$ ,988 | $\overline{1}$ |  |
| $\overline{E(W_Q)}$           | 0,006                             | 0,060            | 0,054 | 0,043               | 0,046          |  |
|                               |                                   |                  |       |                     |                |  |
|                               | $\lambda = 1, \mu = 0, 37, n = 3$ |                  |       |                     |                |  |
| Charakteristika               | $\overline{50}$                   | 200              | 1000  | 10000               | Teor. hodnota  |  |
| Prům. doba mezi příchody      | 0,893                             | 0,877            | 0,980 | 1,003               | $\overline{1}$ |  |
| a <sub>0</sub>                | 0,038                             | 0,012            | 0,021 | 0,029               | 0,025          |  |
| $\boldsymbol{a}_1$            | 0,244                             | 0,058            | 0,056 | 0,070               | 0,067          |  |
| $a_2$                         | 0,165                             | 0,108            | 0,105 | 0,099               | 0,090          |  |
| $a_3$                         | 0,158                             | 0,093            | 0,104 | 0,085               | 0,081          |  |
| PQ                            | 0,553                             | 0,823            | 0,819 | 0,802               | 0,819          |  |
| К                             | 0,745                             | 0,914            | 0,907 | 0,892               | 0,901          |  |
| E(N)                          | $\overline{3,}490$                | 8,092            | 7,680 | 9,834               | 10,145         |  |
| $E(N_S)$                      | 2,234                             | 2,742            | 2,722 | 2,675               | 2,703          |  |
| $E(N_Q)$                      | 1,257                             | 5,350            | 4,959 | 7,160               | 7,442          |  |
| E(W)                          | 3,332                             | 7,626            | 7,724 | 9,877               | 10,145         |  |
| $\overline{E(W_S)}$           |                                   |                  |       |                     |                |  |
|                               | 2,132                             | 2,584            | 2,737 | 2,686               | 2,703          |  |

Tabulka 7.2: Simulace systému M|M|n|∞|∞|FIFO

Vidíme opět, že simulované hodnoty se více blíží teoretickým pro nižší intenzitu provozu. Můžeme ale pozorovat pro velkou intenzitu provozu, že pro více stanic obsluhy se simulované hodnoty blíží více, než je tomu pro jednu stanici obsluhy. Systém s více stanicemi obsluhy je tak odolnější vůči změnám intenzity příchodu, což může být v praxi užitečné.

## <span id="page-59-0"></span>**7.2 Simulace systému s omezenou kapacitou fronty**

Máme systém s n linkami obsluhy a omezenou délkou fronty. Uvádím kód a nápovědu příslušné vlastnoručně vytvořené funkce z Matlabu

```
function [prumer_IMP,p,PZ,PQ,lambdaP,lambdaZ,kappa,
EN,ENS,ENQ,EW,EWS,EWQ]=simulace_nm(lambda,mi,n,m,CPS)
%funkce simulace_nm simuluje cinnost systemu M/M/n/m/Inf/FIFO
%Do systému prichazeji zakaznici s intenzitou prichodu lambda a jsou
%obsluhovani s intenzitou mi.
%V systemu muze byt zaroven obsluhovano nejvyse n zakazniku, nejvyse
%m zakazniku muze být v systemu (ve fronte tedy muze byt nejvyse m-n
%zakazniku), pocet zdroju zakazniku je nekonecny, zákaznici jsou
%obsluhovani v režimu FIFO, tedy podle poradi, ve kterem do systemu
%vstoupili. Pokud zakaznik prijde do plne obsazeneho systemu, tak
%odchazi.
%vstupni parametry:
%lambda ... intenzita vstupniho proudu zakazniku
%tj. pocet zakazniku za jednotku casu
%mi ... intenzita obsluhy
%tj. pocet obslouzenych zakazniku za jednotku casu
%n...pocet stanic obsluhy
%m...max.mozny pocet zakazniku v systemu
%CPS...pocet simulaci
%vystupni parametry:
%prumer_IMP ... prumerna doba mezi prichody zakazniku
%p ... odhady pravdepodobnosti poctu zakazniku v systemu
%PZ...pravdepodobnost, ze prichazejici zakaznik bude odmitnut
%PQ...pravdepodobnost, ze prichazejici zakaznik bude cekat ve fronte
%lambdaP...prumerny pocet prijatych zakazniku za jednotku casu
%lambdaZ...prumerny pocet odmitnutych zakazniku za jednotku casu
%kappa...vyuziti systemu
%EN ... prumerny pocet zakazniku v systemu
%ENS ... prumerny pocet obsluhovanych zakazniku
%ENQ ... prumerny pocet zakazniku ve fronte
%EW...prumerna doba stravena v systemu
%EWS...prumerna doba stravena obsluhou
%EWQ...prumerna doba stravena ve fronte
```
#### <span id="page-60-0"></span>**7.2.1 M|M|1|1|**∞**|FIFO**

Podívejme se nejdříve na systém s jednou stanicí obsluhy a žádnou frontou. Pokud je systém prázdný, pak zákazník je hned obsloužen. Pokud je stanice obsluhy obsazená, zákazník naopak ihned odchází. Neplatí zde žádné omezení pro intenzitu provozu. Modelujme situace pro případy, kdy intenzita příchodu je menší, stejná či větší než intenzita obsluhy.

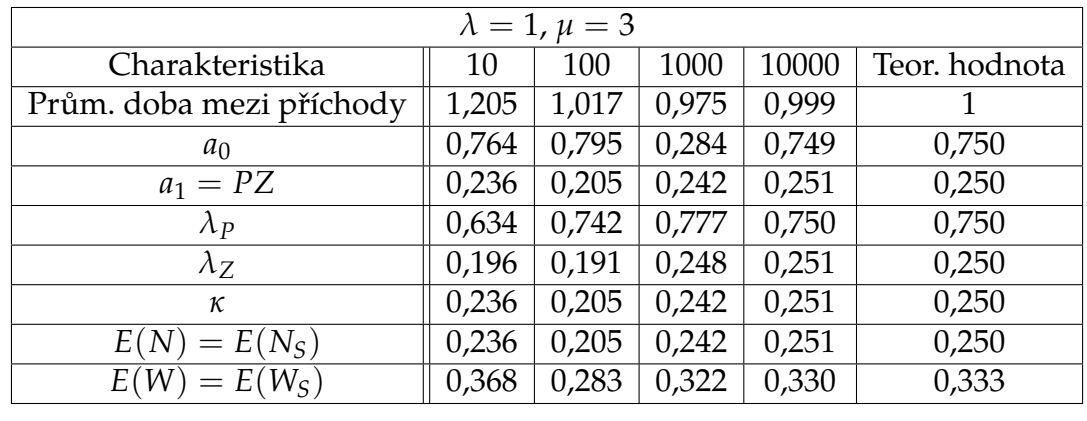

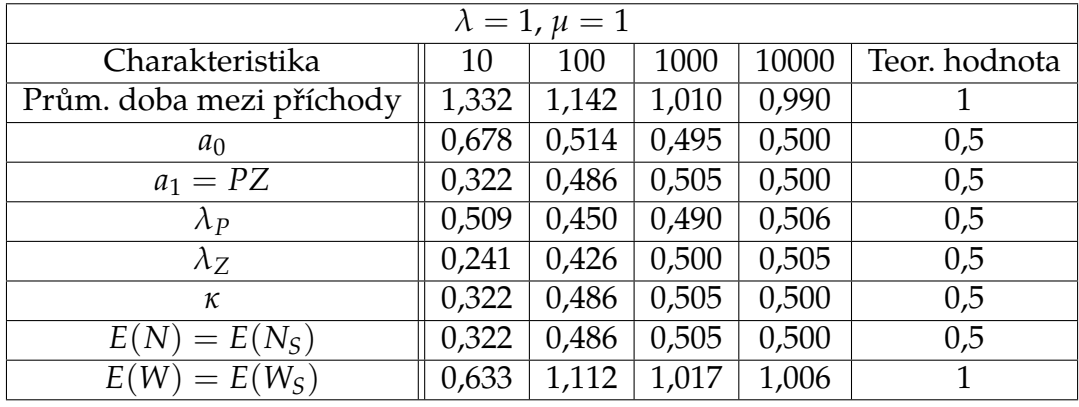

| $\lambda = 5, \mu = 2$   |       |       |       |       |               |  |  |
|--------------------------|-------|-------|-------|-------|---------------|--|--|
| Charakteristika          | 10    | 100   | 1000  | 10000 | Teor. hodnota |  |  |
| Prům. doba mezi příchody | 0,296 | 0,178 | 0,200 | 0,198 | 0,2           |  |  |
| a <sub>0</sub>           | 0,308 | 0,286 | 0,284 | 0,287 | 0,286         |  |  |
| $a_1 = PZ$               | 0,692 | 0,714 | 0,716 | 0,713 | 0,714         |  |  |
| $\lambda_P$              | 1,041 | 1,607 | 1,432 | 1,451 | 1,429         |  |  |
| $\lambda_Z$              | 2,339 | 4,012 | 3,589 | 3,601 | 3,571         |  |  |
| к                        | 0,692 | 0,714 | 0,716 | 0,713 | 0,714         |  |  |
| $= E(N_S)$<br>E(N)       | 0,692 | 0,714 | 0,716 | 0,713 | 0,714         |  |  |
| $= E(W_S)$<br>E(W)       | 0,718 | 0,413 | 0,521 | 0,499 | 0,5           |  |  |

Tabulka 7.3: Simulace systému M|M|1|1|∞|FIFO

Vidíme, že pro 10 simulací vychází hodnoty velice nepřesně, o moc lepší to není ani u 100 simulací. Pro 10 000 simulací už se hodnoty shodují na dvě desetinná místa. Můžeme pozorovat, že nejvíce přesné jsou odhady pravděpodobností, naopak nejméně přesné jsou odhady počtu zákazníků, kteří přichází do systému nebo jsou odmítnuti. Výsledky se samozřejmě při opakovaných simulacích můžou lišit.

### <span id="page-62-0"></span>**7.2.2 M|M|1|m|**∞**|FIFO**

Zaměříme se nyní na systém s jednou linkou obsluhy a omezenou frontou. Pokud zákazník přijde do plně obsazeného systému s m zákazníky, odchází. Tento systém si můžeme představit např. na poště s jednou přepážkou a omezenou kapacitou poštovní místnosti. Modelujme situace pro případy s různou intezitou příchodu, intenzitou obsluhy a kapacitou systému.

| $\lambda = 1, \mu = 3, m = 4$ |       |          |       |       |               |  |  |
|-------------------------------|-------|----------|-------|-------|---------------|--|--|
| Charakteristika               | 50    | 200      | 1000  | 10000 | Teor. hodnota |  |  |
| Prům. doba mezi příchody      | 1,101 | 0,932    | 1,028 | 1,001 |               |  |  |
| a <sub>0</sub>                | 0,655 | 0,665    | 0,679 | 0,672 | 0,669         |  |  |
| $a_1$                         | 0,176 | 0,231    | 0,211 | 0,226 | 0,223         |  |  |
| $a_2$                         | 0,139 | 0,077    | 0,077 | 0,072 | 0,074         |  |  |
| $a_3$                         | 0,242 | 0,026    | 0,025 | 0,023 | 0,025         |  |  |
| $a_4 = PZ$                    | 0,006 | 0        | 0,008 | 0,008 | 0,008         |  |  |
| PQ                            | 0,339 | 0,334    | 0,313 | 0,321 | 0,322         |  |  |
| $\lambda_P$                   | 0,902 | 1,072    | 0,965 | 0,991 | 0,992         |  |  |
| $\lambda_Z$                   | 0,006 | $\theta$ | 0,008 | 0,008 | 0,008         |  |  |
| $\kappa$                      | 0,345 | 0,335    | 0,322 | 0,328 | 0,331         |  |  |
| E(N)                          | 0,550 | 0,467    | 0,473 | 0,470 | 0,479         |  |  |
| $E(N_S)$                      | 0,345 | 0,335    | 0,322 | 0,328 | 0,331         |  |  |
| $E(N_O)$                      | 0,206 | 0,132    | 0,152 | 0,141 | 0,149         |  |  |
| E(W)                          | 0,618 | 0,435    | 0,492 | 0,474 | 0,483         |  |  |
| $E(W_S)$                      | 0,387 | 0,312    | 0,334 | 0,331 | 0,333         |  |  |
| $E(W_O)$                      | 0,231 | 0,123    | 0,158 | 0,143 | 0,150         |  |  |

Tabulka 7.4: Simulace systému M|M|1|m|∞|FIFO

Můžeme si všimnout, že hodnoty vycházejí nejpřesnějši pro stacionární rozložení a využití systému. Naopak nejméně přesné jsou průměrný počet zákazníků ve frontě a průměrná doba čekání ve frontě. S vyšším počtem simulací se hodnoty samozřejmě více přibližují teoretickým hodnotám.

### <span id="page-62-1"></span>**7.2.3 M|M|n|m|**∞**|FIFO**

Máme systém s n linkami obsluhy a omezenou frontou o maximální délce *m* − *n*. Pokud zákazník přijde do systému s méně než n zákazníky, hned se dostává k volné lince obsluhy. Pokud jsou všechny stanice obsluhy obsazené, řadí se do fronty. V případě, že v systému je m zákazníků, příchozí zákazník nečeká a odchází. Modelujme situaci pro danou intenzitu příchodu, intenzitu obsluhy, počet linek obsluhy a kapacitu systému.

| $\lambda = 3$ , $\mu = 1$ , $n = 2$ , $m = 4$ |       |        |       |       |               |  |  |
|-----------------------------------------------|-------|--------|-------|-------|---------------|--|--|
| Charakteristika                               | 50    | 200    | 1000  | 10000 | Teor. hodnota |  |  |
| Prům. doba mezi příchody                      | 0,490 | 0,342  | 0,335 | 0,338 | 0,333         |  |  |
| $a_0$                                         | 0,018 | 0,018  | 0,030 | 0,043 | 0,039         |  |  |
| $a_1$                                         | 0,293 | 0,1070 | 0,114 | 0,120 | 0,118         |  |  |
| $a_2$                                         | 0,259 | 0,103  | 0,177 | 0,177 | 0,177         |  |  |
| $a_3$                                         | 0,320 | 0,249  | 0,275 | 0,269 | 0,266         |  |  |
| $a_4 = PZ$                                    | 0,109 | 0,523  | 0,404 | 0,392 | 0,399         |  |  |
| PQ                                            | 0,580 | 0,352  | 0,452 | 0,445 | 0,443         |  |  |
| $\lambda_P$                                   | 1,818 | 1,394  | 1,781 | 1,801 | 1,803         |  |  |
| $\lambda_Z$                                   | 0,223 | 1,529  | 1,205 | 1,161 | 1,197         |  |  |
| $\kappa$                                      | 0,835 | 0,926  | 0,913 | 0,897 | 0,902         |  |  |
| E(N)                                          | 2,210 | 3,152  | 2,908 | 2,847 | 2,867         |  |  |
| $E(N_S)$                                      | 1,671 | 1,857  | 1,826 | 1,794 | 1,803         |  |  |
| $E(N_O)$                                      | 0,539 | 1,295  | 1,082 | 1,053 | 1,064         |  |  |
| E(W)                                          | 1,375 | 1,923  | 1,594 | 1,605 | 1,590         |  |  |
| $E(W_S)$                                      | 1,040 | 1,133  | 1,001 | 1,011 | $\mathbf{1}$  |  |  |
| $E(W_O)$                                      | 0,335 | 0,790  | 0,593 | 0,593 | 0,590         |  |  |

Tabulka 7.5: Simulace systému M|M|n|m|∞|FIFO

Vybral jsem simulaci systému, kde intenzita provozu je větší než jedna. Systém má podle očekávání značně vysoké využití, hodně zákazníků se do obsazeného systému nedostane. Vidíme, že nejpřesnějši vychází stacionární rozdělení, naopak nejméně přesně počet odmítnutých zákazníků a průměrný počet zákazníků v systému. Se zvyšujícím se počtem simulací se hodnoty blíží teoretickým, ale i pro 10 000 simulací stále vychází dost nepřesně.

## <span id="page-63-0"></span>**7.3 Simulace uzavřeného systému**

Uzavřený systém se liší od otevřených tím, že má omezený zdroj zákazníků. Uvádím kód a nápovědu příslušné vlastnoručně vytvořené funkce z Matlabu.

```
function [prumer_IMP,p,EN,ENS,ENR,kappa,lambdaR]=
simulace_uzavreny(lambda,mi,n,m,CPS)
%funkce simulace_uzavreny simuluje cinnost systemu M/M/n/m/m/FIFO
%Do systemu zakaznici prichazeji s intenzitou prichodu lambda a jsou
%obsluhovani s intenzitou mi.
%V systemu muze byt zaroven obsluhovano nejvyse n zakazniku, nejvyse
%m zakazniku muze být v systemu (ve fronte tedy muze byt nejvyse m-n
%zakazniku), pocet zdroju zakazniku je m, zakaznici jsou
%obsluhovani v režimu FIFO, tedy podle poradi, ve kterem do systemu
%vstoupili.
%vstupni parametry:
%lambda ... intenzita vstupniho proudu zakazniku
```

```
%tj. pocet zakazniku za jednotku casu
%mi ... intenzita obsluhy
%tj. pocet obslouzenych zakazniku za jednotku casu
%n...pocet stanic obsluhy
%m...max.mozny pocet zakazniku v systemu a take pocet zdroju
%zakazniku
%CPS...pocet simulaci
%vystupni parametry:
%prumer_IMP ... prumerna doba mezi prichody zakazniku
%p ... odhady pravdepodobnosti poctu zakazniku v systemu
%kappa...vyuziti systemu
%EN ... prumerny pocet zakazniku v systemu
%ENS ... prumerny pocet obsluhovanych zakazniku
%ENQ ... prumerny pocet zakazniku ve fronte
%lambdaR...stredni hodnota prichazejicich zakazniku za jednotku casu
```
V praxi si představme stroje v továrně, které v případě poruchy opravují technici. Modelujme situace pro případy s různou intenzitou příchodu, intenzitou obsluhy, počtem stanic obsluhy a délkou fronty.

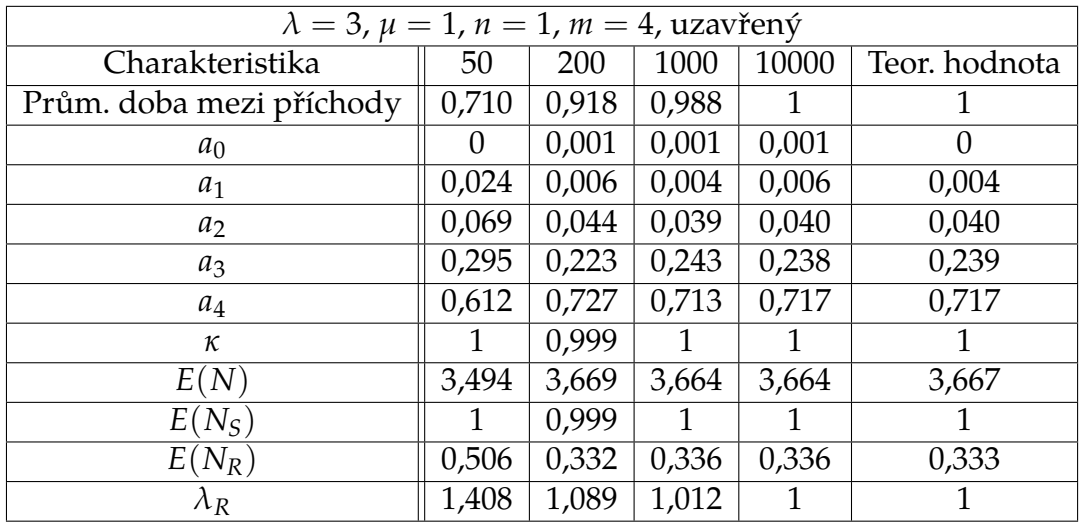

| $\lambda = 1$ , $\mu = 2$ , $n = 3$ , $m = 3$ , uzavřený |       |       |       |       |                |
|----------------------------------------------------------|-------|-------|-------|-------|----------------|
| Charakteristika                                          | 50    | 200   | 1000  | 10000 | Teor. hodnota  |
| Prům. doba mezi příchody                                 | 0,499 | 0,474 | 0,478 | 0,510 | 0,500          |
| a <sub>0</sub>                                           | 0,358 | 0,289 | 0,288 | 0,286 | 0,296          |
| $a_1$                                                    | 0,374 | 0,407 | 0,443 | 0,449 | 0,444          |
| $a_2$                                                    | 0,231 | 0,243 | 0,230 | 0,226 | 0,222          |
| $a_3$                                                    | 0,037 | 0,061 | 0,039 | 0,039 | 0,037          |
| к                                                        | 0,315 | 0,358 | 0,340 | 0,339 | 0,333          |
| $E(N) = E(N_S)$                                          | 0,946 | 1,075 | 1,020 | 1,018 |                |
| $E(N_R)$                                                 | 2,054 | 1,925 | 1,980 | 1,982 | $\overline{2}$ |
| $\lambda_R$                                              | 2,004 | 2,111 | 2,094 | 1,962 | $\mathcal{P}$  |

Tabulka 7.6: Simulace uzavřeného systému M|M|n|m|m|FIFO

V první tabulce modelujeme situaci s vysokou intenzitou příchodu, nízkou intenzitou obsluhy a jen jednou stanicí obsluhy. Systém je tedy velmi zahlcený a jeho využití se blíží jedné. Ve druhé tabulce máme situaci, kde počet stanic obsluhy je stejný jako počet zákazníků, ti tedy nemusí čekat ve frontě. V obou případech se dané simulace poměrně dobře blíží k teoretickým hodnotám, nejpřesněji u stacionárního rozdělení, nejméně přesně u počtu zákazníků v systému. Se zvětšujícím se počtem simulací se přesnost pochopitelně zvyšuje.

# <span id="page-66-0"></span>**Závěr**

Cílem práce bylo popsat především systémy hromadné obsluhy, jejich optimalizaci a naprogramovat jejich simulaci. Bohužel i přes moji snahu na poště a na úřadě se mi nepodařilo získat reálná data, na které bych mohl aplikovat teoretické poznatky.

Hlavním výstupem práce jsou tak programy pro tvorbu simulací, které jsem vytvořil v softwaru Matlab. V systému M|M|n|∞|∞|FIFO platí, že simulace jsou přesnější pro menší intenzitu provozu a větší počet stanic. Naopak v situacích, kde intenzita provozu se blíží jedné a máme menší počet stanic obsluhy, se výsledky při opakovaných simulacích značně liší. To je dáno především tím, že pro intenzitu provozu blížící se jedné délka fronty rychle narůstá.

Dále jsem zkoumal systém M | M | n | m | ∞ | FIFO, ve kterém jsem se musel vypořádat s odmítnutými zákazníky. Protože se do systému vůbec nedostali, tak jejich průměrná doba obsluhy je nulová. Při výpočtu průměrné doby strávené v systému, ve frontě a obsluhou jsem je proto nebral do úvahy, což je v souladu s uvedenými vzorci.

Jako poslední jsem naprogramoval simulaci systému M|M|n|m|m|FIFO. Zde jsem musel řešit problém, jak určit okamžik příchodu dalšího zákazníka. Intenzita příchodu zákazníka závisí na počtu zákazníků mimo systém. Ten se ale mohl měnit v závislosti na okamžicích odchodu zákazníků ze systému. Pokud jsem tedy vygeneroval příchod dalšího zákazníka až po odchodu některého z předchozích zákazníků ze systému, tak jsem ho od okamžiku předchozího odchodu zákazníka generoval se špatnou intenzitou, protože obsloužený zákazník se ihned vrací a zvětšuje tak intenzitu příchodu zákazníků. Zde jsem využil vlastnosti, že exponenciální rozdělení "nemá paměť"a generoval jsem nově příchod dalšího zákazníka od okamžiku odchodu jiného zákazníka. Tuto teorii potvrdila i shoda simulovaných výsledků s teoretickými předpoklady. Na závěr bych dodal, že vytvořené programy můžou být případně využity při výuce předmětu Stochastické modely.

## <span id="page-67-0"></span>**Seznam použité literatury**

- <span id="page-67-1"></span>[1] BUDÍKOVÁ, Marie. Přednášky k předmětu Markovské řetězce M5444. Brno, Masarykova univerzita, 2013. Dostupné z [https://is.muni.cz/auth/el/](https://is.muni.cz/auth/el/1431/podzim2013/M5444/um/43570301/?studium=632330) [1431/podzim2013/M5444/um/43570301/?studium=632330](https://is.muni.cz/auth/el/1431/podzim2013/M5444/um/43570301/?studium=632330).
- <span id="page-67-2"></span>[2] BUDÍKOVÁ, Marie. Přednášky a cvičení k předmětu Stochastické modely. Brno, Masarykova univerzita, 2016. Dostupné z <https://is.muni.cz/auth/el/1431/jaro2016/M6444/um/?studium=729107>.
- <span id="page-67-3"></span>[3] PRÁŠKOVÁ, Zuzana a LACHOUT, Petr *Základy náhodných procesů*. Praha: Karolinium, 2001., 1.vydání, 147 s. ISBN 80-7184-688-0.
- <span id="page-67-10"></span>[4] KOLÁČEK, Jan a KONEČNÁ, Kateřina. *Jak pracovat s Matlabem* Dostupné z <https://www.math.muni.cz/~kolacek/vyuka/vypsyst/navod.pdf>.
- <span id="page-67-6"></span>[5] Beasley, J.E. *Queuning Theory, Operational research notes* Dostupné z <people.brunel.ac.uk/~mastjjb/jeb/or/queue.html>
- <span id="page-67-8"></span>[6] FORBELSKÁ, Marie *Stochastické modelování jednorozměrných časových řad* Dostupné z [https://is.muni.cz/auth/el/1431/podzim2007/M9121/um/](https://is.muni.cz/auth/el/1431/podzim2007/M9121/um/skriptaNP1.pdf?studium=729107) [skriptaNP1.pdf?studium=729107](https://is.muni.cz/auth/el/1431/podzim2007/M9121/um/skriptaNP1.pdf?studium=729107)
- <span id="page-67-4"></span>[7] ROSS, Sheldon M. *Introduction to probability models.* 8th ed. Amsterdam: Academic Press, 2003, xvii, 755. IBSN 0-12-598055-8.
- <span id="page-67-9"></span>[8] ANDĚL, Jiří. *Matematika náhody.* Vyd. 2. Praha: Matfyzpress, 2003, 290 s. ISBN 80-86732-07-X.
- <span id="page-67-5"></span>[9] KOŘENÁŘ, Václav. *Stochastické procesy.* VŠE v Praze, nakladatelství Oeconomica - Praha 2010. ISBN 978-80-245-1646-2.
- <span id="page-67-7"></span>[10] MATLAB. The MathWorks, Inc., 1994-2017 [citováno 12.5.2017]. Dostupné z <https://www.mathworks.com/products/matlab.html>